#### **Lampiran 7. Pengkodean (***Coding)*

#### **L-7.1 Module Database (mdlDatabase)**

```
Option Explicit
Public KoneksiDB As New ADODB.Connection
Public Const dbName = "database.mdb"
Public Rs_User As ADODB.Recordset
Public Rs_Hasil As ADODB.Recordset
Public Rs As ADODB.Recordset
Public SqlInsert As String
Public SqlDelete As String
Public SqlUpdate As String
Public StrAkses As String
Public SQL As String
Public UserID, UserNm As String
Public Konfirmasi As String
Public Sub BukaDatabase()
StrAkses = "Provider=Microsoft.Jet.OLEDB.4.0;Data " _
& "Source=" & App.Path & "\" + dbName + ";Persist " _
& "Security Info=False"
On Error Resume Next
If KoneksiDB.State = adStateOpen Then
     KoneksiDB.Close
     Set KoneksiDB = New ADODB.Connection
     KoneksiDB.Open StrAkses
    Else
     KoneksiDB.Open StrAkses
    End If
Set Rs User = New ADODB.Recordset
Rs User.Open "SELECT * FROM in user",
    KoneksiDB, adOpenDynamic, = adLockBatchOptimistic
Set Rs Hasil = New ADODB.Recordset
Rs Hasil.Open "SELECT * FROM in hasil",
     KoneksiDB, adOpenDynamic, _
     adLockBatchOptimistic
End Sub
```
#### **L-7.2 Module Procedure (mdlProcedure)**

```
Option Explicit
Public Sub Tengah(X As Form)
    X. Move (Screen. Width - X. Width) / 2,
        (Screen.Height - X.Height) / 3
End Sub
Public Sub KeluarApp()
     If MsgBox("YAKIN AKAN MENUTUP APLIKASI INI..?", vbYesNo, _
         "..::Konfirmasi::..") = vbYes Then
        End
     End If
End Sub
Public Sub MenuMati()
     MDIUtama.mnInput.Enabled = False
     MDIUtama.mnAnalisis.Enabled = False
     MDIUtama.mnSistem.Enabled = False
     MDIUtama.mnHasil.Enabled = False
```

```
 MDIUtama.mnUser.Enabled = False
End Sub
Public Sub MenuHidup()
    MDIUtama.mnInput.Enabled = True
     MDIUtama.mnAnalisis.Enabled = True
     MDIUtama.mnSistem.Enabled = True
     MDIUtama.mnHasil.Enabled = True
     MDIUtama.mnUser.Enabled = True
End Sub
Public Sub MenuHide()
     MDIUtama.mnInput.Enabled = True
     MDIUtama.mnAnalisis.Enabled = True
     MDIUtama.mnSistem.Enabled = True
     MDIUtama.mnHasil.Enabled = True
     MDIUtama.mnUser.Enabled = True
End Sub
Public Function TglSkrg(tgl As Date) As String
 TglSkrg = Format(Day(tgl), "00") & "/" _
\& Format (Month(tgl), "00") \& "/"
         & Format(Year(tgl))
End Function
Public Function IsPrinterInstalled() As Boolean
On Error Resume Next
Dim strDummy As String
     strDummy = Printer.DeviceName
     If Err.Number Then
         IsPrinterInstalled = False
     Else
        IsPrinterInstalled = True
     End If
End Function
```
#### **L-7.3 Form Utama (MDIUtama)**

```
Private Sub MDIForm_Load()
Call BukaDatabase
End Sub
Private Sub MDIForm_Unload(Cancel As Integer)
     If MsgBox("YAKIN AKAN MENUTUP APLIKASI INI..?", _
 vbYesNo, "..::Konfirmasi::..") = vbNo Then
 Cancel = 1
     Else
        End
     End If
End Sub
Private Sub mnAbout_Click()
frmAbout.Show
End Sub
Private Sub mnAwal_Click()
frmAwal.Show
End Sub
Private Sub mnBeam_Click()
frmPilih.Show
End Sub
Private Sub mnDiagramTebalOverlay_Click()
frmOverlay.Show
End Sub
Private Sub mnHasil_Click()
Call MenuMati
rptHasil.Show
```

```
End Sub
Private Sub mnKeluar_Click()
Call KeluarApp
End Sub
Private Sub mnLintas_Click()
frmLaluLintas.Show
End Sub
Private Sub mnLogin_Click()
     If MDIUtama.mnLogin.Caption = "Login" Then
         frmLogin.Show
     Else
        mnUser.Enabled = False
     End If
         frmLogin.Show
End Sub
Private Sub mnOverlay_Click()
frmOverlay.Show
End Sub
Private Sub mnUSer_Click()
frmUser.Show
End Sub
```
# **L-7.4 Form User (frmUser)**

```
Option Explicit
Dim GridBaris As Byte
Dim TmpPassword As String
Dim NewPassword As String
Dim Tanya As String
Private Sub Form_Load()
     Call Tengah(Me)
     Call MenuMati
     Call FormMati
     Call BukaDatabase
     Call TampilGridData
     TbUbah.Enabled = False
     TbSimpan.Enabled = False
     TbHapus.Enabled = False
End Sub
Sub FormKosong()
    txtxtUserId.Text = "" txtPassword.Text = ""
    \text{txtNama.} Text = \text{"""End Sub
Sub FormHidup()
     txtUserId.Enabled = True
     txtPassword.Enabled = True
     txtNama.Enabled = True
     txtUserId.BackColor = &HFFFFFF
     txtPassword.BackColor = &HFFFFFF
     txtNama.BackColor = &HFFFFFF
End Sub
Sub FormMati()
     txtUserId.Enabled = False
     txtPassword.Enabled = False
     txtNama.Enabled = False
     txtUserId.BackColor = &HE0E0E0
     txtPassword.BackColor = &HE0E0E0
     txtNama.BackColor = &HE0E0E0
End Sub
```

```
Sub FormNormal()
     Call FormKosong
     Call FormMati
     TbBaru.Enabled = True
     TbUbah.Enabled = False
     TbHapus.Enabled = False
     TbSimpan.Enabled = False
     TbKeluar.Caption = "&Keluar"
End Sub
Sub AktifGridUser()
     With GridUser
        .Col = 0
        Row = 0 .Text = "USER ID"
         .CellFontBold = True
         .ColWidth(0) = 2300
         .AllowUserResizing = flexResizeColumns
         .CellAlignment = flexAlignCenterCenter
        .Col = 1Row = 0 .Text = "PASSWORD"
         .CellFontBold = True
        .ColWidth(1) = 1800 .AllowUserResizing = flexResizeColumns
         .CellAlignment = flexAlignCenterCenter
        .Col = 2Row = 0 .Text = "NAMA PEMILIK"
         .CellFontBold = True
        .ColWidth(2) = 3200 .AllowUserResizing = flexResizeColumns
         .CellAlignment = flexAlignCenterCenter
     End With
End Sub
Sub TampilGridData()
     Dim Baris As Integer
     GridUser.Clear
     Call AktifGridUser
     GridUser.Rows = 2
    Baris = 0Set Rs User = New ADODB.Recordset
    Rs User.Open "SELECT * FROM in user",
 KoneksiDB, adOpenDynamic, adLockOptimistic
 If Rs_User.BOF Then
         MsgBox "DATA USER MASIH KOSONG!", _
         vbOKOnly + vbInformation, "Perhatian"
         Exit Sub
     Else
        With Rs User
         .MoveFirst
         Do While Not .EOF
             On Error Resume Next
            Baris = Baris + 1 GridUser.Rows = Baris + 1
             GridUser.TextMatrix(Baris, 0) = !id_user
             GridUser.TextMatrix(Baris, 1) = "xxxxxxx"
            GridUser.TextMatrix(Baris, 2) = !nama user
         .MoveNext
         Loop
         End With
     End If
End Sub
Private Sub Form_Unload(Cancel As Integer)
     Call MenuHidup
End Sub
Private Sub GridUser_DblClick()
```

```
 TbHapus.Enabled = True
     TbSimpan.Enabled = False
     TbUbah.Enabled = True
     TbKeluar.Caption = "&Batal"
     TbBaru.Enabled = False
     txtUserId.Locked = True
     Call FormHidup
     txtPassword.SetFocus
     GridBaris = GridUser.Row
    Set Rs User = New ADODB.Recordset
Rs User.Open "SELECT * FROM in user "
& " WHERE id user ='"
         & GridUser.TextMatrix(GridBaris, 0) & "'", _
         KoneksiDB, adOpenDynamic, adLockBatchOptimistic
    If Rs User.BOF Then
         MsgBox "TABEL MASIH KOSONG", _
         vbOKOnly + vbInformation, "Perhatian"
         Exit Sub
         Call FormNormal
     Else
         Rs_User.MoveFirst
         Do While Not Rs_User.EOF
             On Error Resume Next
             txtUserId.Text = Rs_User!id_user
             txtNama.Text = Rs_User!nama_user
            txtPassword = Rs_User!password_user
         Rs_User.MoveNext
         Loop
     End If
End Sub
Private Sub TbBaru_Click()
    Call FormHidup
     Call TampilGridData
     TbSimpan.Enabled = True
     TbBaru.Enabled = False
     TbHapus.Enabled = False
     TbKeluar.Caption = "&Batal"
     txtUserId.Locked = False
     txtUserId.SetFocus
End Sub
Private Sub TbHapus_Click()
    Tanya = MsgBox("YAKIN AKAN MENGHAPUS USER INI?"
             & vbCrLf & "" & "USER ID : " _
             & txtUserId + vbCrLf & "" _
            \overline{\text{A}} "NAMA : " \overline{\text{A}} txtNama.Text + vbCrLf \overline{\text{A}} "",
         vbYesNo + vbQuestion, "Awass")
     If Tanya = vbYes Then
        SQL = "DELETE FROM in user WHERE "
            & " id user='" & txtUserId.Text & "'"
         KoneksiDB.Execute SQL, , adCmdText
         Rs_User.Requery
         Call FormNormal
         Call FormMati
         Call TampilGridData
     Else
         Call FormNormal
     End If
End Sub
Private Sub TbKeluar_Click()
     If TbKeluar.Caption = "&Keluar" Then
         Unload Me
     Else
         Call FormNormal
     End If
End Sub
Private Sub TbSimpan_Click()
Set Rs User = New ADODB.Recordset
```

```
Rs User. Open "SELECT * FROM in user WHERE"
        \begin{bmatrix} 0 & 0 & 0 & 0 \\ 0 & 0 & 0 & 0 \\ 0 & 0 & 0 & 0 \end{bmatrix} with \begin{bmatrix} 1 & 0 & 0 \\ 0 & 1 & 0 \\ 0 & 0 & 0 \end{bmatrix} and \begin{bmatrix} 1 & 0 & 0 \\ 0 & 0 & 0 \\ 0 & 0 & 0 \end{bmatrix} and \begin{bmatrix} 1 & 0 & 0 \\ 0 & 0 & 0 \\ 0 & 0 & 0 \end{bmatrix} and \begin{bmatrix} 1 & 0 & 0 \\ 0 & 0 & 0 \\ 0 & 0 & KoneksiDB, adOpenDynamic, adLockBatchOptimistic
 If Len(txtUserId.Text) <= 3 Then
         MsgBox "USER ID MINIMAL 4 DIGIT",
              vbOKOnly + vbCritical, "Error"
          txtUserId.SetFocus
     ElseIf txtNama.Text = "" Then
         MsgBox "NAMA BELUM DIISI",
              vbOKOnly + vbCritical, "Error"
          txtNama.SetFocus
    ElseIf Not Rs User.BOF Then
          MsgBox "Maaf, UserID" _
              & " " & UCase(txtUserId.Text) _
              \alpha " Sudah Tersedia!!",
              vbInformation + vbOKOnly, "information"
          txtUserId.Text = ""
          txtUserId.SetFocus
          Exit Sub
     Else
         SqlInsert = "INSERT INTO in user"
              & " (id_user, password user, nama user) "
               & " VALUES('" & Trim(txtUserId.Text) & "','" _
               & Trim(txtPassword.Text) & "','" _
               & Trim(txtNama.Text) & "')"
          KoneksiDB.Execute SqlInsert, , adCmdText
          Rs_User.Requery
          Call FormNormal
          Call Form_Load
              MsgBox "DATA USER BARU TELAH TERSIMPAN",
                   vbOKOnly + vbInformation, "sukses"
          End If
End Sub
Private Sub TbUbah_Click()
    If txt = " " Then" MsgBox "NAMA BELUM DIISI", _
          vbOKOnly + vbCritical, "Error"
          txtNama.SetFocus
     Else
          If txtPassword.Text = "" Then
          NewPassword = txtPassword.Text
     End If
SqlUpdate = "UPDATE in user"
\& " SET password user = '" \& txtPassword.Text \& " ', "
\& " nama user = '" \& txtNama.Text \& "' "
 & " WHERE id_user='" & txtUserId.Text & "'"
          KoneksiDB.Execute SqlUpdate, , adCmdText
          Rs_User.Requery
          Call FormNormal
         MsgBox "Data User Telah TerUpdate ",
          vbOKOnly + vbInformation, "Konfirmasi"
          Call Form_Load
          End If
End Sub
Private Sub txtUserId_KeyPress(KeyAscii As Integer)
     If KeyAscii = vbKeyReturn Then
          txtPassword.SetFocus
          KeyAscii = 0
     End If
End Sub
Private Sub txtPassword_KeyPress(KeyAscii As Integer)
     If KeyAscii = vbKeyReturn Then
          txtNama.SetFocus
          KeyAscii = 0
     End If
End Sub
```

```
Private Sub txtNama_KeyPress(KeyAscii As Integer)
    KeyAscii = Asc(UCase((Chr (KeyAscii)))) If KeyAscii = vbKeyReturn Then
         TbSimpan.SetFocus
         KeyAscii = 0
     End If
End Sub
```
# **L-7.5 Form Login (frmLogin)**

```
Option Explicit
Dim MaxLogin As Integer
Private Sub Form_Load()
     Call Tengah(Me)
     Call BukaDatabase
     Call MenuMati
End Sub
Private Sub Form_Unload(Cancel As Integer)
   Call MenuHidup
End Sub
Private Sub TbKlik_Click()
frmUser.Show
End Sub
Private Sub TbLogin_Click()
If txtUser.Text = "" Then
 MsgBox "USER ID MASIH KOSONG!", _
 vbCritical + vbOKOnly, "Error"
         txtUser.SetFocus
     ElseIf txtPassword.Text = "" Then
        MsgBox "PASSWORD MASIH KOSONG !", _
         vbCritical + vbOKOnly, "Error"
         txtPassword.SetFocus
     Else
        SQL = "SQL = "SELECT * FROM in user " & "WHERE id_user='" & txtUser.Text & "' " _
 & "AND password_user='" & txtPassword.Text & "'"
        Set Rs User = KoneksiDB.Execute(SQL)
        If Not Rs User. BOF Then
             UserID = Rs_User!id_user
             UserNm = Rs_User!nama_user
             With MDIUtama
             .mnLogin.Caption = "Logout"
             End With
             Unload Me
         Else
             If MaxLogin < 3 Then
                MsgBox "PASSWORD MASIH SALAH, ULANGI LAGI!", _
                    vbCritical + vbOKOnly, "Error"
                 txtPassword.Text = ""
                 txtPassword.SetFocus
                MaxLogin = MaxLogin + 1
             Else
               MsgBox "ANDA BUKAN USER YANG BERHAK",
                     vbCritical + vbOKOnly, "Error"
             End
         End If
    End If
End If
End Sub
Private Sub TbTutup_Click()
     Call KeluarApp
End Sub
```
## **L-7.6 Form Input Data Awal (frmAwal)**

```
Option Explicit
Dim GridObjIndex As Byte
Dim Cuaca As String
Dim TanggalPengujian As String
Private Sub Form_Load()
Call Tengah(Me)
Call MenuMati
Call BukaDatabase
Call FormMati
Call TampilGridData
TbHapus.Enabled = False
 TbSimpan.Enabled = False
TbUbah.Enabled = False
End Sub
Sub FormKosong()
     txtLokasi.Text = ""
     txtExixting.Text = ""
     txtFungsi.Text = ""
     txtLapisan.Text = ""
     txtSta.Text = ""
     txtTanggal.Text = ""
     txtCuaca.Text = ""
End Sub
Sub FormHidup()
     txtLokasi.Enabled = True
     txtExixting.Enabled = True
     txtFungsi.Enabled = True
     txtLapisan.Enabled = True
     txtSta.Enabled = True
     txtTanggal.Enabled = True
     txtCuaca.Enabled = True
End Sub
Sub FormMati()
     txtLokasi.Enabled = False
     txtExixting.Enabled = False
     txtFungsi.Enabled = False
     txtLapisan.Enabled = False
     txtSta.Enabled = False
     txtTanggal.Enabled = False
     txtCuaca.Enabled = False
End Sub
Sub FormNormal()
     Call FormKosong
     Call FormMati
     TbTambah.Enabled = True
     TbHapus.Enabled = False
     TbSimpan.Enabled = False
     TbUbah.Enabled = False
     TbKeluar.Caption = "&Keluar"
End Sub
Sub AktifGridAwal()
     With GridAwal
      .RowHeightMin = 300
     . \text{Col} = 0Row = 0Text = "No" .CellFontBold = True
     .ColWidth(0) = 400 .AllowUserResizing = flexResizeColumns
      .CellAlignment = flexAlignCenterCenter
      .RowHeightMin = 300
     .Col = 1
```

```
Row = 0 .Text = "Lokasi"
      .CellFontBold = True
     .ColWidth(1) = 4000 .AllowUserResizing = flexResizeColumns
      .CellAlignment = flexAlignCenterCenter
     .CO1 = 2Row = 0 .Text = "Lapis Perkerasan Existing (Cm)"
      .CellFontBold = True
     .ColWidth(2) = 3500 .AllowUserResizing = flexResizeColumns
      .CellAlignment = flexAlignCenterCenter
     . \text{Col} = 3Row = 0 .Text = "Fungsi Jalan"
      .CellFontBold = True
      .ColWidth(3) = 2000
      .AllowUserResizing = flexResizeColumns
      .CellAlignment = flexAlignCenterCenter
      .Col = 4
     Row = 0 .Text = "Jenis Lapisan"
      .CellFontBold = True
     .ColWidth(4) = 2000
      .AllowUserResizing = flexResizeColumns
      .CellAlignment = flexAlignCenterCenter
     .Col = 5Row = 0 .Text = "Cuaca"
      .CellFontBold = True
     .ColWidth(5) = 1000 .AllowUserResizing = flexResizeColumns
      .CellAlignment = flexAlignCenterCenter
     .CO1 = 6Row = 0 .Text = "Stasiun"
      .CellFontBold = True
      .ColWidth(6) = 3000
      .AllowUserResizing = flexResizeColumns
      .CellAlignment = flexAlignCenterCenter
     .Col = 7
     . Row = 0 .Text = "Tanggal Pengujian"
      .CellFontBold = True
     .ColWidth(7) = 3000
      .AllowUserResizing = flexResizeColumns
      .CellAlignment = flexAlignCenterCenter
     End With
End Sub
Sub TampilGridData()
     Dim Baris As Integer
     GridAwal.Clear
     Call AktifGridAwal
     GridAwal.Rows = 2
    Baris = 0 Call BukaDatabase
     If Rs_Hasil.BOF Then
     MsgBox "Tabel Input Data Awal masih kosong!", _
     vbOKOnly + vbInformation, "Perhatian"
     Exit Sub
     Else
        With Rs_Hasil
     .MoveFirst
     Do While Not .EOF
         On Error Resume Next
        Baris = Baris + 1GridAwal.Rows = Baris + 1 GridAwal.TextMatrix(Baris, 0) = Baris
         GridAwal.TextMatrix(Baris, 1) = !Lokasi
```

```
 GridAwal.TextMatrix(Baris, 2) = !Perkerasan_Exixting
         GridAwal.TextMatrix(Baris, 3) = !Fungsi_Jalan
        GridAwal.TextMatrix(Baris, 4) = !Jenis_Lapisan
         GridAwal.TextMatrix(Baris, 5) = !Cuaca
 GridAwal.TextMatrix(Baris, 6) = !Stasiun
 GridAwal.TextMatrix(Baris, 7) = !Tanggal_Pengujian
     .MoveNext
     Loop
     End With
     End If
End Sub
Private Sub Form_Unload(Cancel As Integer)
     Call MenuHidup
End Sub
Private Sub GridAwal_DblClick()
     TbHapus.Enabled = True
     TbSimpan.Enabled = False
     TbUbah.Enabled = True
     TbKeluar.Caption = "&Batal"
     TbTambah.Enabled = False
     Call FormHidup
     txtLokasi.SetFocus
     GridObjIndex = GridAwal.Row
    Set Rs Hasil = New ADODB.Recordset
    Rs_Hasil.Open "SELECT * FROM in_hasil "
    \overline{\mathbf{x}} WHERE Lokasi ='"
    \& GridAwal.TextMatrix(GridObjIndex, 1) \& "' "
     , KoneksiDB, adOpenDynamic, adLockBatchOptimistic
        If Rs_Hasil.BOF Then
         MsgBox "Tabel Input Data Awal masih kosong!", _
         vbOKOnly + vbInformation, "Perhatian"
         Exit Sub
         Call FormNormal
        Else
         Rs_Hasil.MoveFirst
        Do While Not Rs Hasil.EOF
             On Error Resume Next
         txtLokasi.Text = Rs_Hasil!Lokasi
        txt<b>Exixting.Text = Rs HasillPerkerasan Exixting</b> txtFungsi.Text = Rs_Hasil!Fungsi_Jalan
         txtLapisan.Text = Rs_Hasil!Jenis_Lapisan
         txtCuaca.Text = Rs_Hasil!Cuaca
         txtSta.Text = Rs_Hasil!Stasiun
        txt:Tanggal.Text = Rs Hasill:Tanggal PenqujianRs Hasil.MoveNext
         Loop
     End If
End Sub
Private Sub TbHapus_Click()
On Error GoTo HandleError
     Konfirmasi = MsgBox("Anda yakin akan" _
    & " menghapus Data ini?",
     vbYesNo + vbQuestion, "Konfirmasi")
     If Konfirmasi = vbYes Then
        SqlDelete = "DELETE FROM in hasil WHERE "
         & " Lokasi='" & txtLokasi.Text & "'"
         KoneksiDB.Execute SqlDelete, , adCmdText
         Rs_Hasil.Requery
     Call FormNormal
     Call Form_Load
     Else
HandleError:
     MsgBox "Data tidak dapat diproses.", _
     vbInformation, "Perhatian"
     On Error GoTo 0
     Call FormNormal
     End If
End Sub
```

```
Private Sub TbKeluar_Click()
Unload Me
End Sub
Private Sub TbSimpan_Click()
    If txt = " " Then" MsgBox "Lokasi tidak boleh kosong!", _
            vbInformation + vbOKOnly, "Perhatian"
             txtLokasi.SetFocus
    ElseIf txtExiting.Text = "" Then MsgBox "Perkerasan Exixting tidak boleh kosong!", _
            vbInformation + vbOKOnly, "Perhatian"
             txtExixting.SetFocus
     ElseIf txtFungsi.Text = "" Then
 MsgBox "Fungsi Jalan tidak boleh kosong!", _
 vbInformation + vbOKOnly, "Perhatian"
             txtFungsi.SetFocus
     ElseIf txtLapisan.Text = "" Then
        MsgBox "Jenis Lapisan tidak boleh kosong!", _
             vbInformation + vbOKOnly, "Perhatian"
             txtLapisan.SetFocus
     ElseIf txtSta.Text = "" Then
        MsgBox "Stasiun tidak boleh kosong!", _
             vbInformation + vbOKOnly, "Perhatian"
             txtSta.SetFocus
     Else
        If txtCuaca = "" Then
            txtCuaca.Text = "-"
        Else
            Cuaca = txtCuaca.Text
        End If
       If txtTanggal = "" Then txtTanggal.Text = "-"
     Else
            TanggalPengujian = txtTanggal.Text
        End If
       SqlInsert = "INSERT INTO in hasil "
            & " (Lokasi, Perkerasan_Exixting, Fungsi_Jalan, " _
 & " Jenis_Lapisan,Cuaca,Stasiun, Tanggal_Pengujian)" _
 & "VALUES('" & txtLokasi.Text & "','" _
 & txtExixting.Text & "','" & txtFungsi.Text & "','" _
\& txtLapisan.Text \& "','" \& txtCuaca.Text \& "','"
 & txtSta.Text & "','" & txtTanggal.Text & "')"
        KoneksiDB.Execute SqlInsert, , adCmdText
         Rs_Hasil.Requery
        Call FormNormal
        Call Form_Load
        MsgBox "DATA TELAH TERSIMPAN!", _
            vbOKOnly + vbInformation, "Sukses"
        End If
End Sub
Private Sub TbTambah_Click()
    Call FormHidup
     TbSimpan.Enabled = True
     TbTambah.Enabled = False
     TbUbah.Enabled = False
     TbHapus.Enabled = False
     TbKeluar.Caption = "&Batal"
     txtLokasi.SetFocus
     Call TampilGridData
End Sub
Private Sub TbUbah_Click()
 If txtLokasi.Text = "" Then
        MsgBox "Lokasi tidak boleh kosong!", _
            vbInformation + vbOKOnly, "Perhatian"
             txtLokasi.SetFocus
    ElseIf txtExiting.Fext = "" Then MsgBox "Perkerasan Exixting tidak boleh kosong!", _
             vbInformation + vbOKOnly, "Perhatian"
```

```
 txtExixting.SetFocus
    ElseIf txt = "" Then
        MsgBox "Fungsi Jalan tidak boleh kosong!",
            vbInformation + vbOKOnly, "Perhatian"<br>wbInformation + vbOKOnly, "Perhatian"
              txtFungsi.SetFocus
    ElseIf txt = "" Then
         MsgBox "Jenis Lapisan tidak boleh kosong!", _
              vbInformation + vbOKOnly, "Perhatian"
              txtLapisan.SetFocus
     ElseIf txtSta.Text = "" Then
         MsgBox "Stasiun tidak boleh kosong!", _
             vbInformation + vbOKOnly, "Perhatian"
              txtSta.SetFocus
     Else
         If txtCuaca = "" Then
            txtCuaca.Text = "-"
         Else
            Cuaca = txtCuaca.Text
         End If
        If txtTanggal = "" Then txtTanggal.Text = "-"
     Else
             TanggalPengujian = txtTanggal.Text
     End If
    SqlUpdate = "UPDATE in hasil "
        \& " SET Lokasi='" \& txtLokasi.Text \& " ', "
         & " Perkerasan_Exixting='" & txtExixting.Text & "', " _
        & " Fungsi Jalan='" & txtFungsi.Text & "', "
 & " Jenis_Lapisan='" & txtLapisan.Text & "', " _
 & " Cuaca='" & txtCuaca.Text & "', " _
 & " Stasiun='" & txtSta.Text & "', " _
 & " Tanggal_Pengujian='" & txtTanggal.Text & "' " _
 & " WHERE Lokasi='" & txtLokasi.Text & "'"
     KoneksiDB.Execute SqlUpdate, , adCmdText
     Rs_Hasil.Requery
     Call FormNormal
    MsgBox "Data telah ter update !",
     vbOKOnly + vbInformation, "Konfirmasi"
     Call Form_Load
     End If
End Sub
```
### **L-7.7 Form Analisis Lalu Lintas (frmLaluLintas)**

```
Private Sub Form_Load()
Call Tengah(Me)
Call MenuMati
Call BukaDatabase
End Sub
Private Sub TbHitung_Click()
If txtWmur.Text = ""Then MsgBox "Umur Rencana tidak boleh kosong!", _
             vbInformation + vbOKOnly, "Perhatian"
             txtUmur.SetFocus
     ElseIf txtPertumbuhan.Text = "" Then
         MsgBox "Petumbuhan Lalu Lintas tidak boleh kosong!", _
             vbInformation + vbOKOnly, "Perhatian"
             txtPertumbuhan.SetFocus
     ElseIf txtDD.Text = "" Then
         MsgBox "Faktor Distibusi Arah (DD) tidak boleh kosong!", _
              vbInformation + vbOKOnly, "Perhatian"
              txtDD.SetFocus
     ElseIf txtDL.Text = "" Then
         MsgBox "Faktor Distibusi Lajur (DL) tidak boleh kosong!", _
              vbInformation + vbOKOnly, "Perhatian"
              txtDL.SetFocus
     ElseIf txtPembangunan.Text = "" Then
         MsgBox "Masa Pembangunan tidak boleh kosong!", _
              vbInformation + vbOKOnly, "Perhatian"
```

```
 txtPembangunan.SetFocus
          End If
Call hitungFaktorPengaliPertumbuhanaLaluLintas
Call hitungLHR
Call hitungESAL
Call hitungCESAL
End Sub
Sub hitungFaktorPengaliPertumbuhanaLaluLintas()
On Error GoTo perangkap
Dim U As Double
Dim P As Double
Dim R As Double
perangkap:
If Err.Number = 6 Then
     Msg = "Masukkan Data dengan benar"
     If MsgBox(Msg, vbOKCancel) = vbOK Then
Resume
Resume
Else
Resume Next
End If
End If
U = Val(txtUmur.Text)
P = Val(txtPertumbuhan.Text)
txtR = ((1 + 0.01 * P) 'U - 1) / (0.01 * P)End Sub
Sub hitungLHR()
Dim Volume1 As Double
Dim Volume2 As Double
Dim Volume3 As Double
Dim Volume4 As Double
Dim Volume5a As Double
Dim Volume5b As Double
Dim Volume6a As Double
Dim Volume6b As Double
Dim Volume7a As Double
Dim Volume7b As Double
Dim Volume7c As Double
Dim Volume8 As Double
Dim MasaPembangunan As Double
Dim i As Double
Volume1 = Val(txtK1.Text)
Volume2 = Val(txtK2.Text)
Volume3 = Val(txtK3.Text)Volume4 = Val(txtK4.Text)
Volume5a = Val(txtK5.Text)
Volume5b = Val(txtK6.Text)
Volume6a = Val(txtK7.Text)
Volume6b = Val(txtK8.Text)Volume7a = Val(txtK9.Text)
Volume7b = Val(txtK10.Text)
Volume7c = Val(txtK11.Text)Volume8 = Val(txtK12.Text)
i = Val(txtPertumbuhan.Text)MasaPembangunan = Val(txtPembangunan.Text)
txtL1 = Volume1 * (1 + (i / 100)) * MasaPembangunan
txtL2 = Volume2 * (1 + (i / 100)) ^ MasaPembangunan
\text{txt} = \text{Volume3} * (1 + (i / 100)) * \text{Maximum}txtL4 = Volume4 * (1 + (i / 100)) ^ MasaPembangunan
txtL5 = Volume5a * (1 + (i / 100)) ^ MasaPembangunan
txtL6 = Volume5b * (1 + (i / 100)) * MasaPembangunan
text{txt = 'return 1}<br>text{Let } x = 0 and \frac{1}{x} + \frac{1}{y} + \frac{1}{z} + \frac{1}{z} and \frac{1}{z} + \frac{1}{z} + \frac{1}{z} + \frac{1}{z} + \frac{1}{z} and \frac{1}{z} + \frac{1}{z} + \frac{1}{z} + \frac{1}{z} and \frac{1}{z} + \frac{1}{z} + \frac{1}{z} + \frac{1}{z} and \frac{1}{z} + \frac{1}{z} + \frac{1}{z} + \frac{1}{z} 
txtB = Volume6b * (1 + (i / 100)) ^ {x} MasaPembangunan
txtL9 = Volume7a * (1 + (i / 100)) ^ MasaPembangunan
txtL10 = Volume7b \star (1 + (i / 100)) \uparrow MasaPembangunan
txtL11 = Volume7c * (1 + (i / 100)) ^{n} MasaPembangunan
txtL12 = Volume8 * (1 + (i / 100)) ^ {x} MasaPembangunan
End Sub
```

```
Sub hitungESAL()
Dim LHR1 As Double
Dim LHR2 As Double
Dim LHR3 As Double
Dim LHR4 As Double
Dim LHR5a As Double
Dim LHR5b As Double
Dim LHR6a As Double
Dim LHR6b As Double
Dim LHR7a As Double
Dim LHR7b As Double
Dim LHR7c As Double
Dim LHR8 As Double
Dim VDF1 As Double
Dim VDF2 As Double
Dim VDF3 As Double
Dim VDF4 As Double
Dim VDF5a As Double
Dim VDF5b As Double
Dim VDF6a As Double
Dim VDF6b As Double
Dim VDF7a As Double
Dim VDF7b As Double
Dim VDF7c As Double
Dim VDF8 As Double
Dim DD As Double
Dim DL As Double
Dim R As Double
LHR1 = Val(txtL1.Text)
LHR2 = Val(txtL2.Text)LHR3 = Val(txtL3.Text)LHR4 = Val(txtL4.Text)
LHR5a = Val(txtL5.Text)
LHR5b = Val(txtL6.Text)LHR6a = Val(txtL7.Text)LHR6b = Val(txtL8.Text)LHR7a = Val(txtL9.Text)LHR7b = Val(txtL10.Text)
LHR7c = Val(txtL11.Text)
LHR8 = Val(txtL12.Text)
VDF1 = Val(txtV1.Text)VDF2 = Val(txtV2.Text)VDF3 = Val(txtV3.Text)VDF4 = Val(txtV4.Text)VDF5a = Val(txtV5.Text)VDF5b = Val(txtV6.Text)VDF6a = Val(txtV7.Text)VDF6b = Val(txtV8.Text)VDF7a = Val(txtV9.Text)
VDF7b = Val(txtV10.Text)
VDF7c = Val(txtV11.Text)VDF8 = Val(txtV12.Text)
DD = Val(txtDD.Text)
DL = Val(txtDL,Text)R = Val(txtR.Text)txtE1 = LHR1 * VDF1 * DD * DL * R * 365
txtE2 = LHR2 * VDF2 * DD * DL * R * 365
txtE3 = LHR3 * VDF3 * DD * DL * R * 365
\texttt{txtE4} = \texttt{LHR4} * \texttt{VDF4} * \texttt{DD} * \texttt{DL} * \texttt{R} * 365txtE5 = LHR5a * VDF5a * DD * DL * R * 365
txtE6 = LHR5b * VDF5b * DD * DL * R * 365txtE7 = LHR6a * VDF6a * DD * DL * R * 365
txtE8 = LHR6b * VDF6b * DD * DL * R * 365
txtE9 = LHR7a * VDF7a * DD * DL * R * 365
txtE10 = LHR7b * VDF7b * DD * DL * R * 365\text{txt=3} = \text{LINK} \text{VDE}/\text{C} * \text{DD} * \text{DL} * R * 365
txtxte12 = LHR8 * VDF8 * DD * DL * R * 365End Sub
```
Sub hitungCESAL() Dim Esal1 As Double

```
Dim Esal2 As Double
Dim ESAL3 As Double
Dim ESAL4 As Double
Dim ESAL5a As Double
Dim ESAL5b As Double
Dim ESAL6a As Double
Dim ESAL6b As Double
Dim ESAL7a As Double
Dim ESAL7b As Double
Dim ESAL7c As Double
Dim ESAL8 As Double
Dim Cesal As Double
Esal1 = Val(txtE1.Text)Esal2 = Val(txtE2.Text)ESAL3 = Val(txtE3.Text)ESAL4 = Val(txtE4.Text)ESAL5a = Val(txtE5.Text)
ESAL5b = Val(txtE6.Text)ESAL6a = Val(txtE7.Text)
ESAL6b = Val(txtE8.Text)
ESAL7a = Val(txtE9.Text)
ESAL7b = Val(txtE10.Text)
ESAL7c = Val(txtE11.Text)
ESAL8 = Val(txtE12.Text)Cesal = Esal1 + Esal2 + ESAL3 + ESAL4 + ESAL5a + ESAL5b + ESAL6a + ESAL6b +
ESAL7a + ESAL7b + ESAL7c + ESAL8
txtCesal = Format(Cesal, "#,#.##")
End Sub
Private Sub TbKeluar_Click()
Me.Hide
Call MenuHide
End Sub
Sub FormNormal()
     TbHitung.Enabled = True
     TbSimpan.Enabled = True
     TbKeluar.Caption = "&Keluar"
End Sub
Sub FormHidup()
     txtUmur.Enabled = True
     txtPertumbuhan.Enabled = True
     txtDD.Enabled = True
     txtDL.Enabled = True
     txtPembangunan.Enabled = True
     txtR.Enabled = True
End Sub
Private Sub TbSimpan_Click()
 If txtCesal.Text = "" Then
         MsgBox "CESAL tidak boleh kosong!", _
             vbInformation + vbOKOnly, "Perhatian"
             txtCesal.SetFocus
     Else
        SqlUpdate = "UPDATE in hasil "
\& " SET Esal='" \& txtCesal.Text \& "', "
 & " Umur_Rencana='" & txtUmur.Text & "'"
         KoneksiDB.Execute SqlUpdate, , adCmdText
        Rs Hasil.Requery
         Call FormNormal
         Call Form_Load
MsgBox "DATA TELAH TERSIMPAN!",
 vbOKOnly + vbInformation, "Sukses"
     End If
End Sub
Private Sub TbVDF4_Click()
frmVDF4.Show
Call TbKeluar_Click
Call MenuMati
```
End Sub

```
Private Sub TbVDF5_Click()
frmVDF5.Show
Call TbKeluar_Click
Call MenuMati
End Sub
```
#### **L -7.8 Form Nilai VDF4 (frmVDF4)**

```
Private Sub Bali_Click()
frmLaluLintas.Show
Unload Me
Call MenuMati
frmLaluLintas.txtV1 = 0
frmLaluLintas.txtV2 = 0
frmLaluLintas.txtV3 = 0
frmLaluLintas.txtV4 = 0
frmLaluLintas.txtV5 = 0
frmLaluLintas.txtV6 = 1
frmLaluLintas.txtV7 = 0.55
frmLaluLintas.txtV8 = 2.5
frmLaluLintas.txtV9 = 0
frmLaluLintas.txtV10 = 0
frmLaluLintas.txtV11 = 10.2
frmLaluLintas.txtV12 = 0
End Sub
Private Sub Form_Load()
Call Tengah(Me)
End Sub
Private Sub Jawa_Click()
frmLaluLintas.Show
Unload Me
Call MenuMati
frmLaluLintas.txtV1 = 0
frmLaluLintas.txtV2 = 0
frmLaluLintas.txtV3 = 0
frmLaluLintas.txtV4 = 0
frmLaluLintas.txtV5 = 0
frmLaluLintas.txtV6 = 1
frmLaluLintas.txtV7 = 0.55
frmLaluLintas.txtV8 = 4
frmLaluLintas.txtV9 = 4.7
frmLaluLintas.txtV10 = 9.4
frmLaluLintas.txtV11 = 7.4
frmLaluLintas.txtV12 = 0
End Sub
Private Sub Kalimantan_Click()
frmLaluLintas.Show
Unload Me
Call MenuMati
frmLaluLintas.txtV1 = 0
frmLaluLintas.txtV2 = 0
frmLaluLintas.txtV3 = 0
frmLaluLintas.txtV4 = 0
frmLaluLintas.txtV5 = 0
frmLaluLintas.txtV6 = 1
frmLaluLintas.txtV7 = 0.55
frmLaluLintas.txtV8 = 3.4
frmLaluLintas.txtV9 = 4.1
frmLaluLintas.txtV10 = 0
frmLaluLintas.txtV11 = 7
frmLaluLintas.txtV12 = 0
End Sub
```

```
Private Sub Selawesi_Click()
frmLaluLintas.Show
```

```
Unload Me
Call MenuMati
frmLaluLintas.txtV1 =
0
frmLaluLintas.txtV2 = 0
frmLaluLintas.txtV3 = 0
frmLaluLintas.txtV4 = 0
frmLaluLintas.txtV5 = 0
frmLaluLintas.txtV6 = 1
frmLaluLintas.txtV7 = 0.55
frmLaluLintas.txtV8 = 2.9
frmLaluLintas.txtV9 = 4.9
frmLaluLintas.txtV10 = 0
frmLaluLintas.txtV11 = 6.5
frmLaluLintas.txtV12 = 0
End Sub
Private Sub Sumatera_Click()
frmLaluLintas.Show
Unload Me
Call MenuMati
frmLaluLintas.txtV1 = 0
frmLaluLintas.txtV2 = 0
frmLaluLintas.txtV3 = 0
frmLaluLintas.txtV4 = 0
frmLaluLintas.txtV5 = 0
frmLaluLintas.txtV6 = 1
frmLaluLintas.txtV7 = 0.55
frmLaluLintas.txtV8 = 3.4
frmLaluLintas.txtV9 = 5.4
frmLaluLintas.txtV10 = 0
frmLaluLintas.txtV11 = 7
frmLaluLintas.txtV12 = 0
End Sub
Private Sub TbBali_Click()
frmLaluLintas.Show
Unload Me
Call MenuMati
frmLaluLintas.txtV1 = 0
frmLaluLintas.txtV2 = 0
frmLaluLintas.txtV3 = 0
frmLaluLintas.txtV4 = 0
frmLaluLintas.txtV5 = 0
frmLaluLintas.txtV6 = 1
frmLaluLintas.txtV7 = 0.55
frmLaluLintas.txtV8 = 3
frmLaluLintas.txtV9 = 0
frmLaluLintas.txtV10 = 0
frmLaluLintas.txtV11 = 14
frmLaluLintas.txtV12 = 0
End Sub
Private Sub TbJawa_Click()
frmLaluLintas.Show
Unload Me
Call MenuMati
frmLaluLintas.txtV1 = 0
frmLaluLintas.txtV2 = 0
frmLaluLintas.txtV3 = 0
frmLaluLintas.txtV4 = 0
frmLaluLintas.txtV5 = 0
frmLaluLintas.txtV6 = 1
frmLaluLintas.txtV7 = 0.55
frmLaluLintas.txtV8 = 5.3
frmLaluLintas.txtV9 = 8.2
frmLaluLintas.txtV10 = 11.8
frmLaluLintas.txtV11 = 11
frmLaluLintas.txtV12 = 0
End Sub
```

```
Private Sub TbKalimantan_Click()
```

```
frmLaluLintas.Show
Unload Me
Call MenuMati
frmLaluLintas.txtV1 =
0
frmLaluLintas.txtV2 = 0
frmLaluLintas.txtV3 = 0
frmLaluLintas.txtV4 = 0
frmLaluLintas.txtV5 = 0
frmLaluLintas.txtV6 = 1
frmLaluLintas.txtV7 = 0.55
frmLaluLintas.txtV8 = 4.8
frmLaluLintas.txtV9 = 9.9
frmLaluLintas.txtV10 = 0
frmLaluLintas.txtV11 = 11.7 frmLaluLintas.txtV12 = 0
End Sub
Private Sub TbSulawesi_Click()
frmLaluLintas.Show
Unload Me
Call MenuMati
frmLaluLintas.txtV1 = 0
frmLaluLintas.txtV2 = 0
frmLaluLintas.txtV3 = 0
frmLaluLintas.txtV4 = 0
frmLaluLintas.txtV5 = 0
frmLaluLintas.txtV6 = 1
frmLaluLintas.txtV7 = 0.55
frmLaluLintas.txtV8 = 4.9
frmLaluLintas.txtV9 = 7.2
frmLaluLintas.txtV10 = 0
frmLaluLintas.txtV11 = 13.2
frmLaluLintas.txtV12 = 0
End Sub
Private Sub TbSumatera_Click()
frmLaluLintas.Show
Unload Me
Call MenuMati
frmLaluLintas.txtV1 = 0
frmLaluLintas.txtV2 = 0
frmLaluLintas.txtV3 = 0
frmLaluLintas.txtV4 = 0
frmLaluLintas.txtV5 = 0
frmLaluLintas.txtV6 = 1
frmLaluLintas.txtV7 = 0.55
frmLaluLintas.txtV8 = 4.5
frmLaluLintas.txtV9 = 10.1
frmLaluLintas.txtV10 = 0
frmLaluLintas.txtV11 = 15.9
frmLaluLintas.txtV12 = 0
End Sub
```
## **L -7.9 Form Nilai VDF5 (frmVDF5)**

```
Private Sub Bali_Click()
frmLaluLintas.Show
Unload Me
frmLaluLintas.txtV1 = 0
frmLaluLintas.txtV2 = 0
frmLaluLintas.txtV3 = 0
frmLaluLintas.txtV4 = 0frmLaluLintas.txtV5 = 0
frmLaluLintas.txtV6 = 1
frmLaluLintas.txtV7 = 0.5
frmLaluLintas.txtV8 = 3
frmLaluLintas.txtV9 = 0
frmLaluLintas.txtV10 = 0
frmLaluLintas.txtV11 = 8
frmLaluLintas.txtV12 = 0
```

```
End Sub
Private Sub Form_Load()
Call Tengah(Me)
End Sub
Private Sub Jawa_Click()
frmLaluLintas.Show
Unload Me
frmLaluLintas.txtV1 = 0
frmLaluLintas.txtV2 = 0
frmLaluLintas.txtV3 = 0
frmLaluLintas.txtV4 = 0
frmLalulintas.txtV5 = 0frmLaluLintas.txtV6 = 1
frmLaluLintas.txtV7 = 0.5
frmLaluLintas.txtV8 = 5.1
frmLaluLintas.txtV9 = 6.4
frmLaluLintas.txtV10 = 13
frmLaluLintas.txtV11 = 9.7
frmLaluLintas.txtV12 = 0
End Sub
Private Sub Kalimantan_Click()
frmLaluLintas.Show
Unload Me
frmLaluLintas.txtV1 = 0
frmLaluLintas.txtV2 = 0
frmLaluLintas.txtV3 = 0
frmLaluLintas.txtV4 = 0
frmLaluLintas.txtV5 = 0
frmLaluLintas.txtV6 = 1
frmLaluLintas.txtV7 = 0.5
frmLaluLintas.txtV8 = 4.7
frmLaluLintas.txtV9 = 5.3
frmLaluLintas.txtV10 = 0
frmLaluLintas.txtV11 = 10.2
frmLaluLintas.txtV12 = 0
End Sub
Private Sub Selawesi_Click()
frmLaluLintas.Show
Unload Me
frmLaluLintas.txtV1 = 0
frmLaluLintas.txtV2 = 0
frmLaluLintas.txtV3 = 0
frmLaluLintas.txtV4 = 0
frmLaluLintas.txtV5 = 0
frmLaluLintas.txtV6 = 1
frmLaluLintas.txtV7 = 0.5
frmLaluLintas.txtV8 = 4
frmLaluLintas.txtV9 = 6.7
frmLaluLintas.txtV10 = 0
frmLaluLintas.txtV11 = 8.8
frmLaluLintas.txtV12 = 0
End Sub
Private Sub Sumatera_Click()
frmLaluLintas.Show
Unload Me
frmLaluLintas.txtV1 = 0
frmLaluLintas.txtV2 = 0
frmLaluLintas.txtV3 = 0
frmLaluLintas.txtV4 = 0
frmLaluLintas.txtV5 = 0
frmLaluLintas.txtV6 = 1
frmLaluLintas.txtV7 = 0.5
frmLaluLintas.txtV8 = 4.6
frmLaluLintas.txtV9 = 7.4
frmLaluLintas.txtV10 = 0
```
frmLaluLintas.txtV11 = 9.6

```
frmLaluLintas.txtV12 = 0
End Sub
Private Sub TbBali_Click()
frmLaluLintas.Show
Unload Me
frmLaluLintas.txtV1 = 0
frmLaluLintas.txtV2 = 0
frmLaluLintas.txtV3 = 0
frmLaluLintas.txtV4 = 0
frmLaluLintas.txtV5 = 0
frmLaluLintas.txtV6 = 1
frmLaluLintas.txtV7 = 0.5
frmLaluLintas.txtV8 = 4
frmLaluLintas.txtV9 = 0
frmLaluLintas.txtV10 = 0
frmLaluLintas.txtV11 = 11.9
frmLaluLintas.txtV12 = 0
End Sub
Private Sub TbJawa_Click()
frmLaluLintas.Show
Unload Me
frmLaluLintas.txtV1 = 0
frmLaluLintas.txtV2 = 0
frmLaluLintas.txtV3 = 0
frmLaluLintas.txtV4 = 0
frmLaluLintas.txtV5 = 0
frmLaluLintas.txtV6 = 1
frmLaluLintas.txtV7 = 0.5
frmLaluLintas.txtV8 = 9.2
frmLaluLintas.txtV9 = 14.4
frmLaluLintas.txtV10 = 18.2
frmLaluLintas.txtV11 = 19.8
frmLaluLintas.txtV12 = 0
End Sub
Private Sub TbKalimantan_Click()
frmLaluLintas.Show
Unload Me
frmLaluLintas.txtV1 = 0
frmLaluLintas.txtV2 = 0
frmLaluLintas.txtV3 = 0
frmLaluLintas.txtV4 = 0
frmLaluLintas.txtV5 = 0
frmLaluLintas.txtV6 = 1
frmLaluLintas.txtV7 = 0.5
frmLaluLintas.txtV8 = 8.5
frmLaluLintas.txtV9 = 18.3
frmLaluLintas.txtV10 = 0
frmLaluLintas.txtV11 = 20.4
frmLaluLintas.txtV12 = 0
End Sub
Private Sub TbSulawesi_Click()
frmLaluLintas.Show
Unload Me
frmLaluLintas.txtV1 = 0
frmLaluLintas.txtV2 = 0
frmLaluLintas.txtV3 = 0
frmLaluLintas.txtV4 = 0
frmLaluLintas.txtV5 = 0
frmLaluLintas.txtV6 = 1
frmLaluLintas.txtV7 = 0.5
frmLaluLintas.txtV8 =
9
frmLaluLintas.txtV9 = 11.4
frmLaluLintas.txtV10 = 0
frmLaluLintas.txtV11 = 25.5
frmLaluLintas.txtV12 = 0
End Sub
```

```
Private Sub TbSumatera_Click()
frmLaluLintas.Show
Unload Me
frmLaluLintas.txtV1 = 0
frmLaluLintas.txtV2 = 0
frmLaluLintas.txtV3 = 0
frmLaluLintas.txtV4 = 0
frmLaluLintas.txtV5 = 0
frmLaluLintas.txtV6 = 1
frmLaluLintas.txtV7 = 0.5
frmLaluLintas.txtV8 = 7.4
frmLaluLintas.txtV9 = 18.4
frmLaluLintas.txtV10 = 0
frmLaluLintas.txtV11 = 29.5
frmLaluLintas.txtV12 = 0
End Sub
```
# **L-7.10 Form Pilih Tabel (frmPilih)**

```
Private Sub Tb10_Click()
    frmBB10.Show
    Unload Me
    Call MenuMati
    End Sub
    Private Sub Tb20_Click()
    frmBB20.Show
    Unload Me
    Call MenuMati
    End Sub
    Private Sub Form_Load()
    Call Tengah(Me)
    End Sub
    Private Sub Tb30_Click()
    frmBB30.Show
    Unload Me
    Call MenuMati
    End Sub
    Private Sub Tb40_Click()
    frmBB40.Show
    Unload Me
    Call MenuMati
    End Sub
    Private Sub Tb50_Click()
    frmBB50.Show
    Unload Me
    Call MenuMati
    End Sub
L-7.11 Form Analisis Benkelman Beam (frmBB10)
```

```
Private Sub Form_Unload(Cancel As Integer)
   Call MenuHidup
End Sub
Private Sub TbHitung_Click()
If txtJumlah.Text = "" Then
 MsgBox "JUMLAH DATA tidak boleh kosong!", _
 vbInformation + vbOKOnly, "Perhatian"
            txtJumlah.SetFocus
   ElseIf txtS1.Text = "" Then
        MsgBox "STASIUN tidak boleh kosong!", _
            vbInformation + vbOKOnly, "Perhatian"
 txtS1.SetFocus
 ElseIf txtS2.Text = "" Then
```

```
 MsgBox "STASIUN tidak boleh kosong!", _
          vbInformation + vbOKOnly, "Perhatian"
          txtS2.SetFocus
 ElseIf txtS3.Text = "" Then
      MsgBox "STASIUN tidak boleh kosong!", _
          vbInformation + vbOKOnly, "Perhatian"
          txtS3.SetFocus
 ElseIf txtS4.Text = "" Then
      MsgBox "STASIUN tidak boleh kosong!", _
          vbInformation + vbOKOnly, "Perhatian"
          txtS4.SetFocus
ElseIf txtS5.Text = "" Then MsgBox "STASIUN tidak boleh kosong!", _
          vbInformation + vbOKOnly, "Perhatian"
          txtS5.SetFocus
ElseIf txtS6.Text = "" Then MsgBox "STASIUN tidak boleh kosong!", _
          vbInformation + vbOKOnly, "Perhatian"
          txtS6.SetFocus
 ElseIf txtS7.Text = "" Then
      MsgBox "STASIUN tidak boleh kosong!", _
          vbInformation + vbOKOnly, "Perhatian"
          txtS7.SetFocus
 ElseIf txtS8.Text = "" Then
      MsgBox "STASIUN tidak boleh kosong!", _
          vbInformation + vbOKOnly, "Perhatian"
          txtS8.SetFocus
 ElseIf txtS9.Text = "" Then
      MsgBox "STASIUN tidak boleh kosong!", _
          vbInformation + vbOKOnly, "Perhatian"
          txtS9.SetFocus
 ElseIf txtS10.Text = "" Then
      MsgBox "STASIUN tidak boleh kosong!", _
          vbInformation + vbOKOnly, "Perhatian"
          txtS10.SetFocus
 ElseIf txtD1.Text = "" Then
      MsgBox "LENDUTAN MAKS tidak boleh kosong!", _
          vbInformation + vbOKOnly, "Perhatian"
          txtD1.SetFocus
 ElseIf txtD2.Text = "" Then
     MsgBox "LENDUTAN MAKS tidak boleh kosong!", _
          vbInformation + vbOKOnly, "Perhatian"
          txtD2.SetFocus
 ElseIf txtD3.Text = "" Then
      MsgBox "LENDUTAN MAKS tidak boleh kosong!", _
          vbInformation + vbOKOnly, "Perhatian"
          txtD3.SetFocus
 ElseIf txtD4.Text = "" Then
      MsgBox "LENDUTAN MAKS tidak boleh kosong!", _
          vbInformation + vbOKOnly, "Perhatian"
          txtD4.SetFocus
ElseIf txt = 100010000<br>ElseIf txt = "" Then
      MsgBox "LENDUTAN MAKS tidak boleh kosong!", _
          vbInformation + vbOKOnly, "Perhatian"
          txtD5.SetFocus
 ElseIf txtD6.Text = "" Then
      MsgBox "LENDUTAN MAKS tidak boleh kosong!", _
          vbInformation + vbOKOnly, "Perhatian"
          txtD6.SetFocus
ElseIf txtD7.Text = "" Then MsgBox "LENDUTAN MAKS tidak boleh kosong!", _
          vbInformation + vbOKOnly, "Perhatian"
          txtD7.SetFocus
 ElseIf txtD8.Text = "" Then
      MsgBox "LENDUTAN MAKS tidak boleh kosong!", _
          vbInformation + vbOKOnly, "Perhatian"
          txtD8.SetFocus
 ElseIf txtD9.Text = "" Then
      MsgBox "LENDUTAN MAKS tidak boleh kosong!", _
          vbInformation + vbOKOnly, "Perhatian"
          txtD9.SetFocus
```

```
 ElseIf txtD10.Text = "" Then
         MsgBox "LENDUTAN MAKS tidak boleh kosong!", _
             vbInformation + vbOKOnly, "Perhatian"
             txtD10.SetFocus
     ElseIf txtPanjang.Text = "" Then
         MsgBox "PANJANG tidak boleh kosong!", _
             vbInformation + vbOKOnly, "Perhatian"
             txtPanjang.SetFocus
End If
Call hitungDmax2
Call hitungTotalDmax
Call hitungTotalDmax2
Call hitungLendRata
Call hitungDeviasi
Call hitungLendMewakili
Call hitungFk
End Sub
Sub hitungDmax2()
Dim D1 As Double
Dim D2 As Double
Dim D3 As Double
Dim D4 As Double
Dim D5 As Double
Dim D6 As Double
Dim D7 As Double
Dim D8 As Double
Dim D9 As Double
Dim D10 As Double
D1 = Val(txtD1.Text)
D2 = Val(txtD2.Text)D3 = Val(txtD3.Text)D4 = Val(txtD4.Text)D5 = Val(txtD5.Text)D6 = Val(txtD6.Text)
D7 = Val(txtD7.Text)D8 = Val(txtD8.Text)D9 = Val(txtD9.Text)
D10 = Val(txtD10.Text)
txtDd1 = D1 * D1
txtDd2 = D2 * D2txtDd3 = D3 * D3txtDd4 = D4 \times D4txtDd5 = D5 * D5txtDd6 = D6 * D6txtDd7 = D7 * D7txtDd8 = D8 * D8txtDd9 = D9 * D9txtDd10 = D10 * D10
End Sub
Sub hitungTotalDmax()
Dim D1 As Double
Dim D2 As Double
Dim D3 As Double
Dim D4 As Double
Dim D5 As Double
Dim D6 As Double
Dim D7 As Double
Dim D8 As Double
Dim D9 As Double
Dim D10 As Double
DI = Val(txtDI.Text)D2 = \text{Val}(\text{txtD2}.\text{Text})D3 = Val(txtD3.Text)
D4 = Val(txtD4.Text)D5 = Val(txtD5.Text)D6 = Val(txtD6.Text)D7 = Val(txtD7.Text)D8 = Val(txtD8.Text)
D9 = Val(txtD9.Text)
```

```
D10 = Val(txtD10.Text)txtDmax = DI + D2 + D3 + D4 + D5 + D6 + D7 + D8 + D9 + D10End Sub
Sub hitungTotalDmax2()
Dim Dd1 As Double
Dim Dd2 As Double
Dim Dd3 As Double
Dim Dd4 As Double
Dim Dd5 As Double
Dim Dd6 As Double
Dim Dd7 As Double
Dim Dd8 As Double
Dim Dd9 As Double
Dim Dd10 As Double
Dd1 = Val(txtDd1.Text)
Dd2 = Val(txtDd2.Text)
Dd3 = Val(txtDd3.Text)
Dd4 = Val(txtDd4.Text)
Dd5 = Val(txtDd5.Text)Dd6 = Val(txtDd6.Text)
Dd7 = Val(txtDd7.Text)
Dd8 = Val(txtDd8.Text)
Dd9 = Val(txtDd9.Text)Dd10 = Val(txtDd10.Text)
txtDmax2 = Dd1 + Dd2 + Dd3 + Dd4 + Dd5 + Dd6 + Dd7 + Dd8 + Dd9 + Dd10
End Sub
Sub hitungLendRata()
On Error GoTo perangkap
Dim Dmax As Double
Dim Jlh As Double
perangkap:
If Err.Number = 6 Then
     Msg = "Masukkan Data dengan benar"
     If MsgBox(Msg, vbOKCancel) = vbOK Then
Resume
Resume
Else
Resume Next
End If
End If
If Err.Number = 11 Then
     Msg = "Masukkan Data dengan benar"
     If MsgBox(Msg, vbOKCancel) = vbOK Then
Resume
Resume
Else
Resume Next
End If
End If
Dmax = Val(txtDmax.Text)
Jlh = Val(txtJumlah.Text)
txtRata = Dmax / Jlh
End Sub
Sub hitungDeviasi()
On Error GoTo perangkap
Dim TD As Double
Dim TDd As Double
Dim Data As Double
perangkap:
If Err.Number = 6 Then
     Msg = "Masukkan Data dengan benar"
     If MsgBox(Msg, vbOKCancel) = vbOK Then
Resume
Resume
Else
Resume Next
End If
End If
```

```
If Err.Number = 11 Then
    Msg = "Masukkan Data dengan benar"
     If MsgBox(Msg, vbOKCancel) = vbOK Then
Resume
Resume
Else
Resume Next
End If
End If
TD = Val(txtDmax.Text)
TDd = Val(txtDmax2.Text)
Data = Val(txtJumlah.Text)
txtDeviasi = Sqr(((Data * TDd) - TD ^ 2) / (Data * (Data - 1)))
End Sub
Sub hitungLendMewakili()
Dim Rata As Double
Dim Deviasi As Double
Rata = Val(txtRata.Text)
Deviasi = Val(txtDeviasi.Text)
txtMewakili = Rata + Deviasi
End Sub
Sub hitungFk()
On Error GoTo perangkap
Dim Rata As Double
Dim Deviasi As Double
perangkap:
If Err.Number = 6 Then
    Msg = "Masukkan Data dengan benar"
     If MsgBox(Msg, vbOKCancel) = vbOK Then
Resume
Resume
Else
Resume Next
End If
End If
Rata = Val(txtRata.Text)
Deviasi = Val(txtDeviasi.Text)
txtFk = (Deviasi / Rata) * 100
End Sub
Private Sub TbKeluar_Click()
Me.Hide
Call MenuHide
End Sub
Private Sub Form_Load()
Call Tengah(Me)
 Call MenuMati
 Call BukaDatabase
End Sub
Private Sub TbSimpan_Click()
 If txtJumlah.Text = " " Then" MsgBox "JUMLAH DATA tidak boleh kosong!", _
 vbInformation + vbOKOnly, "Perhatian"
             txtJumlah.SetFocus
   Else
     SqlUpdate = "Update in hasil "
 & " SET Panjang_Jalan='" & txtPanjang.Text & "', " _
 & " Lend_Rata='" & txtRata.Text & "', " _
            & " Deviasi Standard='" & txtDeviasi.Text & "', "
             & " Lend_Wakil='" & txtMewakili.Text & "', " _
            \alpha " Fk=1" \alpha txtFk.Text \alpha "'"
         KoneksiDB.Execute SqlUpdate, , adCmdText
         Rs_Hasil.Requery
         Call Form_Load
         MsgBox "DATA TELAH TERSIMPAN!", _
             vbOKOnly + vbInformation, "Sukses"
     End If
```
End Sub

#### **L-7.12 Form Analisis** *Benkelman Beam* **(frmBB20)**

```
Private Sub Form_Unload(Cancel As Integer)
     Call MenuHidup
End Sub
Private Sub TbHitung_Click()
If txtJumlah.Text = "" Then
         MsgBox "JUMLAH DATA tidak boleh kosong!", _
            vbInformation + vbOKOnly, "Perhatian"
             txtJumlah.SetFocus
   ElseIf txtS1.Text = "" then MsgBox "STASIUN tidak boleh kosong!", _
             vbInformation + vbOKOnly, "Perhatian"
             txtS1.SetFocus
     ElseIf txtS2.Text = "" Then
         MsgBox "STASIUN tidak boleh kosong!", _
             vbInformation + vbOKOnly, "Perhatian"
             txtS2.SetFocus
    ElseIf txtS3.Text = "" Then
         MsgBox "STASIUN tidak boleh kosong!", _
             vbInformation + vbOKOnly, "Perhatian"
             txtS3.SetFocus
    ElseIf txtS4.Text = "" Then
         MsgBox "STASIUN tidak boleh kosong!", _
             vbInformation + vbOKOnly, "Perhatian"
             txtS4.SetFocus
     ElseIf txtS5.Text = "" Then
         MsgBox "STASIUN tidak boleh kosong!", _
             vbInformation + vbOKOnly, "Perhatian"
             txtS5.SetFocus
     ElseIf txtS6.Text = "" Then
         MsgBox "STASIUN tidak boleh kosong!", _
             vbInformation + vbOKOnly, "Perhatian"
             txtS6.SetFocus
     ElseIf txtS7.Text = "" Then
        MsgBox "STASIUN tidak boleh kosong!",
             vbInformation + vbOKOnly, "Perhatian"
             txtS7.SetFocus
     ElseIf txtS8.Text = "" Then
         MsgBox "STASIUN tidak boleh kosong!", _
             vbInformation + vbOKOnly, "Perhatian"
             txtS8.SetFocus
     ElseIf txtS9.Text = "" Then
         MsgBox "STASIUN tidak boleh kosong!", _
             vbInformation + vbOKOnly, "Perhatian"
             txtS9.SetFocus
     ElseIf txtS10.Text = "" Then
         MsgBox "STASIUN tidak boleh kosong!", _
             vbInformation + vbOKOnly, "Perhatian"
             txtS10.SetFocus
     ElseIf txtS11.Text = "" Then
         MsgBox "STASIUN tidak boleh kosong!", _
             vbInformation + vbOKOnly, "Perhatian"
             txtS11.SetFocus
     ElseIf txtS12.Text = "" Then
         MsgBox "STASIUN tidak boleh kosong!", _
             vbInformation + vbOKOnly, "Perhatian"
             txtS12.SetFocus
     ElseIf txtS13.Text = "" Then
         MsgBox "STASIUN tidak boleh kosong!", _
             vbInformation + vbOKOnly, "Perhatian"
             txtS13.SetFocus
    ElseIf txtS14.Text = "" then MsgBox "STASIUN tidak boleh kosong!", _
             vbInformation + vbOKOnly, "Perhatian"
             txtS14.SetFocus
     ElseIf txtS15.Text = "" Then
```

```
 MsgBox "STASIUN tidak boleh kosong!", _
          vbInformation + vbOKOnly, "Perhatian"
          txtS15.SetFocus
 ElseIf txtS16.Text = "" Then
      MsgBox "STASIUN tidak boleh kosong!", _
          vbInformation + vbOKOnly, "Perhatian"
          txtS16.SetFocus
 ElseIf txtS17.Text = "" Then
      MsgBox "STASIUN tidak boleh kosong!", _
         vbInformation + vbOKOnly, "Perhatian"
          txtS17.SetFocus
ElseIf txtS18.Text = "" ThenMsgBox "STASIUN tidak boleh kosong!",
          vbInformation + vbOKOnly, "Perhatian"
          txtS18.SetFocus
ElseIf txtS19.Text = "" Then MsgBox "STASIUN tidak boleh kosong!", _
          vbInformation + vbOKOnly, "Perhatian"
          txtS19.SetFocus
 ElseIf txtS20.Text = "" Then
      MsgBox "STASIUN tidak boleh kosong!", _
          vbInformation + vbOKOnly, "Perhatian"
          txtS20.SetFocus
 ElseIf txtD1.Text = "" Then
      MsgBox "LENDUTAN MAKS tidak boleh kosong!", _
          vbInformation + vbOKOnly, "Perhatian"
          txtD1.SetFocus
 ElseIf txtD2.Text = "" Then
      MsgBox "LENDUTAN MAKS tidak boleh kosong!", _
         vbInformation + vbOKOnly, "Perhatian"
          txtD2.SetFocus
 ElseIf txtD3.Text = "" Then
     MsgBox "LENDUTAN MAKS tidak boleh kosong!", _
     vbInformation + vbOKOnly, "Perhatian"
          txtD3.SetFocus
 ElseIf txtD4.Text = "" Then
      MsgBox "LENDUTAN MAKS tidak boleh kosong!", _
         vbInformation + vbOKOnly, "Perhatian"
          txtD4.SetFocus
 ElseIf txtD5.Text = "" Then
      MsgBox "LENDUTAN MAKS tidak boleh kosong!", _
          vbInformation + vbOKOnly, "Perhatian"
          txtD5.SetFocus
 ElseIf txtD6.Text = "" Then
      MsgBox "LENDUTAN MAKS tidak boleh kosong!", _
         vbInformation + vbOKOnly, "Perhatian"
          txtD6.SetFocus
 ElseIf txtD7.Text = "" Then
      MsgBox "LENDUTAN MAKS tidak boleh kosong!", _
        vbInformation + vbOKOnly, "Perhatian"
          txtD7.SetFocus
ElseIf txtD8.Text = "" Then MsgBox "LENDUTAN MAKS tidak boleh kosong!", _
          vbInformation + vbOKOnly, "Perhatian"
          txtD8.SetFocus
 ElseIf txtD9.Text = "" Then
      MsgBox "LENDUTAN MAKS tidak boleh kosong!", _
       vbInformation + vbOKOnly, "Perhatian"
         txtD9.SetFocus
ElseIf txtD10.Text = "" then MsgBox "LENDUTAN MAKS tidak boleh kosong!", _
         vbInformation + vbOKOnly, "Perhatian"
          txtD10.SetFocus
 ElseIf txtD11.Text = "" Then
      MsgBox "LENDUTAN MAKS tidak boleh kosong!", _
         vbInformation + vbOKOnly, "Perhatian"
         txtD11.SetFocus
 ElseIf txtD12.Text = "" Then
      MsgBox "LENDUTAN MAKS tidak boleh kosong!", _
          vbInformation + vbOKOnly, "Perhatian"
          txtD12.SetFocus
```

```
 ElseIf txtD13.Text = "" Then
         MsgBox "LENDUTAN MAKS tidak boleh kosong!", _
             vbInformation + vbOKOnly, "Perhatian"
             txtD13.SetFocus
     ElseIf txtD14.Text = "" Then
         MsgBox "LENDUTAN MAKS tidak boleh kosong!", _
             vbInformation + vbOKOnly, "Perhatian"
             txtD14.SetFocus
     ElseIf txtD15.Text = "" Then
         MsgBox "LENDUTAN MAKS tidak boleh kosong!", _
             vbInformation + vbOKOnly, "Perhatian"
             txtD15.SetFocus
     ElseIf txtD16.Text = "" Then
         MsgBox "LENDUTAN MAKS tidak boleh kosong!", _
             vbInformation + vbOKOnly, "Perhatian"
             txtD16.SetFocus
     ElseIf txtD17.Text = "" Then
         MsgBox "LENDUTAN MAKS tidak boleh kosong!", _
             vbInformation + vbOKOnly, "Perhatian"
             txtD17.SetFocus
     ElseIf txtD18.Text = "" Then
         MsgBox "LENDUTAN MAKS tidak boleh kosong!", _
             vbInformation + vbOKOnly, "Perhatian"
             txtD18.SetFocus
    ElseIf txtD19.Text = "" Then MsgBox "LENDUTAN MAKS tidak boleh kosong!", _
             vbInformation + vbOKOnly, "Perhatian"
             txtD19.SetFocus
     ElseIf txtD20.Text = "" Then
         MsgBox "LENDUTAN MAKS tidak boleh kosong!", _
             vbInformation + vbOKOnly, "Perhatian"
             txtD20.SetFocus
     ElseIf txtPanjang.Text = "" Then
         MsgBox "PANJANG tidak boleh kosong!", _
             vbInformation + vbOKOnly, "Perhatian"
             txtPanjang.SetFocus
End If
Call hitungDmax2
Call hitungTotalDmax
Call hitungTotalDmax2
Call hitungLendRata
Call hitungDeviasi
Call hitungLendMewakili
Call hitungFk
End Sub
Sub hitungDmax2()
Dim D1 As Double
Dim D2 As Double
Dim D3 As Double
Dim D4 As Double
Dim D5 As Double
Dim D6 As Double
Dim D7 As Double
Dim D8 As Double
Dim D9 As Double
Dim D10 As Double
Dim D11 As Double
Dim D12 As Double
Dim D13 As Double
Dim D14 As Double
Dim D15 As Double
Dim D16 As Double
Dim D17 As Double
Dim D18 As Double
Dim D19 As Double
Dim D20 As Double
D1 = Val(txtD1.Text)
D2 = Val(txtD2.Text)D3 = Val(txtD3.Text)D4 = Val(txtD4.Text)
```

```
D5 = Val(txtD5.Text)D6 = Val(txtD6.Text)D7 = Val(txtD7.Text)
D8 = Val(txtD8.Text)D9 = Val(txtD9.Text)
D10 = Val(txtD10.Text)D11 = \text{Val}(\text{txt}D11.\text{Text})D12 = Val(txtD12.Text)D13 = Val(txtD13.Text)D14 = Val(txtD14.Text)D15 = Val(txtD15.Text)D16 = Val(txtD16.Text)D17 = Val(txtD17.Text)D18 = Val(txtD18.Text)D19 = Val(txtD19.Text)D20 = Val(txtD20.Text)txtDd1 = D1 * D1txtDd2 = D2 * D2txtDd3 = D3 * D3txtDd4 = D4 \times D4txtDd5 = D5 * D5txtDd6 = D6 * D6txtDd7 = D7 * D7txtDd8 = D8 * D8txtDd9 = D9 * D9txtDd10 = D10 * D10txtDd11 = D11 * D11txtDd12 = D12 * D12txtDd13 = D13 * D13txtDd14 = D14 * D14txtDd15 = D15 * D15
txtDd16 = D16 * D16txtDd17 = D17 * D17txtDd18 = D18 * D18txtDd19 = D19 * D19txtDd20 = D20 * D20End Sub
Sub hitungTotalDmax()
Dim D1 As Double
Dim D2 As Double
Dim D3 As Double
Dim D4 As Double
Dim D5 As Double
Dim D6 As Double
Dim D7 As Double
Dim D8 As Double
Dim D9 As Double
Dim D10 As Double
Dim D11 As Double
Dim D12 As Double
Dim D13 As Double
Dim D14 As Double
Dim D15 As Double
Dim D16 As Double
Dim D17 As Double
Dim D18 As Double
Dim D19 As Double
Dim D20 As Double
D1 = Val(txtD1.Text)D2 = Val(txtD2.Text)
D3 = Val(txtD3.Text)
D4 = Val(txtD4.Text)D5 = Val(txtD5.Text)D6 = Val(txtD6.Text)
D7 = Val(txtD7.Text)D8 = Val(txtD8.Text)D9 = Val(txtD9.Text)
D10 = Val(txtD10.Text)D11 = Val(txtD11.Text)D12 = Val(txtD12.Text)
```

```
D13 = Val(txtD13.Text)D14 = Val(txtD14.Text)D15 = Val(txtD15.Text)D16 = Val(txtD16.Text)D17 = Val(txtD17.Text)D18 = Val(txtD18.Text)D19 = \text{Val}(\text{txtD19}.\text{Text})D20 = Val(txtD20.Text)txtDmax = D1 + D2 + D3 + D4 + D5 + D6 + D7 + D8 + D9 + D10 + D11 + D12 + D13 + 
D14 + D15 + D16 + D17 + D18 + D19 + D20
End Sub
Sub hitungTotalDmax2()
Dim Dd1 As Double
Dim Dd2 As Double
Dim Dd3 As Double
Dim Dd4 As Double
Dim Dd5 As Double
Dim Dd6 As Double
Dim Dd7 As Double
Dim Dd8 As Double
Dim Dd9 As Double
Dim Dd10 As Double
Dim Dd11 As Double
Dim Dd12 As Double
Dim Dd13 As Double
Dim Dd14 As Double
Dim Dd15 As Double
Dim Dd16 As Double
Dim Dd17 As Double
Dim Dd18 As Double
Dim Dd19 As Double
Dim Dd20 As Double
Dd1 = Val(txtDd1.Text)
Dd2 = Val(txtDd2.Text)
Dd3 = Val(txtDd3.Text)
Dd4 = Val(txtDd4.Text)Dd5 = Val(txtDd5.Text)
Dd6 = Val(txtDd6.Text)
Dd7 = Val(txtDd7.Text)
Dd8 = Val(txtDd8.Text)
Dd9 = Val(txtDd9.Text)
Dd10 = Val(txtDd10.Text)
Dd11 = Val(txtDd11.Text)Dd12 = Val(txtDd12.Text)
Dd13 = Val(txtDd13.Text)Dd14 = Val(txtDd14.Text)
Dd15 = Val(txtDd15.Text)
Dd16 = Val(txtDd16.Text)
Dd17 = Val(txtDd17.Text)
Dd18 = Val(txtDd18.Text)
Dd19 = Val(txtDd19.Text)
Dd20 = Val(txtDd20.Text)
txtDmax2 = Dd1 + Dd2 + Dd3 + Dd4 + Dd5 + Dd6 + Dd7 + Dd8 + Dd9 + Dd10 + Dd11 + 
Dd12 + Dd13 + Dd14 + Dd15 + Dd16 + Dd17 + Dd18 + Dd19 + Dd20
End Sub
Sub hitungLendRata()
On Error GoTo perangkap
Dim Dmax As Double
Dim Jlh As Double
perangkap:
If Err.Number = 6 Then
     Msg = "Masukkan Data dengan benar"
     If MsgBox(Msg, vbOKCancel) = vbOK Then
Resume
Resume
Else
Resume Next
End If
End If
```

```
If Err.Number = 11 Then
    Msg = "Masukkan Data dengan benar"
     If MsgBox(Msg, vbOKCancel) = vbOK Then
Resume
Resume
Else
Resume Next
End If
End If
Dmax = Val(txtDmax.Text)
Jlh = Val(txtJumlah.Text)txtRata = Dmax / Jlh
End Sub
Sub hitungDeviasi()
On Error GoTo perangkap
Dim TD As Double
Dim TDd As Double
Dim Data As Double
perangkap:
If Err.Number = 6 Then
     Msg = "Masukkan Data dengan benar"
    If MsgBox(Msg, vbOKCancel) = vbOK Then
Resume
Resume
Else
Resume Next
End If
End If
If Err.Number = 11 Then
    Msg = "Masukkan Data dengan benar"
     If MsgBox(Msg, vbOKCancel) = vbOK Then
Resume
Resume
Else
Resume Next
End If
End If
TD = Val(txtDmax.Text)
TDd = Val(txtDmax2.Text)
Data = Val(txtJumlah.Text)
txtDeviasi = Sqr(((Data * TDd) - TD ^ 2) / (Data * (Data - 1)))
End Sub
Sub hitungLendMewakili()
Dim Rata As Double
Dim Deviasi As Double
Rata = Val(txtRata.Text)
Deviasi = Val(txtDeviasi.Text)
txtMewakili = Rata + Deviasi
End Sub
Sub hitungFk()
On Error GoTo perangkap
Dim Rata As Double
Dim Deviasi As Double
perangkap:
If Err.Number = 6 Then
    Msg = "Masukkan Data dengan benar"
   If MsgBox(Msq, vboKCancel) = vboK Then
Resume
Resume
Else
Resume Next
End If
End If
Rata = Val(txtRata.Text)
Deviasi = Val(txtDeviasi.Text)
txtFk = (Deviasi / Rata) * 100End Sub
```

```
Private Sub TbKeluar_Click()
Me.Hide
Call MenuHide
End Sub
Private Sub Form_Load()
Call Tengah(Me)
 Call MenuMati
 Call BukaDatabase
End Sub
Private Sub TbSimpan_Click()
 If txtJumlah.Text = "" Then
        MsgBox "JUMLAH DATA tidak boleh kosong!", _
            vbInformation + vbOKOnly, "Perhatian"
             txtJumlah.SetFocus
   Else
     SqlUpdate = "Update in hasil "
 & " SET Panjang_Jalan='" & txtPanjang.Text & "', " _
 & " Lend_Rata='" & txtRata.Text & "', " _
 & " Deviasi_Standard='" & txtDeviasi.Text & "', " _
            & " Lend Wakil='" & txtMewakili.Text & "', "
            \& " Fk = T" \& txtFk.Text \& "'"
         KoneksiDB.Execute SqlUpdate, , adCmdText
         Rs_Hasil.Requery
         Call Form_Load
        MsgBox "DATA TELAH TERSIMPAN!",
            vbInformation + vbOKOnly, "Perhatian"
     End If
End Sub
```
#### **L-7.13 Form Analisis** *Benkelman Beam* **(frmBB30)**

```
Private Sub Form_Unload(Cancel As Integer)
     Call MenuHidup
End Sub
Private Sub TbHitung_Click()
If txtJumlah.Text = "" Then
         MsgBox "JUMLAH DATA tidak boleh kosong!", _
            vbInformation + vbOKOnly, "Perhatian"<br>vbInformation + vbOKOnly, "Perhatian"
             txtJumlah.SetFocus
    ElseIf txtS1.Text = "" Then
         MsgBox "STASIUN tidak boleh kosong!", _
             vbInformation + vbOKOnly, "Perhatian"
              txtS1.SetFocus
     ElseIf txtS2.Text = "" Then
         MsgBox "STASIUN tidak boleh kosong!", _
             vbInformation + vbOKOnly, "Perhatian"
             txtS2.SetFocus
    ElseIf txtS3.Text = "" Then
        MsgBox "STASIUN tidak boleh kosong!",
             vbInformation + vbOKOnly, "Perhatian"
             txtS3.SetFocus
    ElseIf txtS4.Text = "" Then
         MsgBox "STASIUN tidak boleh kosong!", _
             vbInformation + vbOKOnly, "Perhatian"
             txtS4.SetFocus
     ElseIf txtS5.Text = "" Then
         MsgBox "STASIUN tidak boleh kosong!", _
             vbInformation + vbOKOnly, "Perhatian"
             txtS5.SetFocus
     ElseIf txtS6.Text = "" Then
         MsgBox "STASIUN tidak boleh kosong!", _
             vbInformation + vbOKOnly, "Perhatian"
 txtS6.SetFocus
 ElseIf txtS7.Text = "" Then
         MsgBox "STASIUN tidak boleh kosong!", _
             vbInformation + vbOKOnly, "Perhatian"
             txtS7.SetFocus
```

```
 ElseIf txtS8.Text = "" Then
     MsgBox "STASIUN tidak boleh kosong!", _
         vbInformation + vbOKOnly, "Perhatian"
         txtS8.SetFocus
 ElseIf txtS9.Text = "" Then
     MsgBox "STASIUN tidak boleh kosong!", _
         vbInformation + vbOKOnly, "Perhatian"
         txtS9.SetFocus
 ElseIf txtS10.Text = "" Then
     MsgBox "STASIUN tidak boleh kosong!", _
         vbInformation + vbOKOnly, "Perhatian"
         txtS10.SetFocus
 ElseIf txtS11.Text = "" Then
     MsgBox "STASIUN tidak boleh kosong!", _
         vbInformation + vbOKOnly, "Perhatian"
         txtS11.SetFocus
 ElseIf txtS12.Text = "" Then
     MsgBox "STASIUN tidak boleh kosong!", _
         vbInformation + vbOKOnly, "Perhatian"
         txtS12.SetFocus
 ElseIf txtS13.Text = "" Then
     MsgBox "STASIUN tidak boleh kosong!", _
         vbInformation + vbOKOnly, "Perhatian"
         txtS13.SetFocus
ElseIf txt:14.Text = "" Then MsgBox "STASIUN tidak boleh kosong!", _
         vbInformation + vbOKOnly, "Perhatian"
         txtS14.SetFocus
 ElseIf txtS15.Text = "" Then
     MsgBox "STASIUN tidak boleh kosong!", _
         vbInformation + vbOKOnly, "Perhatian"
         txtS15.SetFocus
 ElseIf txtS16.Text = "" Then
     MsgBox "STASIUN tidak boleh kosong!", _
         vbInformation + vbOKOnly, "Perhatian"
         txtS16.SetFocus
 ElseIf txtS17.Text = "" Then
     MsgBox "STASIUN tidak boleh kosong!", _
         vbInformation + vbOKOnly, "Perhatian"
         txtS17.SetFocus
 ElseIf txtS18.Text = "" Then
     MsgBox "STASIUN tidak boleh kosong!", _
         vbInformation + vbOKOnly, "Perhatian"
         txtS18.SetFocus
 ElseIf txtS19.Text = "" Then
    MsgBox "STASIUN tidak boleh kosong!", _
         vbInformation + vbOKOnly, "Perhatian"
         txtS19.SetFocus
 ElseIf txtS20.Text = "" Then
     MsgBox "STASIUN tidak boleh kosong!", _
         vbInformation + vbOKOnly, "Perhatian"
         txtS20.SetFocus
  ElseIf txtS21.Text = "" Then
     MsgBox "STASIUN tidak boleh kosong!", _
         vbInformation + vbOKOnly, "Perhatian"
         txtS21.SetFocus
 ElseIf txtS22.Text = "" Then
     MsgBox "STASIUN tidak boleh kosong!", _
         vbInformation + vbOKOnly, "Perhatian"
         txtS22.SetFocus
 ElseIf txtS23.Text = "" Then
     MsgBox "STASIUN tidak boleh kosong!", _
         vbInformation + vbOKOnly, "Perhatian"
         txtS23.SetFocus
 ElseIf txtS24.Text = "" Then
     MsgBox "STASIUN tidak boleh kosong!", _
         vbInformation + vbOKOnly, "Perhatian"
         txtS24.SetFocus
 ElseIf txtS25.Text = "" Then
     MsgBox "STASIUN tidak boleh kosong!", _
         vbInformation + vbOKOnly, "Perhatian"
```

```
 txtS25.SetFocus
 ElseIf txtS26.Text = "" Then
     MsgBox "STASIUN tidak boleh kosong!",
          vbInformation + vbOKOnly, "Perhatian"
          txtS26.SetFocus
 ElseIf txtS27.Text = "" Then
      MsgBox "STASIUN tidak boleh kosong!", _
          vbInformation + vbOKOnly, "Perhatian"
          txtS27.SetFocus
 ElseIf txtS28.Text = "" Then
      MsgBox "STASIUN tidak boleh kosong!", _
          vbInformation + vbOKOnly, "Perhatian"
          txtS28.SetFocus
 ElseIf txtS29.Text = "" Then
      MsgBox "STASIUN tidak boleh kosong!", _
          vbInformation + vbOKOnly, "Perhatian"
          txtS99.SetFocus
 ElseIf txtS30.Text = "" Then
      MsgBox "STASIUN tidak boleh kosong!", _
         vbInformation + vbOKOnly, "Perhatian"
          txtS30.SetFocus
 ElseIf txtD1.Text = "" Then
      MsgBox "LENDUTAN MAKS tidak boleh kosong!", _
          vbInformation + vbOKOnly, "Perhatian"
          txtD1.SetFocus
ElseIf txt2.Text = "" then MsgBox "LENDUTAN MAKS tidak boleh kosong!", _
          vbInformation + vbOKOnly, "Perhatian"
          txtD2.SetFocus
 ElseIf txtD3.Text = "" Then
      MsgBox "LENDUTAN MAKS tidak boleh kosong!", _
          vbInformation + vbOKOnly, "Perhatian"
         txtD3.SetFocus
 ElseIf txtD4.Text = "" Then
      MsgBox "LENDUTAN MAKS tidak boleh kosong!", _
          vbInformation + vbOKOnly, "Perhatian"
          txtD4.SetFocus
 ElseIf txtD5.Text = "" Then
      MsgBox "LENDUTAN MAKS tidak boleh kosong!", _
          vbInformation + vbOKOnly, "Perhatian"
          txtD5.SetFocus
ElseIf txtD6.Text = "" Then MsgBox "LENDUTAN MAKS tidak boleh kosong!", _
          vbInformation + vbOKOnly, "Perhatian"
          txtD6.SetFocus
 ElseIf txtD7.Text = "" Then
      MsgBox "LENDUTAN MAKS tidak boleh kosong!", _
          vbInformation + vbOKOnly, "Perhatian"
          txtD7.SetFocus
 ElseIf txtD8.Text = "" Then
      MsgBox "LENDUTAN MAKS tidak boleh kosong!", _
          vbInformation + vbOKOnly, "Perhatian"
          txtD8.SetFocus
 ElseIf txtD9.Text = "" Then
      MsgBox "LENDUTAN MAKS tidak boleh kosong!", _
          vbInformation + vbOKOnly, "Perhatian"
          txtD9.SetFocus
 ElseIf txtD10.Text = "" Then
      MsgBox "LENDUTAN MAKS tidak boleh kosong!", _
          vbInformation + vbOKOnly, "Perhatian"
          txtD10.SetFocus
 ElseIf txtD11.Text = "" Then
      MsgBox "LENDUTAN MAKS tidak boleh kosong!", _
          vbInformation + vbOKOnly, "Perhatian"
          txtD11.SetFocus
 ElseIf txtD12.Text = "" Then
      MsgBox "LENDUTAN MAKS tidak boleh kosong!", _
          vbInformation + vbOKOnly, "Perhatian"
          txtD12.SetFocus
 ElseIf txtD13.Text = "" Then
      MsgBox "LENDUTAN MAKS tidak boleh kosong!", _
```

```
 vbInformation + vbOKOnly, "Perhatian"
         txtD13.SetFocus
 ElseIf txtD14.Text = "" Then
    MsgBox "LENDUTAN MAKS tidak boleh kosong!", _
         vbInformation + vbOKOnly, "Perhatian"
         txtD14.SetFocus
ElseIf txtD15.Text = "" ThenMsqBox "LENDUTAN MAKS tidak boleh kosong!", _
         vbInformation + vbOKOnly, "Perhatian"
         txtD15.SetFocus
 ElseIf txtD16.Text = "" Then
     MsgBox "LENDUTAN MAKS tidak boleh kosong!", _
         vbInformation + vbOKOnly, "Perhatian"
         txtD16.SetFocus
 ElseIf txtD17.Text = "" Then
     MsgBox "LENDUTAN MAKS tidak boleh kosong!", _
         vbInformation + vbOKOnly, "Perhatian"
         txtD17.SetFocus
 ElseIf txtD18.Text = "" Then
     MsgBox "LENDUTAN MAKS tidak boleh kosong!", _
         vbInformation + vbOKOnly, "Perhatian"
         txtD18.SetFocus
 ElseIf txtD19.Text = "" Then
    MsqBox "LENDUTAN MAKS tidak boleh kosong!", _
        vbInformation + vbOKOnly, "Perhatian"
         txtD19.SetFocus
 ElseIf txtD20.Text = "" Then
     MsgBox "LENDUTAN MAKS tidak boleh kosong!", _
         vbInformation + vbOKOnly, "Perhatian"
         txtD20.SetFocus
 ElseIf txtD21.Text = "" Then
     MsgBox "LENDUTAN MAKS tidak boleh kosong!", _
         vbInformation + vbOKOnly, "Perhatian"
         txtD21.SetFocus
ElseIf txtD22.Text = "" then MsgBox "LENDUTAN MAKS tidak boleh kosong!", _
         vbInformation + vbOKOnly, "Perhatian"
        txtD22.SetFocus
 ElseIf txtD23.Text = "" Then
     MsgBox "LENDUTAN MAKS tidak boleh kosong!", _
        vbInformation + vbOKOnly, "Perhatian"
         txtD23.SetFocus
 ElseIf txtD24.Text = "" Then
     MsgBox "LENDUTAN MAKS tidak boleh kosong!", _
         vbInformation + vbOKOnly, "Perhatian"
         txtD24.SetFocus
 ElseIf txtD25.Text = "" Then
     MsgBox "LENDUTAN MAKS tidak boleh kosong!", _
         vbInformation + vbOKOnly, "Perhatian"
         txtD25.SetFocus
 ElseIf txtD26.Text = "" Then
     MsgBox "LENDUTAN MAKS tidak boleh kosong!", _
         vbInformation + vbOKOnly, "Perhatian"
         txtD26.SetFocus
 ElseIf txtD27.Text = "" Then
     MsgBox "LENDUTAN MAKS tidak boleh kosong!", _
         vbInformation + vbOKOnly, "Perhatian"
         txtD27.SetFocus
ElseIf txtD28.Text = "" Then MsgBox "LENDUTAN MAKS tidak boleh kosong!", _
         vbInformation + vbOKOnly, "Perhatian"
         txtD28.SetFocus
 ElseIf txtD29.Text = "" Then
     MsgBox "LENDUTAN MAKS tidak boleh kosong!", _
         vbInformation + vbOKOnly, "Perhatian"
         txtD29.SetFocus
 ElseIf txtD30.Text = "" Then
     MsgBox "LENDUTAN MAKS tidak boleh kosong!", _
         vbInformation + vbOKOnly, "Perhatian"
         txtD30.SetFocus
 ElseIf txtPanjang.Text = "" Then
```

```
 MsgBox "PANJANG tidak boleh kosong!", _
             vbInformation + vbOKOnly, "Perhatian"
             txtPanjang.SetFocus
End If
Call hitungDmax2
Call hitungTotalDmax
Call hitungTotalDmax2
Call hitungLendRata
Call hitungDeviasi
Call hitungLendMewakili
Call hitungFk
End Sub
Sub hitungDmax2()
Dim D1 As Double
Dim D2 As Double
Dim D3 As Double
Dim D4 As Double
Dim D5 As Double
Dim D6 As Double
Dim D7 As Double
Dim D8 As Double
Dim D9 As Double
Dim D10 As Double
Dim D11 As Double
Dim D12 As Double
Dim D13 As Double
Dim D14 As Double
Dim D15 As Double
Dim D16 As Double
Dim D17 As Double
Dim D18 As Double
Dim D19 As Double
Dim D20 As Double
Dim D21 As Double
Dim D22 As Double
Dim D23 As Double
Dim D24 As Double
Dim D25 As Double
Dim D26 As Double
Dim D27 As Double
Dim D28 As Double
Dim D29 As Double
Dim D30 As Double
D1 = Val(txtD1.Text)
D2 = Val(txtD2.Text)D3 = Val(txtD3.Text)
D4 = Val(txtD4.Text)D5 = Val(txtD5.Text)
D6 = Val(txtD6.Text)D7 = Val(txtD7.Text)D8 = Val(txtD8.Text)
D9 = Val(txtD9.Text)D10 = \text{Val}(\text{txtD10.Fext})D11 = Val(txtD11.Text)D12 = Val(txtD12.Text)D13 = Val(txtD13.Text)D14 = Val(txtD14.Text)D15 = Val(txtD15.Text)D16 = Val(txtD16.Text)D17 = Val(txtD17.Text)D18 = Val(txtD18.Text)D19 = Val(txtD19.Text)D20 = Val(txtD20.Text)D21 = Val(txtD21.Text)D22 = Val(txtD22.Text)D23 = Val(txtD23.Text)D24 = Val(txtD24.Text)D25 = Val(txtD25.Text)D26 = Val(txtD26.Text)D27 = Val(txtD27.Text)
```
```
D28 = Val(txtD28.Text)D29 = Val(txtD29.Text)D30 = Val(txtD30.Text)txtDd1 = DI * DItxtDd2 = D2 * D2
txtDd3 = D3 * D3txtDd4 = D4 * D4txtDd5 = D5 * D5txtDd6 = D6 * D6txtDd7 = D7 * D7txtDd8 = D8 * D8txtDd9 = D9 * D9txtDd10 = D10 * D10txtDd11 = D11 * D11txtDd12 = D12 * D12txtDd13 = D13 * D13txtDd14 = DI4 \times DI4txtDd15 = D15 * D15txtDd16 = D16 * D16txtDd17 = D17 * D17txtxtDd18 = D18 * D18txtDd19 = D19 * D19txtDd20 = D20 * D20txtDd21 = D21 * D21txtDd22 = D22 * D22txtDd23 = D23 * D23txtDd24 = D24 * D24txtDd25 = D25 * D25txtDd26 = D26 * D26txtDd27 = D27 * D27txtDd28 = D28 * D28txtDd29 = D29 * D29txtDd30 = D30 * D30End Sub
Sub hitungTotalDmax()
Dim D1 As Double
Dim D2 As Double
Dim D3 As Double
Dim D4 As Double
Dim D5 As Double
Dim D6 As Double
Dim D7 As Double
Dim D8 As Double
Dim D9 As Double
Dim D10 As Double
Dim D11 As Double
Dim D12 As Double
Dim D13 As Double
Dim D14 As Double
Dim D15 As Double
Dim D16 As Double
Dim D17 As Double
Dim D18 As Double
Dim D19 As Double
Dim D20 As Double
Dim D21 As Double
Dim D22 As Double
Dim D23 As Double
Dim D24 As Double
Dim D25 As Double
Dim D26 As Double
Dim D27 As Double
Dim D28 As Double
Dim D29 As Double
Dim D30 As Double
D1 = Val(txtD1.Text)
D2 = Val(txtD2.Text)D3 = Val(txtD3.Text)D4 = Val(txtD4.Text)
D5 = Val(txtD5.Text)
```

```
D6 = Val(txtD6.Text)D7 = Val(txtD7.Text)D8 = Val(txtD8.Text)
D9 = Val(txtD9.Text)D10 = Val(txtD10.Text)D11 = Val(txtD11.Text)D12 = \text{Val}(\text{txtD12}.\text{Text})D13 = Val(txtD13.Text)D14 = Val(txtD14.Text)D15 = Val(txtD15.Text)D16 = Val(txtD16.Text)D17 = \text{Val}(\text{txtD17}.\text{Text})D18 = Val(txtD18.Text)D19 = Val(txtD19.Text)D20 = Val(txtD20.Text)D21 = Val(txtD21.Text)D22 = Val(txtD22.Text)D23 = Val(txtD23.Text)D24 = Val(txtD24.Text)D25 = Val(txtD25.Text)D26 = Val(txtD26.Text)D27 = Val(txtD27.Text)D28 = Val(txtD28.Text)D29 = Val(txtD29.Text)D30 = Val(txtD30.Text)txtDmax = D1 + D2 + D3 + D4 + D5 + D6 + D7 + D8 + D9 + D10 + D11 + D12 + D13 + 
D14 + D15 + D16 + D17 + D18 + D19 + D20 + D21 + D22 + D23 + D24 + D25 + D26 + 
D27 + D28 + D29 + D30
End Sub
Sub hitungTotalDmax2()
Dim Dd1 As Double
Dim Dd2 As Double
Dim Dd3 As Double
Dim Dd4 As Double
Dim Dd5 As Double
Dim Dd6 As Double
Dim Dd7 As Double
Dim Dd8 As Double
Dim Dd9 As Double
Dim Dd10 As Double
Dim Dd11 As Double
Dim Dd12 As Double
Dim Dd13 As Double
Dim Dd14 As Double
Dim Dd15 As Double
Dim Dd16 As Double
Dim Dd17 As Double
Dim Dd18 As Double
Dim Dd19 As Double
Dim Dd20 As Double
Dim Dd21 As Double
Dim Dd22 As Double
Dim Dd23 As Double
Dim Dd24 As Double
Dim Dd25 As Double
Dim Dd26 As Double
Dim Dd27 As Double
Dim Dd28 As Double
Dim Dd29 As Double
Dim Dd30 As Double
Dd1 = Val(txtDd1.Text)
Dd2 = Val(txtDd2.Text)
Dd3 = Val(txtDd3.Text)Dd4 = Val(txtDd4.Text)
Dd5 = Val(txtDd5.Text)Dd6 = Val(txtDd6.Text)Dd7 = Val(txtDd7.Text)
Dd8 = Val(txtDd8.Text)
Dd9 = Val(txtDd9.Text)
Dd10 = Val(txtDd10.Text)
```

```
Dd11 = Val(txtDd11.Text)
Dd12 = Val(txtDd12.Text)Dd13 = Val(txtDd13.Text)
Dd14 = Val(txtDd14.Text)Dd15 = Val(txtDd15.Text)
Dd16 = Val(txtDd16.Text)Dd17 = Val(txtDd17.Text)Dd18 = Val(txtDd18.Text)
Dd19 = Val(txtDd19.Text)
Dd20 = Val(txtDd20.Text)
Dd21 = Val(txtDd21.Text)
Dd22 = Val(txtDd22.Text)
Dd23 = Val(txtDd23.Text)
Dd24 = Val(txtDd24.Text)Dd25 = Val(txtDd25.Text)Dd26 = Val(txtDd26.Text)Dd27 = Val(txtDd27.Text)
Dd28 = Val(txtDd28.Text)
Dd29 = Val(txtDd29.Text)
Dd30 = Val(txtDd30.Text)txtDmax2 = Dd1 + Dd2 + Dd3 + Dd4 + Dd5 + Dd6 + Dd7 + Dd8 + Dd9 + Dd10 + Dd11 + 
Dd12 + Dd13 + Dd14 + Dd15 + Dd16 + Dd17 + Dd18 + Dd19 + Dd20 + Dd21 + Dd22 + 
Dd23 + Dd24 + Dd25 + Dd26 + Dd27 + Dd28 + Dd29 + Dd30
End Sub
Sub hitungLendRata()
On Error GoTo perangkap
Dim Dmax As Double
Dim Jlh As Double
perangkap:
If Err.Number = 6 Then
     Msg = "Masukkan Data dengan benar"
     If MsgBox(Msg, vbOKCancel) = vbOK Then
Resume
Resume
Else
Resume Next
End If
End If
If Err.Number = 11 Then
    Msg = "Masukkan Data dengan benar"
     If MsgBox(Msg, vbOKCancel) = vbOK Then
Resume
Resume
Else
Resume Next
End If
End If
Dmax = Val(txtDmax.Text)
Jlh = Val(txtJumlah.Text)
txtRata = Dmax / Jlh
End Sub
Sub hitungDeviasi()
On Error GoTo perangkap
Dim TD As Double
Dim TDd As Double
Dim Data As Double
perangkap:
If Err.Number = 6 Then
     Msg = "Masukkan Data dengan benar"
     If MsgBox(Msg, vbOKCancel) = vbOK Then
Resume
Resume
Else
Resume Next
End If
End If
If Err.Number = 11 Then
     Msg = "Masukkan Data dengan benar"
     If MsgBox(Msg, vbOKCancel) = vbOK Then
```

```
Resume
Resume
Else
Resume Next
End If
End If
TD = Val(txtDmax.Text)
TDd = Val(txtDmax2.Text)
Data = Val(txtJumlah.Text)
txtDeviasi = Sqr(((Data * TDd) - TD ^ 2) / (Data * (Data - 1)))
End Sub
Sub hitungLendMewakili()
Dim Rata As Double
Dim Deviasi As Double
Rata = Val(txtRata.Text)
Deviasi = Val(txtDeviasi.Text)
txtMewakili = Rata + Deviasi
End Sub
Sub hitungFk()
On Error GoTo perangkap
Dim Rata As Double
Dim Deviasi As Double
perangkap:
If Err \cdot Number = 6 Then
     Msg = "Masukkan Data dengan benar"
    If MsgBox(Msg, vbOKCancel) = vbOK Then
Resume
Resume
Else
Resume Next
End If
End If
Rata = Val(txtRata.Text)
Deviasi = Val(txtDeviasi.Text)
txtFk = (Deviasi / Rata) * 100
End Sub
Private Sub TbKeluar_Click()
Me.Hide
Call MenuHide
End Sub
Private Sub Form_Load()
Call Tengah(Me)
 Call MenuMati
Call BukaDatabase
End Sub
Private Sub TbSimpan_Click()
If txtJumlah.Text = "" Then
 MsgBox "JUMLAH DATA tidak boleh kosong!", _
 vbInformation + vbOKOnly, "Perhatian"
             txtJumlah.SetFocus
   Else
      SqlUpdate = "Update in_hasil " _
 & " SET Panjang_Jalan='" & txtPanjang.Text & "', " _
 & " Lend_Rata='" & txtRata.Text & "', " _
             & " Deviasi_Standard='" & txtDeviasi.Text & "', " _
            \& " Lend Wakil='" \& txtMewakili.Text \& "', "
            \overline{\alpha} " \overline{F}k=1" \overline{\alpha} txtFk.Text \alpha "'"
         KoneksiDB.Execute SqlUpdate, , adCmdText
         Rs_Hasil.Requery
         Call Form_Load
MsgBox "DATA TELAH TERSIMPAN!",
 vbOKOnly + vbInformation, "Sukses"
     End If
End Sub
```
## **L-7.14 Form Analisis** *Benkelman Beam* **(frmBB40)**

```
Private Sub Form_Unload(Cancel As Integer)
     Call MenuHidup
End Sub
Private Sub TbHitung_Click()
If txtJumlah.Text = "" Then
         MsgBox "JUMLAH DATA tidak boleh kosong!", _
             vbInformation + vbOKOnly, "Perhatian"
             txtJumlah.SetFocus
    ElseIf txtS1.Text = "" Then
         MsgBox "STASIUN tidak boleh kosong!", _
             vbInformation + vbOKOnly, "Perhatian"
             txtS1.SetFocus
     ElseIf txtS2.Text = "" Then
         MsgBox "STASIUN tidak boleh kosong!", _
             vbInformation + vbOKOnly, "Perhatian"
             txtS2.SetFocus
    ElseIf txtS3.Text = "" Then
         MsgBox "STASIUN tidak boleh kosong!", _
             vbInformation + vbOKOnly, "Perhatian"
             txtS3.SetFocus
    ElseIf txtS4.Text = "" Then
         MsgBox "STASIUN tidak boleh kosong!", _
             vbInformation + vbOKOnly, "Perhatian"
             txtS4.SetFocus
     ElseIf txtS5.Text = "" Then
         MsgBox "STASIUN tidak boleh kosong!", _
             vbInformation + vbOKOnly, "Perhatian"
             txtS5.SetFocus
    ElseIf txtS6.Text = "" Then MsgBox "STASIUN tidak boleh kosong!", _
             vbInformation + vbOKOnly, "Perhatian"
             txtS6.SetFocus
     ElseIf txtS7.Text = "" Then
         MsgBox "STASIUN tidak boleh kosong!", _
             vbInformation + vbOKOnly, "Perhatian"
             txtS7.SetFocus
     ElseIf txtS8.Text = "" Then
         MsgBox "STASIUN tidak boleh kosong!", _
             vbInformation + vbOKOnly, "Perhatian"
             txtS8.SetFocus
    ElseIf txtS9.Text = "" Then MsgBox "STASIUN tidak boleh kosong!", _
             vbInformation + vbOKOnly, "Perhatian"
             txtS9.SetFocus
     ElseIf txtS10.Text = "" Then
         MsgBox "STASIUN tidak boleh kosong!", _
             vbInformation + vbOKOnly, "Perhatian"
             txtS10.SetFocus
     ElseIf txtS11.Text = "" Then
         MsgBox "STASIUN tidak boleh kosong!", _
             vbInformation + vbOKOnly, "Perhatian"
             txtS11.SetFocus
     ElseIf txtS12.Text = "" Then
         MsgBox "STASIUN tidak boleh kosong!", _
             vbInformation + vbOKOnly, "Perhatian"
             txtS12.SetFocus
    ElseIf txtS13.Text = "" Then MsgBox "STASIUN tidak boleh kosong!", _
             vbInformation + vbOKOnly, "Perhatian"
             txtS13.SetFocus
     ElseIf txtS14.Text = "" Then
        MsgBox "STASIUN tidak boleh kosong!",
             vbInformation + vbOKOnly, "Perhatian"
             txtS14.SetFocus
    ElseIf txtS15.Text = "" Then MsgBox "STASIUN tidak boleh kosong!", _
             vbInformation + vbOKOnly, "Perhatian"
```

```
 txtS15.SetFocus
 ElseIf txtS16.Text = "" Then
     MsgBox "STASIUN tidak boleh kosong!",
          vbInformation + vbOKOnly, "Perhatian"
          txtS16.SetFocus
 ElseIf txtS17.Text = "" Then
      MsgBox "STASIUN tidak boleh kosong!", _
          vbInformation + vbOKOnly, "Perhatian"
          txtS17.SetFocus
 ElseIf txtS18.Text = "" Then
      MsgBox "STASIUN tidak boleh kosong!", _
          vbInformation + vbOKOnly, "Perhatian"
          txtS18.SetFocus
 ElseIf txtS19.Text = "" Then
      MsgBox "STASIUN tidak boleh kosong!", _
          vbInformation + vbOKOnly, "Perhatian"
          txtS19.SetFocus
 ElseIf txtS20.Text = "" Then
      MsgBox "STASIUN tidak boleh kosong!", _
          vbInformation + vbOKOnly, "Perhatian"
          txtS20.SetFocus
  ElseIf txtS21.Text = "" Then
      MsgBox "STASIUN tidak boleh kosong!", _
          vbInformation + vbOKOnly, "Perhatian"
          txtS21.SetFocus
ElseIf txtS22.Text = "" Then MsgBox "STASIUN tidak boleh kosong!", _
          vbInformation + vbOKOnly, "Perhatian"
          txtS22.SetFocus
ElseIf txtS23.Text = "" Then MsgBox "STASIUN tidak boleh kosong!", _
          vbInformation + vbOKOnly, "Perhatian"
          txtS23.SetFocus
 ElseIf txtS24.Text = "" Then
      MsgBox "STASIUN tidak boleh kosong!", _
          vbInformation + vbOKOnly, "Perhatian"
          txtS24.SetFocus
 ElseIf txtS25.Text = "" Then
      MsgBox "STASIUN tidak boleh kosong!", _
          vbInformation + vbOKOnly, "Perhatian"
          txtS25.SetFocus
ElseIf txtS26.Text = "" Then MsgBox "STASIUN tidak boleh kosong!", _
          vbInformation + vbOKOnly, "Perhatian"
          txtS26.SetFocus
 ElseIf txtS27.Text = "" Then
      MsgBox "STASIUN tidak boleh kosong!", _
          vbInformation + vbOKOnly, "Perhatian"
          txtS27.SetFocus
 ElseIf txtS28.Text = "" Then
      MsgBox "STASIUN tidak boleh kosong!", _
          vbInformation + vbOKOnly, "Perhatian"
          txtS28.SetFocus
 ElseIf txtS29.Text = "" Then
      MsgBox "STASIUN tidak boleh kosong!", _
          vbInformation + vbOKOnly, "Perhatian"
          txtS19.SetFocus
 ElseIf txtS30.Text = "" Then
     MsgBox "STASIUN tidak boleh kosong!",
          vbInformation + vbOKOnly, "Perhatian"
          txtS30.SetFocus
 ElseIf txtS31.Text = "" Then
      MsgBox "STASIUN tidak boleh kosong!", _
          vbInformation + vbOKOnly, "Perhatian"
          txtS31.SetFocus
 ElseIf txtS32.Text = "" Then
      MsgBox "STASIUN tidak boleh kosong!", _
          vbInformation + vbOKOnly, "Perhatian"
          txtS32.SetFocus
 ElseIf txtS33.Text = "" Then
      MsgBox "STASIUN tidak boleh kosong!", _
```

```
 vbInformation + vbOKOnly, "Perhatian"
          txtS33.SetFocus
 ElseIf txtS34.Text = "" Then
     MsgBox "STASIUN tidak boleh kosong!", _
          vbInformation + vbOKOnly, "Perhatian"
          txtS34.SetFocus
ElseIf txt S35. Text = "" Then
      MsgBox "STASIUN tidak boleh kosong!", _
          vbInformation + vbOKOnly, "Perhatian"
          txtS35.SetFocus
 ElseIf txtS36.Text = "" Then
      MsgBox "STASIUN tidak boleh kosong!", _
          vbInformation + vbOKOnly, "Perhatian"
          txtS36.SetFocus
 ElseIf txtS37.Text = "" Then
      MsgBox "STASIUN tidak boleh kosong!", _
          vbInformation + vbOKOnly, "Perhatian"
          txtS37.SetFocus
 ElseIf txtS38.Text = "" Then
      MsgBox "STASIUN tidak boleh kosong!", _
          vbInformation + vbOKOnly, "Perhatian"
          txtS38.SetFocus
 ElseIf txtS39.Text = "" Then
      MsgBox "STASIUN tidak boleh kosong!", _
          vbInformation + vbOKOnly, "Perhatian"
          txtS39.SetFocus
 ElseIf txtS40.Text = "" Then
      MsgBox "STASIUN tidak boleh kosong!", _
          vbInformation + vbOKOnly, "Perhatian"
          txtS40.SetFocus
 ElseIf txtD1.Text = "" Then
      MsgBox "LENDUTAN MAKS tidak boleh kosong!", _
          vbInformation + vbOKOnly, "Perhatian"
          txtD1.SetFocus
 ElseIf txtD2.Text = "" Then
      MsgBox "LENDUTAN MAKS tidak boleh kosong!", _
          vbInformation + vbOKOnly, "Perhatian"
          txtD2.SetFocus
 ElseIf txtD3.Text = "" Then
      MsgBox "LENDUTAN MAKS tidak boleh kosong!", _
          vbInformation + vbOKOnly, "Perhatian"
          txtD3.SetFocus
 ElseIf txtD4.Text = "" Then
      MsgBox "LENDUTAN MAKS tidak boleh kosong!", _
          vbInformation + vbOKOnly, "Perhatian"
          txtD4.SetFocus
ElseIf txtD5.Text = "" Then
      MsgBox "LENDUTAN MAKS tidak boleh kosong!", _
          vbInformation + vbOKOnly, "Perhatian"
          txtD5.SetFocus
 ElseIf txtD6.Text = "" Then
      MsgBox "LENDUTAN MAKS tidak boleh kosong!", _
          vbInformation + vbOKOnly, "Perhatian"
          txtD6.SetFocus
 ElseIf txtD7.Text = "" Then
      MsgBox "LENDUTAN MAKS tidak boleh kosong!", _
          vbInformation + vbOKOnly, "Perhatian"
          txtD7.SetFocus
ElseIf txtD8.Text = "" Then MsgBox "LENDUTAN MAKS tidak boleh kosong!", _
          vbInformation + vbOKOnly, "Perhatian"
          txtD8.SetFocus
 ElseIf txtD9.Text = "" Then
      MsgBox "LENDUTAN MAKS tidak boleh kosong!", _
          vbInformation + vbOKOnly, "Perhatian"
          txtD9.SetFocus
 ElseIf txtD10.Text = "" Then
      MsgBox "LENDUTAN MAKS tidak boleh kosong!", _
          vbInformation + vbOKOnly, "Perhatian"
          txtD10.SetFocus
 ElseIf txtD11.Text = "" Then
```

```
 MsgBox "LENDUTAN MAKS tidak boleh kosong!", _
         vbInformation + vbOKOnly, "Perhatian"
         txtD11.SetFocus
ElseIf txtD12.Text = "" then MsgBox "LENDUTAN MAKS tidak boleh kosong!", _
         vbInformation + vbOKOnly, "Perhatian"
         txtD12.SetFocus
 ElseIf txtD13.Text = "" Then
     MsgBox "LENDUTAN MAKS tidak boleh kosong!", _
        vbInformation + vbOKOnly, "Perhatian"
         txtD13.SetFocus
ElseIf txtD14.Text = "" Then
     MsgBox "LENDUTAN MAKS tidak boleh kosong!", _
         vbInformation + vbOKOnly, "Perhatian"
         txtD14.SetFocus
ElseIf txtD15.Text = "" Then MsgBox "LENDUTAN MAKS tidak boleh kosong!", _
         vbInformation + vbOKOnly, "Perhatian"
         txtD15.SetFocus
 ElseIf txtD16.Text = "" Then
     MsgBox "LENDUTAN MAKS tidak boleh kosong!", _
         vbInformation + vbOKOnly, "Perhatian"
         txtD16.SetFocus
 ElseIf txtD17.Text = "" Then
     MsgBox "LENDUTAN MAKS tidak boleh kosong!", _
         vbInformation + vbOKOnly, "Perhatian"
         txtD17.SetFocus
 ElseIf txtD18.Text = "" Then
     MsgBox "LENDUTAN MAKS tidak boleh kosong!", _
         vbInformation + vbOKOnly, "Perhatian"
         txtD18.SetFocus
 ElseIf txtD19.Text = "" Then
     MsgBox "LENDUTAN MAKS tidak boleh kosong!", _
         vbInformation + vbOKOnly, "Perhatian"
         txtD19.SetFocus
 ElseIf txtD20.Text = "" Then
     MsgBox "LENDUTAN MAKS tidak boleh kosong!", _
         vbInformation + vbOKOnly, "Perhatian"
         txtD20.SetFocus
 ElseIf txtD21.Text = "" Then
    MsgBox "LENDUTAN MAKS tidak boleh kosong!", _
         vbInformation + vbOKOnly, "Perhatian"
         txtD21.SetFocus
 ElseIf txtD22.Text = "" Then
     MsgBox "LENDUTAN MAKS tidak boleh kosong!", _
        vbInformation + vbOKOnly, "Perhatian"
         txtD22.SetFocus
 ElseIf txtD23.Text = "" Then
     MsgBox "LENDUTAN MAKS tidak boleh kosong!", _
         vbInformation + vbOKOnly, "Perhatian"
         txtD23.SetFocus
ElseIf txt24.Text = "" then MsgBox "LENDUTAN MAKS tidak boleh kosong!", _
         vbInformation + vbOKOnly, "Perhatian"
         txtD24.SetFocus
 ElseIf txtD25.Text = "" Then
     MsgBox "LENDUTAN MAKS tidak boleh kosong!", _
         vbInformation + vbOKOnly, "Perhatian"
         txtD25.SetFocus
 ElseIf txtD26.Text = "" Then
     MsgBox "LENDUTAN MAKS tidak boleh kosong!", _
        vbInformation + vbOKOnly, "Perhatian"
         txtD26.SetFocus
 ElseIf txtD27.Text = "" Then
     MsgBox "LENDUTAN MAKS tidak boleh kosong!", _
         vbInformation + vbOKOnly, "Perhatian"
         txtD27.SetFocus
 ElseIf txtD28.Text = "" Then
     MsgBox "LENDUTAN MAKS tidak boleh kosong!", _
         vbInformation + vbOKOnly, "Perhatian"
         txtD28.SetFocus
```

```
 ElseIf txtD29.Text = "" Then
         MsgBox "LENDUTAN MAKS tidak boleh kosong!", _
             vbInformation + vbOKOnly, "Perhatian"
             txtD29.SetFocus
     ElseIf txtD30.Text = "" Then
         MsgBox "LENDUTAN MAKS tidak boleh kosong!", _
             vbInformation + vbOKOnly, "Perhatian"
             txtD30.SetFocus
     ElseIf txtD31.Text = "" Then
         MsgBox "LENDUTAN MAKS tidak boleh kosong!", _
             vbInformation + vbOKOnly, "Perhatian"
             txtD31.SetFocus
     ElseIf txtD32.Text = "" Then
         MsgBox "LENDUTAN MAKS tidak boleh kosong!", _
             vbInformation + vbOKOnly, "Perhatian"
             txtD32.SetFocus
     ElseIf txtD33.Text = "" Then
         MsgBox "LENDUTAN MAKS tidak boleh kosong!", _
             vbInformation + vbOKOnly, "Perhatian"
             txtD33.SetFocus
     ElseIf txtD34.Text = "" Then
         MsgBox "LENDUTAN MAKS tidak boleh kosong!", _
             vbInformation + vbOKOnly, "Perhatian"
             txtD34.SetFocus
    ElseIf txtD35.Text = "" Then MsgBox "LENDUTAN MAKS tidak boleh kosong!", _
             vbInformation + vbOKOnly, "Perhatian"
             txtD35.SetFocus
     ElseIf txtD36.Text = "" Then
         MsgBox "LENDUTAN MAKS tidak boleh kosong!", _
             vbInformation + vbOKOnly, "Perhatian"
             txtD36.SetFocus
     ElseIf txtD37.Text = "" Then
         MsgBox "LENDUTAN MAKS tidak boleh kosong!", _
             vbInformation + vbOKOnly, "Perhatian"
             txtD37.SetFocus
     ElseIf txtD38.Text = "" Then
         MsgBox "LENDUTAN MAKS tidak boleh kosong!", _
             vbInformation + vbOKOnly, "Perhatian"
             txtD38.SetFocus
     ElseIf txtD39.Text = "" Then
         MsgBox "LENDUTAN MAKS tidak boleh kosong!", _
             vbInformation + vbOKOnly, "Perhatian"
             txtD39.SetFocus
     ElseIf txtD40.Text = "" Then
         MsgBox "LENDUTAN MAKS tidak boleh kosong!", _
             vbInformation + vbOKOnly, "Perhatian"
             txtD40.SetFocus
     ElseIf txtPanjang.Text = "" Then
         MsgBox "PANJANG tidak boleh kosong!", _
             vbInformation + vbOKOnly, "Perhatian"
             txtPanjang.SetFocus
End If
Call hitungDmax2
Call hitungTotalDmax
Call hitungTotalDmax2
Call hitungLendRata
Call hitungDeviasi
Call hitungLendMewakili
Call hitungFk
End Sub
Sub hitungDmax2()
Dim D1 As Double
Dim D2 As Double
Dim D3 As Double
Dim D4 As Double
Dim D5 As Double
Dim D6 As Double
Dim D7 As Double
Dim D8 As Double
```
Dim D9 As Double Dim D10 As Double Dim D11 As Double Dim D12 As Double Dim D13 As Double Dim D14 As Double Dim D15 As Double Dim D16 As Double Dim D17 As Double Dim D18 As Double Dim D19 As Double Dim D20 As Double Dim D21 As Double Dim D22 As Double Dim D23 As Double Dim D24 As Double Dim D25 As Double Dim D26 As Double Dim D27 As Double Dim D28 As Double Dim D29 As Double Dim D30 As Double Dim D31 As Double Dim D32 As Double Dim D33 As Double Dim D34 As Double Dim D35 As Double Dim D36 As Double Dim D37 As Double Dim D38 As Double Dim D39 As Double Dim D40 As Double D1 = Val(txtD1.Text)  $D2 = Val(txtD2.Text)$  $D3 = Val(txtD3.Text)$  $D4 = Val(txtD4.Text)$  $D5 = Val(txtD5.Text)$ D6 = Val(txtD6.Text) D7 = Val(txtD7.Text) D8 = Val(txtD8.Text)  $D9 = Val(txtD9.Text)$  $D10 = \text{Val}(\text{txtD10}.\text{Text})$  $D11 = Val(txtD11.Text)$  $D12 = Val(txtD12.Text)$  $D13 = Val(txtD13.Text)$  $D14 = Val(txtD14.Text)$  $D15 = Val(txtD15.Text)$  $D16 = Val(txtD16.Text)$  $D17 = Val(txtD17.Text)$  $D18 = Val(txtD18.Text)$  $D19 = Val(txtD19.Text)$  $D20 = Val(txtD20.Text)$  $D21 = Val(txtD21.Text)$  $D22 = Val(txtD22.Text)$  $D23 = Val(txtD23.Text)$  $D24 = Val(txtD24.Text)$  $D25 = Val(txtD25.Text)$  $D26 = Val(txtD26.Text)$  $D27 = Val(txtD27.Text)$  $D28 = Val(txtD28.Text)$  $D29 = Val(txtD29.Text)$  $D30 = Val(txtD30.Text)$  $D31 = Val(txtD31.Text)$  $D32 = Val(txtD32.Text)$ D33 = Val(txtD33.Text)  $D34 = Val(txtD34.Text)$  $D35 = Val(txtD35.Text)$  $D36 = Val(txtD36.Text)$ D37 = Val(txtD37.Text) D38 = Val(txtD38.Text)  $D39 = Val(txtD39.Text)$ 

```
D40 = Val(txtD40.Text)txtDd1 = \overline{D1} * D1
txtDd2 = D2 * D2txtDd3 = D3 * D3txtDd4 = D4 * D4txtDd5 = D5 * D5txtDd6 = D6 * D6txtDd7 = D7 * D7txtDd8 = D8 * D8txtDd9 = D9 * D9txtDd10 = D10 * D10txtDd11 = D11 * D11txtxtd12 = D12 * D12txtDd13 = D13 * D13txtDd14 = D14 \times D14txtDd15 = D15 * D15txtDd16 = D16 * D16txtDd17 = D17 * D17txtDd18 = D18 * D18
txt=19 * D19txtDd20 = D20 * D20txtDd21 = D21 * D21txtDd22 = D22 * D22txtDd23 = D23 * D23txtDd24 = D24 \times D24txtDd25 = D25 * D25txtDd26 = D26 * D26txtDd27 = D27 * D27txtDd28 = D28 * D28
txtDd29 = D29 * D29txtDd30 = D30 * D30txtDd31 = D31 * D31txtDd32 = D32 * D32txtDd33 = D33 * D33txtDd34 = D34 \times D34txtDd35 = D35 * D35txtDd36 = D36 * D36txtDd37 = D37 * D37txtDd38 = D38 * D38
txtDd39 = D39 * D39txtDd40 = D40 * D40End Sub
Sub hitungTotalDmax()
Dim D1 As Double
Dim D2 As Double
Dim D3 As Double
Dim D4 As Double
Dim D5 As Double
Dim D6 As Double
Dim D7 As Double
Dim D8 As Double
Dim D9 As Double
Dim D10 As Double
Dim D11 As Double
Dim D12 As Double
Dim D13 As Double
Dim D14 As Double
Dim D15 As Double
Dim D16 As Double
Dim D17 As Double
Dim D18 As Double
Dim D19 As Double
Dim D20 As Double
Dim D21 As Double
Dim D22 As Doubl
e
Dim D23 As Double
Dim D24 As Double
Dim D25 As Double
Dim D26 As Double
Dim D27 As Double
Dim D28 As Double
```

```
Dim D30 As Double
Dim D31 As Double
Dim D32 As Double
Dim D33 As Double
Dim D34 As Double
Dim D35 As Double
Dim D36 As Double
Dim D37 As Double
Dim D38 As Double
Dim D39 As Double
Dim D40 As Double
D1 = Val(txtD1.Text)D2 = Val(txtD2.Text)D3 = Val(txtD3.Text)D4 = Val(txtD4.Text)D5 = Val(txtD5.Text)
D6 = Val(txtD6.Text)
D7 = Val(txtD7.Text)D8 = Val(txtD8.Text)D9 = Val(txtD9.Text)
D10 = Val(txtD10.Text)D11 = Val(txtD11.Text)D12 = Val(txtD12.Text)D13 = Val(txtD13.Text)D14 = Val(txtD14.Text)D15 = Val(txtD15.Text)D16 = Val(txtD16.Text)D17 = Val(txtD17.Text)D18 = Val(txtD18.Text)D19 = Val(txtD19.Text)D20 = Val(txtD20.Text)D21 = Val(txtD21.Text)D22 = Val(txtD22.Text)D23 = Val(txtD23.Text)D24 = Val(txtD24.Text)D25 = Val(txtD25.Text)D26 = Val(txtD26.Text)
D27 = Val(txtD27.Text)D28 = Val(txtD28.Text)D29 = Val(txtD29.Text)D30 = \text{Val}(\text{txtD30}.\text{Text})D31 = Val(txtD31.Text)
D32 = Val(txtD32.Text)D33 = Val(txtD33.Text)D34 = Val(txtD34.Text)D35 = Val(txtD35.Text)D36 = Val(txtD36.Text)D37 = Val(txtD37.Text)D38 = Val(txtD38.Text)D39 = Val(txtD39.Text)
D40 = Val(txtD40.Text)
txtDmax = D1 + D2 + D3 + D4 + D5 + D6 + D7 + D8 + D9 + D10 + D11 + D12 + D13 +D14 + D15 + D16 + D17 + D18 + D19 + D20 + D21 + D22 + D23 + D24 + D25 + D26 + 
D27 + D28 + D29 + D30 + D31 + D32 + D33 + D34 + D35 + D36 + D37 + D38 + D39 + 
D40End Sub
Sub hitungTotalDmax2()
Dim Dd1 As Double
Dim Dd2 As Double
Dim Dd3 As Double
Dim Dd4 As Double
Dim Dd5 As Double
Dim Dd6 As Double
Dim Dd7 As Double
Dim Dd8 As Double
Dim Dd9 As Double
Dim Dd10 As Double
Dim Dd11 As Double
Dim Dd12 As Double
```
Dim D29 As Double

```
Dim Dd13 As Double
Dim Dd14 As Double
Dim Dd15 As Double
Dim Dd16 As Double
Dim Dd17 As Double
Dim Dd18 As Double
Dim Dd19 As Double
Dim Dd20 As Double
Dim Dd21 As Double
Dim Dd22 As Double
Dim Dd23 As Double
Dim Dd24 As Double
Dim Dd25 As Double
Dim Dd26 As Double
Dim Dd27 As Double
Dim Dd28 As Double
Dim Dd29 As Double
Dim Dd30 As Double
Dim Dd31 As Double
Dim Dd32 As Double
Dim Dd33 As Double
Dim Dd34 As Double
Dim Dd35 As Double
Dim Dd36 As Double
Dim Dd37 As Double
Dim Dd38 As Double
Dim Dd39 As Double
Dim Dd40 As Double
Dd1 = Val(txtDd1.Text)
Dd2 = Val(txtDd2.Text)
Dd3 = Val(txtDd3.Text)
Dd4 = Val(txtDd4.Text)Dd5 = Val(txtDd5.Text)
Dd6 = Val(txtDd6.Text)
Dd7 = Val(txtDd7.Text)
Dd8 = Val(txtDd8.Text)
Dd9 = Val(txtDd9.Text)Dd10 = Val(txtDd10.Text)
Dd11 = Val(txtDd11.Text)
Dd12 = Val(txtDd12.Text)
Dd13 = Val(txtDd13.Text)Dd14 = Val(txtDd14, Text)Dd15 = Val(txtDd15.Text)
Dd16 = Val(txtDd16.Text)
Dd17 = Val(txtDd17.Text)
Dd18 = Val(txtDd18.Text)
Dd19 = Val(txtDd19.Text)
Dd20 = Val(txtDd20.Text)Dd21 = Val(txtDd21.Text)
Dd22 = Val(txtDd22.Text)
Dd23 = Val(txtDd23.Text)
Dd24 = Val(txtDd24.Text)Dd25 = Val(txtDd25.Text)Dd26 = Val(txtDd26.Text)Dd27 = Val(txtDd27.Text)Dd28 = Val(txtDd28.Text)
Dd29 = Val(txtDd29.Text)Dd30 = Val(txtDd30.Text)Dd31 = Val(txtDd31.Text)Dd32 = Val(txtDd32.Text)Dd33 = Val(txtDd33.Text)
Dd34 = Val(txtDd34.Text)
Dd35 = Val(txtDd35.Text)Dd36 = Val(txtDd36.Text)
Dd37 = Val(txtDd37.Text)
Dd38 = Val(txtDd38.Text)
Dd39 = Val(txtDd39.Text)
Dd40 = Val(txtDd40.Text)txtDmax2 = Dd1 + Dd2 + Dd3 + Dd4 + Dd5 + Dd6 + Dd7 + Dd8 + Dd9 + Dd10 + Dd11 + 
Dd12 + Dd13 + Dd14 + Dd15 + Dd16 + Dd17 + Dd18 + Dd19 + Dd20 + Dd21 + Dd22 +
```

```
Dd23 + Dd24 + Dd25 + Dd26 + Dd27 + Dd28 + Dd29 + Dd30 + Dd31 + Dd32 + Dd33 + 
Dd34 + Dd35 + Dd36 + Dd37 + Dd38 + Dd39 + Dd40
End Sub
Sub hitungLendRata()
On Error GoTo perangkap
Dim Dmax As Double
Dim Jlh As Double
perangkap:
If Err.Number = 6 Then
     Msg = "Masukkan Data dengan benar"
    If MsgBox(Msg, vbOKCancel) = vbOK Then
Resume
Resume
Else
Resume Next
End If
End If
If Err.Number = 11 Then
    Msg = "Masukkan Data dengan benar"
     If MsgBox(Msg, vbOKCancel) = vbOK Then
Resume
Resume
Else
Resume Next
End If
End If
Dmax = Val(txtDmax.Text)
Jlh = Val(txtJumlah.Text)
txtRata = Dmax / Jlh
End Sub
Sub hitungDeviasi()
On Error GoTo perangkap
Dim TD As Double
Dim TDd As Double
Dim Data As Double
perangkap:
If Err.Number = 6 Then
    Msg = "Masukkan Data dengan benar"
     If MsgBox(Msg, vbOKCancel) = vbOK Then
Resume
Resume
Else
Resume Next
End If
End If
If Err.Number = 11 Then
    Msg = "Masukkan Data dengan benar"
    If MsgBox(Msg, vbOKCancel) = vbOK Then
Resume
Resume
Else
Resume Next
End If
End If
TD = Val(txtDmax.Text)
TDd = Val(txtDmax2.Text)
Data = Val(txtJumlah.Text)txtDeviasi = Sqr(((Data * TDd) - TD ^ 2) / (Data * (Data - 1)))
End Sub
Sub hitungLendMewakili()
Dim Rata As Double
Dim Deviasi As Double
Rata = Val(txtRata.Text)
Deviasi = Val(txtDeviasi.Text)
txtMewakili = Rata + Deviasi
End Sub
Sub hitungFk()
```

```
On Error GoTo perangkap
Dim Rata As Double
Dim Deviasi As Double
perangkap:
If Err.Number = 6 Then
    Msg = "Masukkan Data dengan benar"
    If MsgBox(Msg, vbOKCancel) = vbOK Then
Resume
Resume
Else
Resume Next
End If
End If
Rata = Val(txtRata.Text)
Deviasi = Val(txtDeviasi.Text)
txtFk = (Deviasi / Rata) * 100
End Sub
Private Sub TbKeluar_Click()
Me.Hide
Call MenuHide
End Sub
Private Sub Form_Load()
Call Tengah(Me)
 Call MenuMati
 Call BukaDatabase
End Sub
Private Sub TbSimpan_Click()
If txtJumlah.Text = "" Then
 MsgBox "JUMLAH DATA tidak boleh kosong!", _
 vbInformation + vbOKOnly, "Perhatian"
            txtJumlah.SetFocus
  Else
     SqlUpdate = "Update in hasil "
 & " SET Panjang_Jalan='" & txtPanjang.Text & "', " _
 & " Lend_Rata='" & txtRata.Text & "', " _
 & " Deviasi_Standard='" & txtDeviasi.Text & "', " _
            \& " Lend Wakil='" \& txtMewakili.Text \& "', "
           \& " Fk=1\frac{m}{N} & txtFk.Text & "'"
        KoneksiDB.Execute SqlUpdate, , adCmdText
        Rs_Hasil.Requery
        Call Form_Load
MsgBox "DATA TELAH TERSIMPAN!",
 vbOKOnly + vbInformation, "Sukses"
     End If
End Sub
```
## **L-7.15 Form Analisis** *Benkelman Beam* **(frmBB50)**

```
Private Sub Form_Unload(Cancel As Integer)
     Call MenuHidup
End Sub
Private Sub TbHitung_Click()
If txtJumlah.Text = "" Then
 MsgBox "JUMLAH DATA tidak boleh kosong!", _
 vbInformation + vbOKOnly, "Perhatian"
             txtJumlah.SetFocus
    ElseIf txtS1.Text = "" Then
         MsgBox "STASIUN tidak boleh kosong!", _
             vbInformation + vbOKOnly, "Perhatian"
             txtS1.SetFocus
     ElseIf txtS2.Text = "" Then
         MsgBox "STASIUN tidak boleh kosong!", _
             vbInformation + vbOKOnly, "Perhatian"
             txtS2.SetFocus
    ElseIf txtS3.Text = "" Then
         MsgBox "STASIUN tidak boleh kosong!", _
```

```
 vbInformation + vbOKOnly, "Perhatian"
          txtS3.SetFocus
 ElseIf txtS4.Text = "" Then
     MsgBox "STASIUN tidak boleh kosong!", _
          vbInformation + vbOKOnly, "Perhatian"
          txtS4.SetFocus
 ElseIf txtS5.Text = "" Then
      MsgBox "STASIUN tidak boleh kosong!", _
          vbInformation + vbOKOnly, "Perhatian"
          txtS5.SetFocus
 ElseIf txtS6.Text = "" Then
      MsgBox "STASIUN tidak boleh kosong!", _
          vbInformation + vbOKOnly, "Perhatian"
          txtS6.SetFocus
 ElseIf txtS7.Text = "" Then
      MsgBox "STASIUN tidak boleh kosong!", _
          vbInformation + vbOKOnly, "Perhatian"
          txtS7.SetFocus
 ElseIf txtS8.Text = "" Then
      MsgBox "STASIUN tidak boleh kosong!", _
          vbInformation + vbOKOnly, "Perhatian"
          txtS8.SetFocus
 ElseIf txtS9.Text = "" Then
      MsgBox "STASIUN tidak boleh kosong!", _
          vbInformation + vbOKOnly, "Perhatian"
          txtS9.SetFocus
 ElseIf txtS10.Text = "" Then
      MsgBox "STASIUN tidak boleh kosong!", _
          vbInformation + vbOKOnly, "Perhatian"
          txtS10.SetFocus
 ElseIf txtS11.Text = "" Then
      MsgBox "STASIUN tidak boleh kosong!", _
          vbInformation + vbOKOnly, "Perhatian"
          txtS11.SetFocus
 ElseIf txtS12.Text = "" Then
     MsgBox "STASIUN tidak boleh kosong!",
          vbInformation + vbOKOnly, "Perhatian"
          txtS12.SetFocus
 ElseIf txtS13.Text = "" Then
      MsgBox "STASIUN tidak boleh kosong!", _
          vbInformation + vbOKOnly, "Perhatian"
          txtS13.SetFocus
 ElseIf txtS14.Text = "" Then
      MsgBox "STASIUN tidak boleh kosong!", _
          vbInformation + vbOKOnly, "Perhatian"
          txtS14.SetFocus
 ElseIf txtS15.Text = "" Then
      MsgBox "STASIUN tidak boleh kosong!", _
          vbInformation + vbOKOnly, "Perhatian"
          txtS15.SetFocus
 ElseIf txtS16.Text = "" Then
      MsgBox "STASIUN tidak boleh kosong!", _
          vbInformation + vbOKOnly, "Perhatian"
          txtS16.SetFocus
ElseIf txtS17.Text = "" Then MsgBox "STASIUN tidak boleh kosong!", _
          vbInformation + vbOKOnly, "Perhatian"
          txtS17.SetFocus
ElseIf txtS18.Text = "" Then MsgBox "STASIUN tidak boleh kosong!", _
          vbInformation + vbOKOnly, "Perhatian"
          txtS18.SetFocus
 ElseIf txtS19.Text = "" Then
      MsgBox "STASIUN tidak boleh kosong!", _
          vbInformation + vbOKOnly, "Perhatian"
          txtS19.SetFocus
  ElseIf txtS20.Text = "" Then
      MsgBox "STASIUN tidak boleh kosong!", _
          vbInformation + vbOKOnly, "Perhatian"
          txtS20.SetFocus
  ElseIf txtS21.Text = "" Then
```

```
 MsgBox "STASIUN tidak boleh kosong!", _
          vbInformation + vbOKOnly, "Perhatian"
          txtS21.SetFocus
ElseIf txtS22.Text = "" then MsgBox "STASIUN tidak boleh kosong!", _
          vbInformation + vbOKOnly, "Perhatian"
          txtS22.SetFocus
 ElseIf txtS23.Text = "" Then
      MsgBox "STASIUN tidak boleh kosong!", _
          vbInformation + vbOKOnly, "Perhatian"
          txtS23.SetFocus
 ElseIf txtS24.Text = "" Then
     MsgBox "STASIUN tidak boleh kosong!",
          vbInformation + vbOKOnly, "Perhatian"
          txtS24.SetFocus
ElseIf txtS25.Text = "" Then MsgBox "STASIUN tidak boleh kosong!", _
          vbInformation + vbOKOnly, "Perhatian"
          txtS25.SetFocus
 ElseIf txtS26.Text = "" Then
      MsgBox "STASIUN tidak boleh kosong!", _
          vbInformation + vbOKOnly, "Perhatian"
          txtS26.SetFocus
 ElseIf txtS27.Text = "" Then
      MsgBox "STASIUN tidak boleh kosong!", _
          vbInformation + vbOKOnly, "Perhatian"
          txtS27.SetFocus
 ElseIf txtS28.Text = "" Then
      MsgBox "STASIUN tidak boleh kosong!", _
          vbInformation + vbOKOnly, "Perhatian"
          txtS28.SetFocus
 ElseIf txtS29.Text = "" Then
      MsgBox "STASIUN tidak boleh kosong!", _
          vbInformation + vbOKOnly, "Perhatian"
          txtS19.SetFocus
 ElseIf txtS30.Text = "" Then
      MsgBox "STASIUN tidak boleh kosong!", _
          vbInformation + vbOKOnly, "Perhatian"
          txtS30.SetFocus
 ElseIf txtS31.Text = "" Then
     MsgBox "STASIUN tidak boleh kosong!", _
          vbInformation + vbOKOnly, "Perhatian"
          txtS31.SetFocus
 ElseIf txtS32.Text = "" Then
      MsgBox "STASIUN tidak boleh kosong!", _
          vbInformation + vbOKOnly, "Perhatian"
          txtS32.SetFocus
 ElseIf txtS33.Text = "" Then
      MsgBox "STASIUN tidak boleh kosong!", _
          vbInformation + vbOKOnly, "Perhatian"
          txtS33.SetFocus
 ElseIf txtS34.Text = "" Then
      MsgBox "STASIUN tidak boleh kosong!", _
          vbInformation + vbOKOnly, "Perhatian"
          txtS34.SetFocus
 ElseIf txtS35.Text = "" Then
      MsgBox "STASIUN tidak boleh kosong!", _
          vbInformation + vbOKOnly, "Perhatian"
          txtS35.SetFocus
 ElseIf txtS36.Text = "" Then
      MsgBox "STASIUN tidak boleh kosong!", _
          vbInformation + vbOKOnly, "Perhatian"
          txtS36.SetFocus
 ElseIf txtS37.Text = "" Then
      MsgBox "STASIUN tidak boleh kosong!", _
          vbInformation + vbOKOnly, "Perhatian"
          txtS37.SetFocus
 ElseIf txtS38.Text = "" Then
      MsgBox "STASIUN tidak boleh kosong!", _
          vbInformation + vbOKOnly, "Perhatian"
          txtS38.SetFocus
```

```
 ElseIf txtS39.Text = "" Then
      MsgBox "STASIUN tidak boleh kosong!", _
          vbInformation + vbOKOnly, "Perhatian"
          txtS39.SetFocus
 ElseIf txtS40.Text = "" Then
      MsgBox "STASIUN tidak boleh kosong!", _
          vbInformation + vbOKOnly, "Perhatian"
          txtS40.SetFocus
 ElseIf txtS41.Text = "" Then
      MsgBox "STASIUN tidak boleh kosong!", _
          vbInformation + vbOKOnly, "Perhatian"
          txtS41.SetFocus
 ElseIf txtS42.Text = "" Then
      MsgBox "STASIUN tidak boleh kosong!", _
          vbInformation + vbOKOnly, "Perhatian"
          txtS42.SetFocus
 ElseIf txtS43.Text = "" Then
      MsgBox "STASIUN tidak boleh kosong!", _
          vbInformation + vbOKOnly, "Perhatian"
          txtS43.SetFocus
 ElseIf txtS44.Text = "" Then
      MsgBox "STASIUN tidak boleh kosong!", _
          vbInformation + vbOKOnly, "Perhatian"
          txtS44.SetFocus
ElseIf txtS45.Text = "" Then MsgBox "STASIUN tidak boleh kosong!", _
          vbInformation + vbOKOnly, "Perhatian"
          txtS45.SetFocus
 ElseIf txtS46.Text = "" Then
      MsgBox "STASIUN tidak boleh kosong!", _
          vbInformation + vbOKOnly, "Perhatian"
          txtS46.SetFocus
 ElseIf txtS47.Text = "" Then
      MsgBox "STASIUN tidak boleh kosong!", _
          vbInformation + vbOKOnly, "Perhatian"
          txtS47.SetFocus
 ElseIf txtS48.Text = "" Then
      MsgBox "STASIUN tidak boleh kosong!", _
          vbInformation + vbOKOnly, "Perhatian"
          txtS48.SetFocus
 ElseIf txtS49.Text = "" Then
     MsgBox "STASIUN tidak boleh kosong!",
          vbInformation + vbOKOnly, "Perhatian"
          txtS49.SetFocus
 ElseIf txtS50.Text = "" Then
     MsgBox "STASIUN tidak boleh kosong!", _
          vbInformation + vbOKOnly, "Perhatian"
          txtS50.SetFocus
 ElseIf txtD1.Text = "" Then
      MsgBox "LENDUTAN MAKS tidak boleh kosong!", _
          vbInformation + vbOKOnly, "Perhatian"
          txtD1.SetFocus
 ElseIf txtD2.Text = "" Then
      MsgBox "LENDUTAN MAKS tidak boleh kosong!", _
          vbInformation + vbOKOnly, "Perhatian"
          txtD2.SetFocus
 ElseIf txtD3.Text = "" Then
      MsgBox "LENDUTAN MAKS tidak boleh kosong!", _
          vbInformation + vbOKOnly, "Perhatian"
          txtD3.SetFocus
 ElseIf txtD4.Text = "" Then
      MsgBox "LENDUTAN MAKS tidak boleh kosong!", _
          vbInformation + vbOKOnly, "Perhatian"
          txtD4.SetFocus
 ElseIf txtD5.Text = "" Then
      MsgBox "LENDUTAN MAKS tidak boleh kosong!", _
          vbInformation + vbOKOnly, "Perhatian"
          txtD5.SetFocus
 ElseIf txtD6.Text = "" Then
      MsgBox "LENDUTAN MAKS tidak boleh kosong!", _
          vbInformation + vbOKOnly, "Perhatian"
```

```
 txtD6.SetFocus
 ElseIf txtD7.Text = "" Then
     MsgBox "LENDUTAN MAKS tidak boleh kosong!", _
         vbInformation + vbOKOnly, "Perhatian"
         txtD7.SetFocus
 ElseIf txtD8.Text = "" Then
     MsgBox "LENDUTAN MAKS tidak boleh kosong!", _
         vbInformation + vbOKOnly, "Perhatian"
         txtD8.SetFocus
ElseIf txtD9.Text = "" Then MsgBox "LENDUTAN MAKS tidak boleh kosong!", _
         vbInformation + vbOKOnly, "Perhatian"
         txtD9.SetFocus
 ElseIf txtD10.Text = "" Then
     MsgBox "LENDUTAN MAKS tidak boleh kosong!", _
         vbInformation + vbOKOnly, "Perhatian"
         txtD10.SetFocus
 ElseIf txtD11.Text = "" Then
     MsgBox "LENDUTAN MAKS tidak boleh kosong!", _
        vbInformation + vbOKOnly, "Perhatian"
         txtD11.SetFocus
 ElseIf txtD12.Text = "" Then
     MsgBox "LENDUTAN MAKS tidak boleh kosong!", _
         vbInformation + vbOKOnly, "Perhatian"
         txtD12.SetFocus
 ElseIf txtD13.Text = "" Then
     MsgBox "LENDUTAN MAKS tidak boleh kosong!", _
         vbInformation + vbOKOnly, "Perhatian"
         txtD13.SetFocus
 ElseIf txtD14.Text = "" Then
     MsgBox "LENDUTAN MAKS tidak boleh kosong!", _
         vbInformation + vbOKOnly, "Perhatian"
        txtD14.SetFocus
 ElseIf txtD15.Text = "" Then
     MsgBox "LENDUTAN MAKS tidak boleh kosong!", _
         vbInformation + vbOKOnly, "Perhatian"
         txtD15.SetFocus
 ElseIf txtD16.Text = "" Then
     MsgBox "LENDUTAN MAKS tidak boleh kosong!", _
         vbInformation + vbOKOnly, "Perhatian"
         txtD16.SetFocus
ElseIf txtD17.Text = "" Then
     MsgBox "LENDUTAN MAKS tidak boleh kosong!", _
         vbInformation + vbOKOnly, "Perhatian"
         txtD17.SetFocus
 ElseIf txtD18.Text = "" Then
     MsgBox "LENDUTAN MAKS tidak boleh kosong!", _
         vbInformation + vbOKOnly, "Perhatian"
         txtD18.SetFocus
 ElseIf txtD19.Text = "" Then
     MsgBox "LENDUTAN MAKS tidak boleh kosong!", _
         vbInformation + vbOKOnly, "Perhatian"
         txtD19.SetFocus
 ElseIf txtD20.Text = "" Then
     MsgBox "LENDUTAN MAKS tidak boleh kosong!", _
         vbInformation + vbOKOnly, "Perhatian"
         txtD20.SetFocus
 ElseIf txtD21.Text = "" Then
     MsgBox "LENDUTAN MAKS tidak boleh kosong!", _
         vbInformation + vbOKOnly, "Perhatian"
         txtD21.SetFocus
 ElseIf txtD22.Text = "" Then
     MsgBox "LENDUTAN MAKS tidak boleh kosong!", _
         vbInformation + vbOKOnly, "Perhatian"
         txtD22.SetFocus
 ElseIf txtD23.Text = "" Then
     MsgBox "LENDUTAN MAKS tidak boleh kosong!", _
         vbInformation + vbOKOnly, "Perhatian"
         txtD23.SetFocus
 ElseIf txtD24.Text = "" Then
     MsgBox "LENDUTAN MAKS tidak boleh kosong!", _
```

```
 vbInformation + vbOKOnly, "Perhatian"
         txtD24.SetFocus
 ElseIf txtD25.Text = "" Then
    MsgBox "LENDUTAN MAKS tidak boleh kosong!", _
         vbInformation + vbOKOnly, "Perhatian"
         txtD25.SetFocus
 ElseIf txtD26.Text = "" Then
    MsqBox "LENDUTAN MAKS tidak boleh kosong!", _
         vbInformation + vbOKOnly, "Perhatian"
         txtD26.SetFocus
 ElseIf txtD27.Text = "" Then
     MsgBox "LENDUTAN MAKS tidak boleh kosong!", _
         vbInformation + vbOKOnly, "Perhatian"
         txtD27.SetFocus
 ElseIf txtD28.Text = "" Then
     MsgBox "LENDUTAN MAKS tidak boleh kosong!", _
         vbInformation + vbOKOnly, "Perhatian"
         txtD28.SetFocus
 ElseIf txtD29.Text = "" Then
     MsgBox "LENDUTAN MAKS tidak boleh kosong!", _
         vbInformation + vbOKOnly, "Perhatian"
         txtD29.SetFocus
 ElseIf txtD30.Text = "" Then
    MsqBox "LENDUTAN MAKS tidak boleh kosong!", _
        vbInformation + vbOKOnly, "Perhatian"
         txtD30.SetFocus
 ElseIf txtD31.Text = "" Then
     MsgBox "LENDUTAN MAKS tidak boleh kosong!", _
         vbInformation + vbOKOnly, "Perhatian"
         txtD31.SetFocus
 ElseIf txtD32.Text = "" Then
     MsgBox "LENDUTAN MAKS tidak boleh kosong!", _
         vbInformation + vbOKOnly, "Perhatian"
         txtD32.SetFocus
 ElseIf txtD33.Text = "" Then
     MsgBox "LENDUTAN MAKS tidak boleh kosong!", _
         vbInformation + vbOKOnly, "Perhatian"
        txtD33.SetFocus
 ElseIf txtD34.Text = "" Then
     MsgBox "LENDUTAN MAKS tidak boleh kosong!", _
        vbInformation + vbOKOnly, "Perhatian"
         txtD34.SetFocus
 ElseIf txtD35.Text = "" Then
     MsgBox "LENDUTAN MAKS tidak boleh kosong!", _
         vbInformation + vbOKOnly, "Perhatian"
         txtD35.SetFocus
 ElseIf txtD36.Text = "" Then
     MsgBox "LENDUTAN MAKS tidak boleh kosong!", _
         vbInformation + vbOKOnly, "Perhatian"
         txtD36.SetFocus
 ElseIf txtD37.Text = "" Then
     MsgBox "LENDUTAN MAKS tidak boleh kosong!", _
         vbInformation + vbOKOnly, "Perhatian"
         txtD37.SetFocus
 ElseIf txtD38.Text = "" Then
     MsgBox "LENDUTAN MAKS tidak boleh kosong!", _
         vbInformation + vbOKOnly, "Perhatian"
         txtD38.SetFocus
ElseIf txtD39.Text = "" Then MsgBox "LENDUTAN MAKS tidak boleh kosong!", _
         vbInformation + vbOKOnly, "Perhatian"
         txtD39.SetFocus
 ElseIf txtD40.Text = "" Then
     MsgBox "LENDUTAN MAKS tidak boleh kosong!", _
         vbInformation + vbOKOnly, "Perhatian"
         txtD40.SetFocus
 ElseIf txtD41.Text = "" Then
     MsgBox "LENDUTAN MAKS tidak boleh kosong!", _
         vbInformation + vbOKOnly, "Perhatian"
         txtD41.SetFocus
 ElseIf txtD42.Text = "" Then
```

```
 MsgBox "LENDUTAN MAKS tidak boleh kosong!", _
             vbInformation + vbOKOnly, "Perhatian"
             txtD42.SetFocus
    ElseIf txLD43.Text = "" then MsgBox "LENDUTAN MAKS tidak boleh kosong!", _
             vbInformation + vbOKOnly, "Perhatian"
             txtD43.SetFocus
     ElseIf txtD44.Text = "" Then
         MsgBox "LENDUTAN MAKS tidak boleh kosong!", _
             vbInformation + vbOKOnly, "Perhatian"
             txtD44.SetFocus
     ElseIf txtD45.Text = "" Then
         MsgBox "LENDUTAN MAKS tidak boleh kosong!", _
             vbInformation + vbOKOnly, "Perhatian"
             txtD45.SetFocus
    ElseIf txtD46.Text = "" Then MsgBox "LENDUTAN MAKS tidak boleh kosong!", _
             vbInformation + vbOKOnly, "Perhatian"
             txtD46.SetFocus
     ElseIf txtD47.Text = "" Then
         MsgBox "LENDUTAN MAKS tidak boleh kosong!", _
             vbInformation + vbOKOnly, "Perhatian"
             txtD47.SetFocus
     ElseIf txtD48.Text = "" Then
         MsgBox "LENDUTAN MAKS tidak boleh kosong!", _
             vbInformation + vbOKOnly, "Perhatian"
             txtD48.SetFocus
     ElseIf txtD49.Text = "" Then
         MsgBox "LENDUTAN MAKS tidak boleh kosong!", _
             vbInformation + vbOKOnly, "Perhatian"
             txtD49.SetFocus
     ElseIf txtD50.Text = "" Then
         MsgBox "LENDUTAN MAKS tidak boleh kosong!", _
             vbInformation + vbOKOnly, "Perhatian"
             txtD50.SetFocus
    ElseIf txtPanjang.Text = "" Then MsgBox "PANJANG tidak boleh kosong!", _
             vbInformation + vbOKOnly, "Perhatian"
             txtPanjang.SetFocus
End If
Call hitungDmax2
Call hitungTotalDmax
Call hitungTotalDmax2
Call hitungLendRata
Call hitungDeviasi
Call hitungLendMewakili
Call hitungFk
End Sub
Sub hitungDmax2()
Dim D1 As Double
Dim D2 As Double
Dim D3 As Double
Dim D4 As Double
Dim D5 As Double
Dim D6 As Double
Dim D7 As Double
Dim D8 As Double
Dim D9 As Double
Dim D10 As Double
Dim D11 As Double
Dim D12 As Double
Dim D13 As Double
Dim D14 As Double
Dim D15 As Double
Dim D16 As Double
Dim D17 As Double
Dim D18 As Double
Dim D19 As Double
Dim D20 As Double
Dim D21 As Double
```
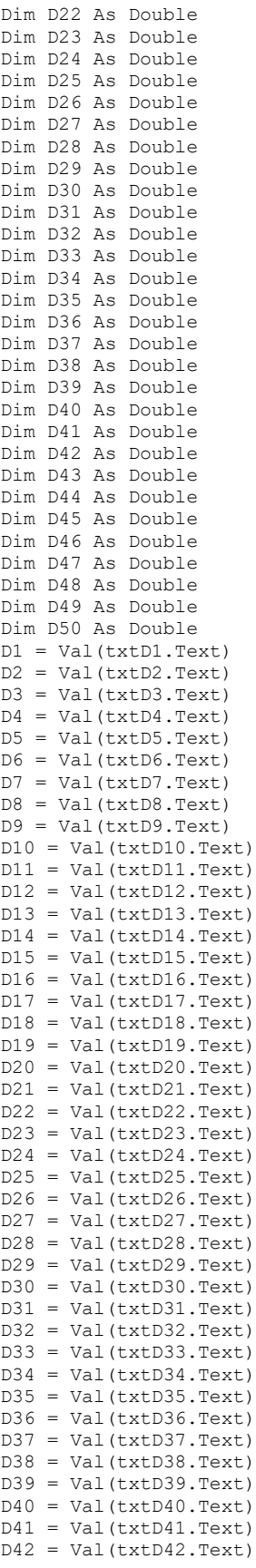

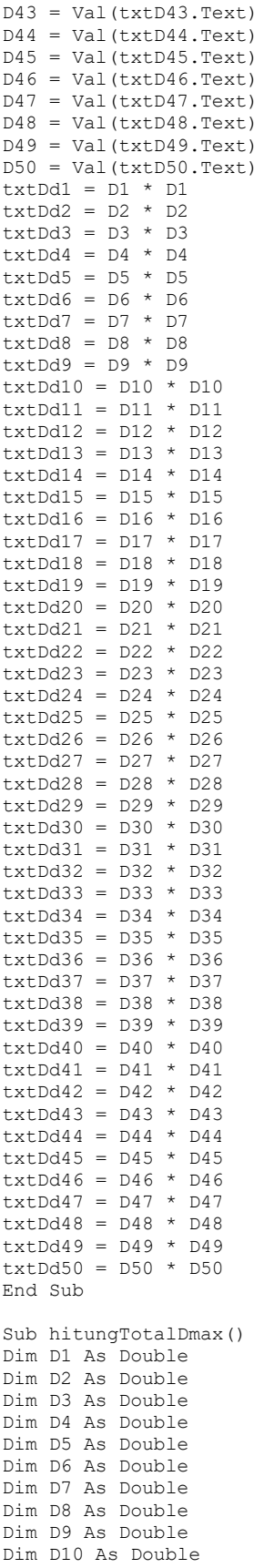

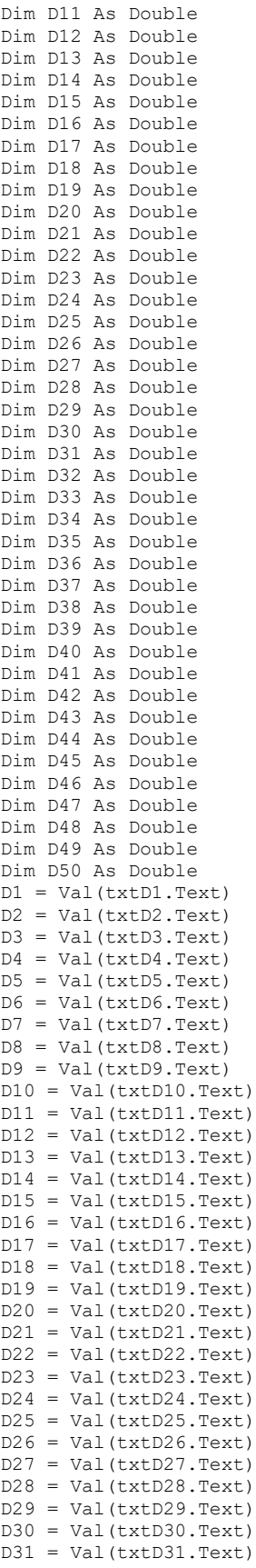

```
D32 = Val(txtD32.Text)
D33 = Val(txtD33.Text)D34 = Val(txtD34.Text)D35 = Val(txtD35.Text)D36 = Val(txtD36.Text)D37 = Val(txtD37.Text)D38 = \text{Val}(\text{txtD}38.\text{Text})D39 = Val(txtD39.Text)
D40 = Val(txtD40.Text)D41 = Val(txtD41.Text)D42 = Val(txtD42.Text)D43 = \text{Val}(\text{txtD43}. \text{Text})D44 = Val(txtD44.Text)D45 = Val(txtD45.Text)D46 = Val(txtD46.Text)D47 = Val(txtD47.Text)D48 = Val(txtD48.Text)D49 = Val(txtD49.Text)D50 = Val(txtD50.<b>Text</b>)txtDmax = D1 + D2 + D3 + D4 + D5 + D6 + D7 + D8 + D9 + D10 + D11 + D12 + D13 + 
D14 + D15 + D16 + D17 + D18 + D19 + D20 + D21 + D22 + D23 + D24 + D25 + D26 + 
D27 + D28 + D29 + D30 + D31 + D32 + D33 + D34 + D35 + D36 + D37 + D38 + D39 + 
D40 + D41 + D42 + D43 + D44 + D45 + D46 + D47 + D48 + D49 + D50
End Sub
Sub hitungTotalDmax2()
Dim Dd1 As Double
Dim Dd2 As Double
Dim Dd3 As Double
Dim Dd4 As Double
Dim Dd5 As Double
Dim Dd6 As Double
Dim Dd7 As Double
Dim Dd8 As Double
Dim Dd9 As Double
Dim Dd10 As Double
Dim Dd11 As Double
Dim Dd12 As Double
Dim Dd13 As Double
Dim Dd14 As Double
Dim Dd15 As Double
Dim Dd16 As Double
Dim Dd17 As Double
Dim Dd18 As Double
Dim Dd19 As Double
Dim Dd20 As Double
Dim Dd21 As Double
Dim Dd22 As Double
Dim Dd23 As Double
Dim Dd24 As Double
Dim Dd25 As Double
Dim Dd26 As Double
Dim Dd27 As Double
Dim Dd28 As Double
Dim Dd29 As Double
Dim Dd30 As Double
Dim Dd31 As Double
Dim Dd32 As Double
Dim Dd33 As Double
Dim Dd34 As Double
Dim Dd35 As Double
Dim Dd36 As Double
Dim Dd37 As Double
Dim Dd38 As Double
Dim Dd39 As Double
Dim Dd40 As Double
Dim Dd41 As Double
Dim Dd42 As Double
Dim Dd43 As Double
Dim Dd44 As Double
Dim Dd45 As Double
```

```
Dim Dd46 As Double
Dim Dd47 As Double
Dim Dd48 As Double
Dim Dd49 As Double
Dim Dd50 As Double
Dd1 = Val(txtDd1.Text)
Dd2 = Val(txtDd2.Text)Dd3 = Val(txtDd3.Text)
Dd4 = Val(txtDd4.Text)
Dd5 = Val(txtDd5.Text)
Dd6 = Val(txtDd6.Text)
\overrightarrow{Dd7} = Val(txtDd7.Text)
Dd8 = Val(txtDd8.Text)
Dd9 = Val(txtDd9.Text)Dd10 = Val(txtDd10.Text)
Dd11 = Val(txtDd11.Text)Dd12 = Val(txtDd12.Text)
Dd13 = Val(txtDd13.Text)
Dd14 = Val(txtDd14.Text)
Dd15 = Val(txtDd15.Text)Dd16 = Val(txtDd16.Text)
Dd17 = Val(txtDd17.Text)
Dd18 = Val(txtDd18.Text)
Dd19 = Val(txtDd19.Text)Dd20 = Val(txtDd20.Text)Dd21 = Val(txtDd21.Text)
Dd22 = Val(txtDd22.Text)
Dd23 = Val(txtDd23.Text)
Dd24 = Val(txtDd24.Text)
Dd25 = Val(txtDd25.Text)
Dd26 = Val(txtDd26.Text)
Dd27 = Val(txtDd27.Text)
Dd28 = Val(txtDd28.Text)
Dd29 = Val(txtDd29.Text)
Dd30 = Val(txtDd30.Text)
Dd31 = Val(txtDd31.Text)
Dd32 = Val(txtDd32.Text)Dd33 = Val(txtDd33.Text)
Dd34 = Val(txtDd34.Text)
Dd35 = Val(txtDd35.Text)
Dd36 = Val(txtDd36.Text)Dd37 = Val(txtDd37.Text)Dd38 = Val(txtDd38.Text)
Dd39 = Val(txtDd39.Text)
Dd40 = Val(txtDd40.Text)Dd41 = Val(txtDd41.Text)
Dd42 = Val(txtDd42.Text)
Dd43 = Val(txtDd43.Text)Dd44 = Val(txtDd44.Text)
Dd45 = Val(txtDd45.Text)Dd46 = Val(txtDd46.Text)Dd47 = Val(txtDd47.Text)
Dd48 = Val(txtDd48.Text)Dd49 = Val(txtDd49.Text)Dd50 = Val(txtDd50.Text)txtDmax2 = Dd1 + Dd2 + Dd3 + Dd4 + Dd5 + Dd6 + Dd7 + Dd8 + Dd9 + Dd10 + Dd11 + 
Dd12 + Dd13 + Dd14 + Dd15 + Dd16 + Dd17 + Dd18 + Dd19 + Dd20 + Dd21 + Dd22 + 
Dd23 + Dd24 + Dd25 + Dd26 + Dd27 + Dd28 + Dd29 + Dd30 + Dd31 + Dd32 + Dd33 + 
Dd34 + Dd35 + Dd36 + Dd37 + Dd38 + Dd39 + Dd40 + Dd41 + Dd42 + Dd43 + Dd44 + 
Dd45 + Dd46 + Dd47 + Dd48 + Dd49 + Dd50
End Sub
Sub hitungLendRata()
On Error GoTo perangkap
Dim Dmax As Double
Dim Jlh As Double
perangkap:
If Err.Number = 6 Then
     Msg = "Masukkan Data dengan benar"
     If MsgBox(Msg, vbOKCancel) = vbOK Then
Resume
```

```
Resume
Else
Resume Next
End If
End If
If Err.Number = 11 Then
     Msg = "Masukkan Data dengan benar"
     If MsgBox(Msg, vbOKCancel) = vbOK Then
Resume
Resume
Else
Resume Next
End If
End If
Dmax = Val(txtDmax.Text)
Jlh = Val(txtJumlah.Text)
txtRata = Dmax / Jlh
End Sub
Sub hitungDeviasi()
On Error GoTo perangkap
Dim TD As Double
Dim TDd As Double
Dim Data As Double
perangkap:
If Err \cdot Number = 6 Then
     Msg = "Masukkan Data dengan benar"
    If MsgBox(Msg, vbOKCancel) = vbOK Then
Resume
Resume
Else
Resume Next
End If
End If
If Err.Number = 11 Then
    Msg = "Masukkan Data dengan benar"
     If MsgBox(Msg, vbOKCancel) = vbOK Then
Resume
Resume
Else
Resume Next
End If
End If
TD = Val(txtDmax.Text)
TDd = Val(txtDmax2.Text)
Data = Val(txtJumlah.Text)
txtDeviasi = Sqr(((Data * TDd) - TD ^ 2) / (Data * (Data - 1)))
End Sub
Sub hitungLendMewakili()
Dim Rata As Double
Dim Deviasi As Double
Rata = Val(txtRata.Text)
Deviasi = Val(txtDeviasi.Text)
txtMewakili = Rata + Deviasi
End Sub
Sub hitungFk()
On Error GoTo perangkap
Dim Rata As Double
Dim Deviasi As Double
perangkap:
If Err.Number = 6 Then
     Msg = "Masukkan Data dengan benar"
     If MsgBox(Msg, vbOKCancel) = vbOK Then
Resume
Resume
Else
Resume Next
End If
End If
```

```
Rata = Val(txtRata.Text)
Deviasi = Val(txtDeviasi.Text)
txtFk = (Deviasi / Rata) * 100
End Sub
Private Sub TbKeluar_Click()
Me.Hide
Call MenuHide
End Sub
Private Sub Form_Load()
Call Tengah(Me)
 Call MenuMati
 Call BukaDatabase
End Sub
Private Sub TbSimpan_Click()
If txtJumlah.Text = "" Then
       MsgBox "JUMLAH DATA tidak boleh kosong!",
           vbInformation + vbOKOnly, "Perhatian"
            txtJumlah.SetFocus
  Else
    SqlUpdate = "Update in hasil "
 & " SET Panjang_Jalan='" & txtPanjang.Text & "', " _
 & " Lend_Rata='" & txtRata.Text & "', " _
 & " Deviasi_Standard='" & txtDeviasi.Text & "', " _
           & " Lend Wakil='" & txtMewakili.Text & "', " _
           \& " Fk = 1" \& txtFk.Text \& "'"
        KoneksiDB.Execute SqlUpdate, , adCmdText
        Rs_Hasil.Requery
        Call Form_Load
MsgBox "DATA TELAH TERSIMPAN!",
 vbOKOnly + vbInformation, "Sukses"
     End If
End Sub
```
## **L-7.16 Form Analisis Tebal** *Overlay* **(frmOverlay)**

```
Private Sub cmbESAL_Click()
    If cmbESAL \lt 100000 Then
     Call EsalNol1
Else
     If cmbESAL < 200000 Then
     Call EsalNol2
Else
     If cmbESAL < 300000 Then
     Call EsalNol3
Else
     If cmbESAL < 500000 Then
     Call EsalNol5
Else
    If cmbESAL < 750000 Then
     Call EsalNol75
Else
     If cmbESAL < 1000000 Then
     Call Esal1
Else
     If cmbESAL < 1500000 Then
     Call Esal15
Else
     If cmbESAL < 2000000 Then
     Call Esal2
Else
     If cmbESAL < 3500000 Then
     Call Esal35
Else
     If cmbESAL < 5000000 Then
     Call Esal5
Else
     If cmbESAL < 7500000 Then
```

```
 Call Esal75
Else
     If cmbESAL < 10000000 Then
     Call Esal10
End If
End If
End If
End If
End If
End If
End If
End If
End If
End If
End If
End If
End Sub
Private Sub cmbESAL_DropDown()
cmbESAL.Clear
Set Rs Hasil = KoneksiDB.Execute("SELECT * FROM "
 & " in_hasil")
    If Not Rs Hasil.BOF Then
        While Not Rs Hasil.EOF
           cmbESAL. AddItem Rs Hasil!esal
             Rs_Hasil.MoveNext
             Wend
         End If
End Sub
Private Sub cmbExisting_DropDown()
cmbExisting.Clear
    Set Rs Hasil = KoneksiDB.Execute("SELECT * FROM "
        \frac{1}{x} \frac{1}{y} in hasil")
    If Not Rs Hasil.BOF Then
        While Not Rs Hasil.EOF
             cmbExisting.AddItem Rs_Hasil!Perkerasan_Exixting
             Rs_Hasil.MoveNext
             Wend
         End If
End Sub
Private Sub cmbMewakili_DropDown()
cmbMewakili.Clear
    Set Rs Hasil = KoneksiDB.Execute("SELECT * FROM "
       \bar{x} " in hasil")
    If Not Rs Hasil.BOF Then
        While Not Rs Hasil.EOF
            cmbMewakili.AddItem Rs Hasil!Lend Wakil
             Rs_Hasil.MoveNext
             Wend
         End If
End Sub
Private Sub cmbUmur_DropDown()
cmbUmur.Clear
Set Rs Hasil = KoneksiDB.Execute("SELECT * FROM "
 & " in_hasil")
    If Not Rs Hasil.BOF Then
        While Not Rs Hasil.EOF
             cmbUmur.AddItem Rs_Hasil!Umur_Rencana
             Rs_Hasil.MoveNext
             Wend
         End If
End Sub
Sub Esal1()
Picture1.Scale (0, 180)-(2.4, 0)
Picture1.Line (1.13, 0)-(1.15, 3.5163), vbGreen
Picture1.Line (1.15, 3.5163)-(1.175, 7.7683), vbGreen
Picture1.Line (1.175, 7.7683)-(1.2, 11.868), vbGreen
```
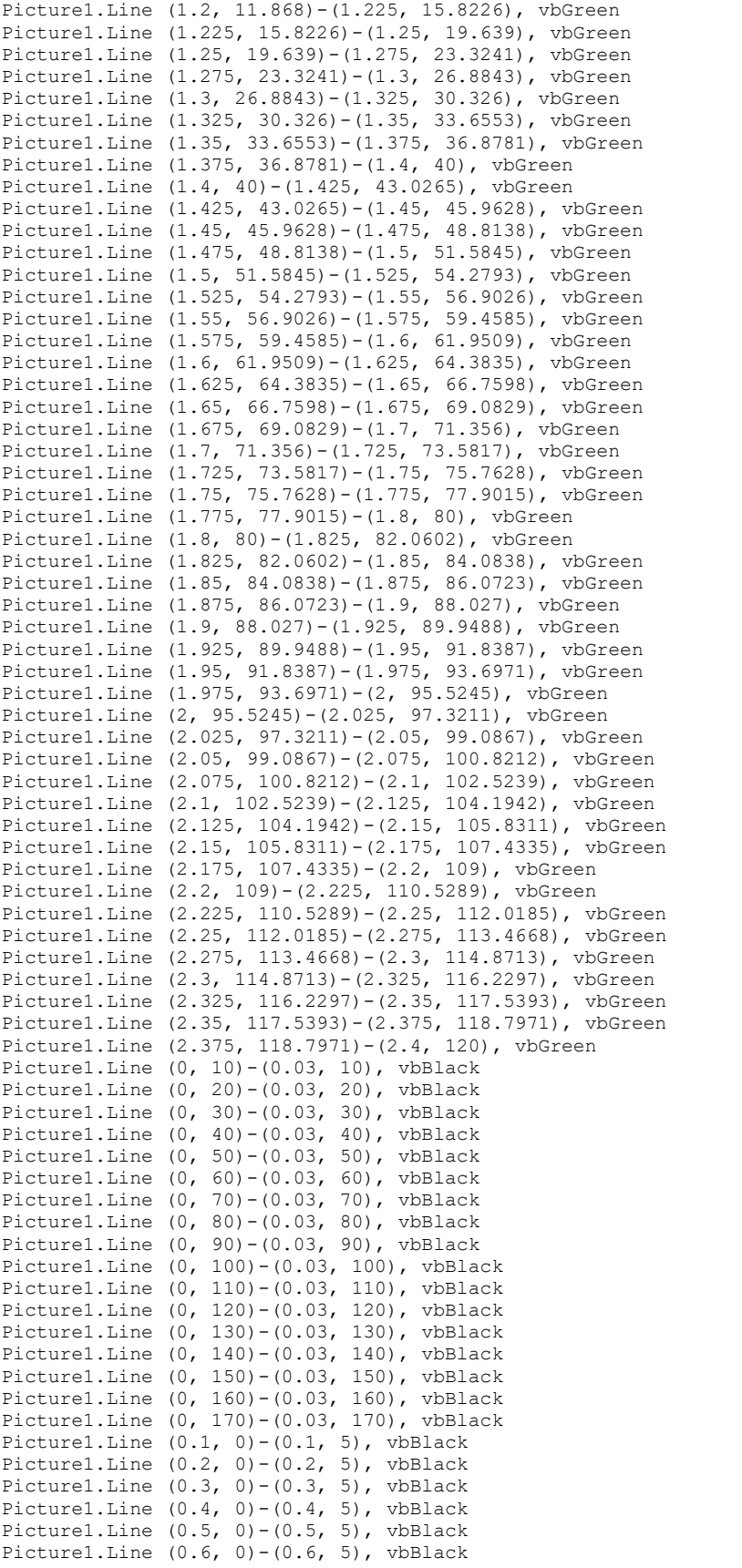

Picture1.Line (1, 0)-(1, 5), vbBlack Picture1.Line  $(1.1, 0)-(1.1, 5)$ , vbBlack Picture1.Line  $(1.2, 0)-(1.2, 5)$ , vbBlack Picture1.Line  $(1.3, 0)-(1.3, 5)$ , vbBlack Picture1.Line  $(1.4, 0)-(1.4, 5)$ , vbBlack Picture1.Line  $(1.5, 0)-(1.5, 5)$ , vbBlack Picture1.Line  $(1.6, 0)-(1.6, 5)$ , vbBlack Picture1.Line  $(1.7, 0) - (1.7, 5)$ , vbBlack Picture1.Line  $(1.8, 0)-(1.8, 5)$ , vbBlack Picture1.Line (1.9, 0)-(1.9, 5), vbBlack Picture1.Line  $(2, 0)-(2, 5)$ , vbBlack Picture1.Line  $(2.1, 0)-(2.1, 5)$ , vbBlack Picture1.Line (2.2, 0) - (2.2, 5), vbBlack Picture1.Line (2.3, 0)-(2.3, 5), vbBlack End Sub Sub Esal10() Picture1.Scale (0, 180)-(2.4, 0) Picture1.Line (0.9, 0)-(0.925, 6.1147), vbBlue Picture1.Line (0.925, 6.1147)-(0.95, 11.9936), vbBlue Picture1.Line (0.95, 11.9936)-(0.975, 17.6475), vbBlue Picture1.Line (0.975, 17.6475)-(1, 23.0864), vbBlue Picture1.Line (1, 23.0864)-(1.025, 28.3205), vbBlue Picture1.Line (1.025, 28.3205)-(1.05, 33.3594), vbBlue Picture1.Line (1.05, 33.3594)-(1.075, 38.2125), vbBlue Picture1.Line (1.075, 38.2125)-(1.1, 42.8889), vbBlue Picture1.Line (1.1, 42.8889)-(1.125, 47.3975), vbBlue Picture1.Line (1.125, 47.3975)-(1.15, 51.7467), vbBlue Picture1.Line (1.15, 51.7467)-(1.175, 55.9449), vbBlue Picture1.Line (1.175, 55.9449)-(1.2, 60), vbBlue Picture1.Line (1.2, 60)-(1.225, 63.9196), vbBlue Picture1.Line (1.225, 63.9196)-(1.25, 67.7112), vbBlue Picture1.Line (1.25, 67.7112)-(1.275, 71.3818), vbBlue Picture1.Line (1.275, 71.3818)-(1.3, 74.9383), vbBlue Picture1.Line (1.3, 74.9383)-(1.325, 78.387), vbBlue Picture1.Line (1.325, 78.387)-(1.35, 81.7344), vbBlue Picture1.Line (1.35, 81.7344)-(1.375, 84.9862), vbBlue Picture1.Line (1.375, 84.9862)-(1.4, 88.1481), vbBlue Picture1.Line (1.4, 88.1481)-(1.425, 91.2256), vbBlue Picture1.Line (1.425, 91.2256)-(1.45, 94.2236), vbBlue Picture1.Line (1.45, 94.2236)-(1.475, 97.1469), vbBlue Picture1.Line (1.475, 97.1469)-(1.5, 100), vbBlue Picture1.Line (1.5, 100)-(1.525, 102.7871), vbBlue Picture1.Line (1.525, 102.7871)-(1.55, 105.5122), vbBlue Picture1.Line (1.55, 105.5122)-(1.575, 108.1787), vbBlue Picture1.Line (1.575, 108.1787)-(1.6, 110.7901), vbBlue Picture1.Line (1.6, 110.7901)-(1.625, 113.3494), vbBlue Picture1.Line (1.625, 113.3494)-(1.65, 115.8594), vbBlue Picture1.Line (1.65, 115.8594)-(1.675, 118.3224), vbBlue Picture1.Line (1.675, 118.3224)-(1.7, 120.7407), vbBlue Picture1.Line (1.7, 120.7407)-(1.725, 123.1162), vbBlue Picture1.Line (1.725, 123.1162)-(1.75, 125.4504), vbBlue Picture1.Line (1.75, 125.4504)-(1.775, 127.7447), vbBlue Picture1.Line (1.775, 127.7447)-(1.8, 130), vbBlue Picture1.Line (1.8, 130)-(1.825, 132.2171), vbBlue Picture1.Line (1.825, 132.2171)-(1.85, 134.3964), vbBlue Picture1.Line (1.85, 134.3964)-(1.875, 136.5381), vbBlue Picture1.Line (1.875, 136.5381)-(1.9, 138.642), vbBlue Picture1.Line (1.9, 138.642)-(1.925, 140.7076), vbBlue Picture1.Line (1.925, 140.7076)-(1.95, 142.7344), vbBlue Picture1.Line (1.95, 142.7344)-(1.975, 144.7211), vbBlue Picture1.Line (1.975, 144.7211)-(2, 146.6667), vbBlue Picture1.Line (2, 146.6667)-(2.025, 148.5693), vbBlue Picture1.Line (2.025, 148.5693)-(2.05, 150.4273), vbBlue Picture1.Line (2.05, 150.4273)-(2.075, 152.2383), vbBlue Picture1.Line (2.075, 152.2383)-(2.1, 154), vbBlue Picture1.Line (2.1, 154)-(2.125, 155.7096), vbBlue Picture1.Line (2.125, 155.7096)-(2.15, 157.364), vbBlue

Picture1.Line  $(0.7, 0) - (0.7, 5)$ , vbBlack Picture1.Line  $(0.8, 0) - (0.8, 5)$ , vbBlack Picture1.Line (0.9, 0)-(0.9, 5), vbBlack

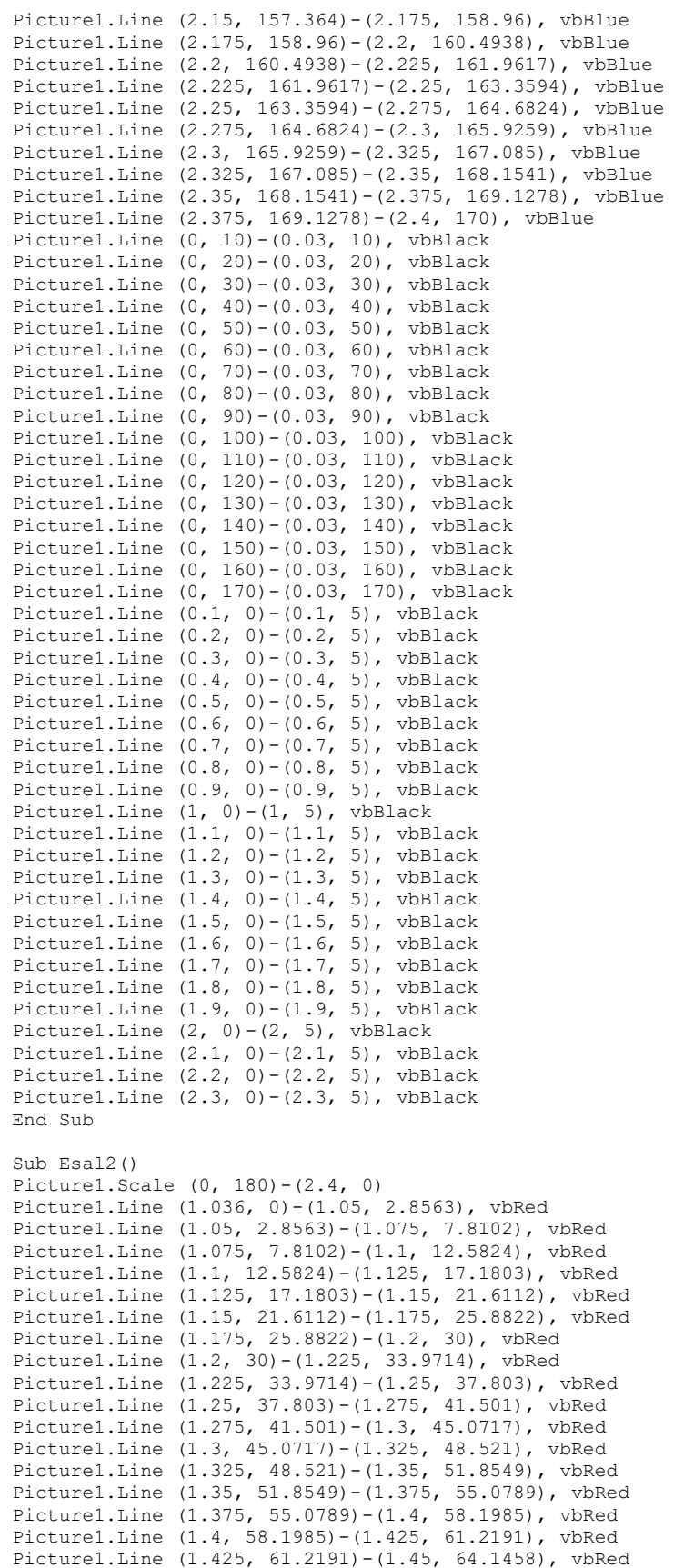

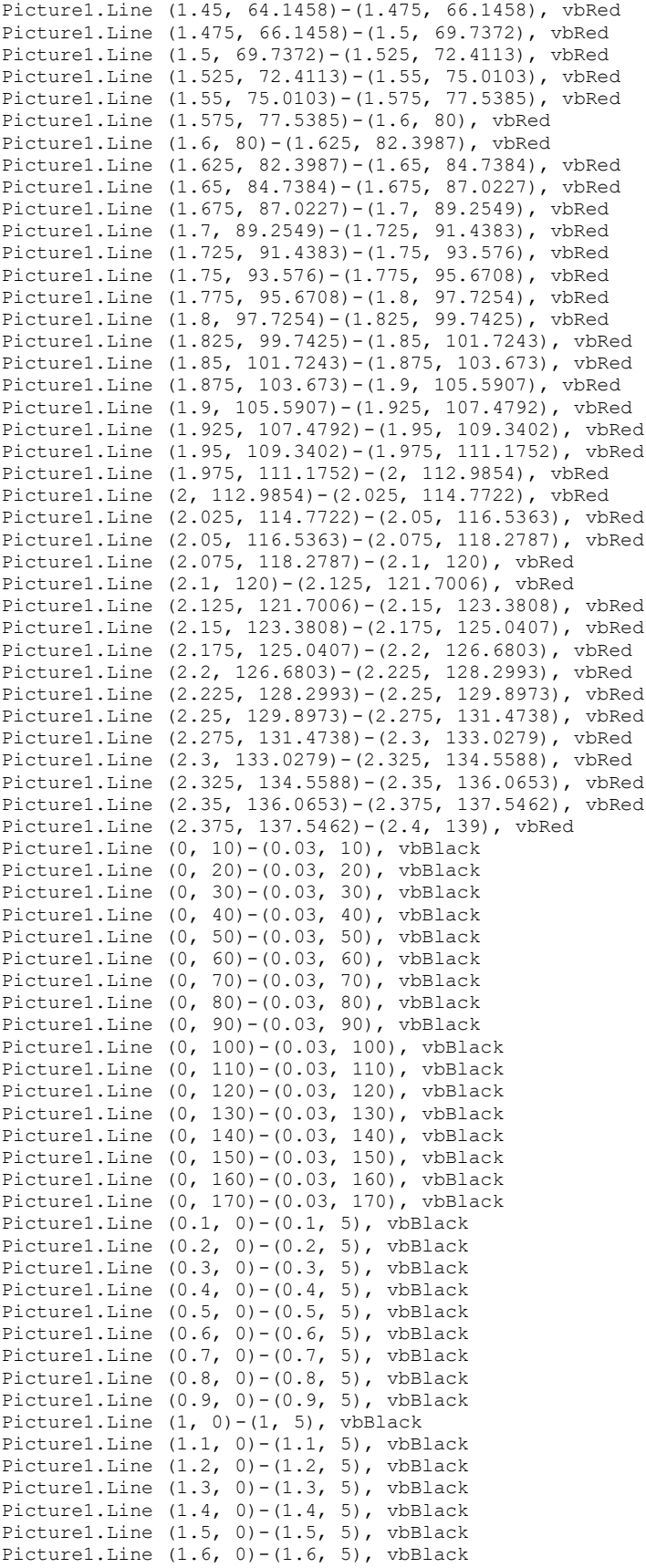

Picture1.Line  $(1.7, 0)-(1.7, 5)$ , vbBlack Picture1.Line  $(1.8, 0)-(1.8, 5)$ , vbBlack Picture1.Line (1.9, 0)-(1.9, 5), vbBlack Picture1.Line (2, 0)-(2, 5), vbBlack Picture1.Line (2.1, 0)-(2.1, 5), vbBlack Picture1.Line (2.2, 0)-(2.2, 5), vbBlack Picture1.Line  $(2.3, 0)-(2.3, 5)$ , vbBlack End Sub

 $Sub$  Esal $5()$ Picture1.Scale (0, 180)-(2.4, 0) Picture1.Line (0.94, 0)-(0.95, 2.3492), vbYellow Picture1.Line (0.95, 2.3492)-(0.975, 8.0586), vbYellow Picture1.Line (0.975, 8.0586)-(1, 13.5421), vbYellow Picture1.Line (1, 13.5421)-(1.025, 18.8092), vbYellow Picture1.Line (1.025, 18.8092)-(1.05, 23.8694), vbYellow Picture1.Line (1.05, 23.8694)-(1.075, 28.7319), vbYellow Picture1.Line (1.075, 28.7319)-(1.1, 33.4057), vbYellow Picture1.Line (1.1, 33.4057)-(1.125, 37.8995), vbYellow Picture1.Line (1.125, 37.8995)-(1.15, 42.2217), vbYellow Picture1.Line (1.15, 42.2217)-(1.175, 46.3807), vbYellow Picture1.Line (1.175, 46.3807)-(1.2, 50.3845), vbYellow Picture1.Line (1.2, 50.3845)-(1.225, 54.2408), vbYellow Picture1.Line (1.225, 54.2408)-(1.25, 57.9573), vbYellow Picture1.Line (1.25, 57.9573)-(1.275, 61.5414), vbYellow Picture1.Line (1.275, 61.5414)-(1.3, 65), vbYellow Picture1.Line (1.3, 65)-(1.325, 68.3402), vbYellow Picture1.Line (1.325, 68.3402)-(1.35, 71.5685), vbYellow Picture1.Line (1.35, 71.5685)-(1.375, 74.6914), vbYellow Picture1.Line (1.375, 74.6914)-(1.4, 77.715), vbYellow Picture1.Line (1.4, 77.715)-(1.425, 80.6455), vbYellow Picture1.Line (1.425, 80.6455)-(1.45, 83.4884), vbYellow Picture1.Line (1.45, 83.4884)-(1.475, 86.2493), vbYellow Picture1.Line (1.475, 86.2493)-(1.5, 88.9334), vbYellow Picture1.Line (1.5, 88.9334)-(1.525, 91.5459), vbYellow Picture1.Line (1.525, 91.5459)-(1.55, 94.0914), vbYellow Picture1.Line (1.55, 94.0914)-(1.575, 96.5747), vbYellow Picture1.Line (1.575, 96.5747)-(1.6, 99), vbYellow Picture1.Line (1.6, 99)-(1.625, 101.3715), vbYellow Picture1.Line (1.625, 101.3715)-(1.65, 103.693), vbYellow Picture1.Line (1.65, 103.693)-(1.675, 105.9683), vbYellow Picture1.Line (1.675, 105.9683)-(1.7, 108.2007), vbYellow Picture1.Line (1.7, 108.2007)-(1.725, 110.3935), vbYellow Picture1.Line (1.725, 110.3935)-(1.75, 112.5496), vbYellow Picture1.Line (1.75, 112.5496)-(1.775, 114.6717), vbYellow Picture1.Line (1.775, 114.6717)-(1.8, 116.7625), vbYellow Picture1.Line (1.8, 116.7625)-(1.825, 118.8241), vbYellow Picture1.Line (1.825, 118.8241)-(1.85, 120.8586), vbYellow Picture1.Line (1.85, 120.8586)-(1.875, 122.8678), vbYellow Picture1.Line (1.875, 122.8678)-(1.9, 124.8534), vbYellow Picture1.Line (1.9, 124.8534)-(1.925, 126.8166), vbYellow Picture1.Line (1.925, 126.8166)-(1.95, 128.7587), vbYellow Picture1.Line (1.95, 128.7587)-(1.975, 130.6804), vbYellow Picture1.Line (1.975, 130.6804)-(2, 132.5825), vbYellow Picture1.Line (2, 132.5825)-(2.025, 134.4654), vbYellow Picture1.Line (2.025, 134.4654)-(2.05, 136.3294), vbYellow Picture1.Line (2.05, 136.3294)-(2.075, 138.1743), vbYellow Picture1.Line (2.075, 138.1743)-(2.1, 140), vbYellow Picture1.Line (2.1, 140)-(2.125, 141.8059), vbYellow Picture1.Line (2.125, 141.8059)-(2.15, 143.5914), vbYellow Picture1.Line (2.15, 143.5914)-(2.175, 145.3555), vbYellow Picture1.Line (2.175, 145.3555)-(2.2, 147.0971), vbYellow Picture1.Line (2.2, 147.0971)-(2.225, 148.8146), vbYellow Picture1.Line (2.225, 148.8146)-(2.25, 150.5066), vbYellow Picture1.Line (2.25, 150.5066)-(2.275, 152.171), vbYellow Picture1.Line (2.275, 152.171)-(2.3, 153.806), vbYellow Picture1.Line (2.3, 153.806)-(2.325, 155.409), vbYellow Picture1.Line (2.325, 155.409)-(2.35, 156.9776), vbYellow Picture1.Line (2.35, 156.9776)-(2.375, 158.5089), vbYellow Picture1.Line (2.375, 158.5089)-(2.4, 160), vbYellow Picture1.Line (0, 10)-(0.03, 10), vbBlack

```
Picture1.Line (0, 20)-(0.03, 20), vbBlack
Picture1.Line (0, 30)-(0.03, 30), vbBlack
Picture1.Line (0, 40)-(0.03, 40), vbBlack
Picture1.Line (0, 50)-(0.03, 50), vbBlack
Picture1.Line (0, 60)-(0.03, 60), vbBlack
Picture1.Line (0, 70)-(0.03, 70), vbBlack
Picture1.Line (0, 80)-(0.03, 80), vbBlack
Picture1.Line (0, 90)-(0.03, 90), vbBlack
Picture1.Line (0, 100)-(0.03, 100), vbBlack
Picture1.Line (0, 110)-(0.03, 110), vbBlack
Picture1.Line (0, 120)-(0.03, 120), vbBlack
Picture1.Line (0, 130)-(0.03, 130), vbBlack
Picture1.Line (0, 140)-(0.03, 140), vbBlack
Picture1.Line (0, 150)-(0.03, 150), vbBlack
Picture1.Line (0, 160)-(0.03, 160), vbBlack
Picture1.Line (0, 170)-(0.03, 170), vbBlack
Picture1.Line (0.1, 0)-(0.1, 5), vbBlack
Picture1.Line (0.2, 0)-(0.2, 5), vbBlack
Picture1.Line (0.3, 0) - (0.3, 5), vbBlack
Picture1.Line (0.4, 0) - (0.4, 5), vbBlack
Picture1.Line (0.5, 0)-(0.5, 5), vbBlack
Picture1.Line (0.6, 0)-(0.6, 5), vbBlack
Picture1.Line (0.7, 0) - (0.7, 5), vbBlack
Picture1.Line (0.8, 0)-(0.8, 5), vbBlack
Picture1.Line (0.9, 0)-(0.9, 5), vbBlack
Picture1.Line (1, 0)-(1, 5), vbBlack
Picture1.Line (1.1, 0)-(1.1, 5), vbBlack
Picture1.Line (1.2, 0)-(1.2, 5), vbBlack
Picture1.Line (1.3, 0)-(1.3, 5), vbBlack
Picture1.Line (1.4, 0)-(1.4, 5), vbBlack
Picture1.Line (1.5, 0)-(1.5, 5), vbBlack
Picture1.Line (1.6, 0) - (1.6, 5), vbBlack
Picture1.Line (1.7, 0)-(1.7, 5), vbBlack
Picture1.Line (1.8, 0)-(1.8, 5), vbBlack
Picture1.Line (1.9, 0)-(1.9, 5), vbBlack
Picture1.Line (2, 0)-(2, 5), vbBlack
Picture1.Line (2.1, 0)-(2.1, 5), vbBlack
Picture1.Line (2.2, 0)-(2.2, 5), vbBlack
Picture1.Line (2.3, 0)-(2.3, 5), vbBlack
End Sub
Private Sub TbClear_Click()
Picture1.Refresh
End Sub
Private Sub TbKeluar_Click()
Me.Hide
Call MenuHide
End Sub
Private Sub Form_Unload(Cancel As Integer)
    Call MenuHidup
End Sub
Private Sub Form_Load()
Call Tengah(Me)
 Call MenuMati
 Call BukaDatabase
End Sub
Sub EsalNol1()
Picture1.Scale (0, 180)-(2.4, 0)
Picture1.Line (1.72, 0)-(1.725, 0.4384), vbGreen
Picture1.Line (1.725, 0.4384)-(1.75, 2.6109), vbGreen
Picture1.Line (1.75, 2.6109)-(1.775, 4.7514), vbGreen
Picture1.Line (1.775, 4.7514)-(1.8, 6.8607), vbGreen
Picture1.Line (1.8, 6.8607)-(1.825, 8.9395), vbGreen
Picture1.Line (1.825, 8.9395)-(1.85, 10.9885), vbGreen
Picture1.Line (1.85, 10.9885)-(1.875, 13.0084), vbGreen
Picture1.Line (1.875, 13.0084)-(1.9, 15), vbGreen
Picture1.Line (1.9, 15)-(1.925, 16.964), vbGreen
```
Picture1.Line (1.925, 16.964)-(1.95, 18.9011), vbGreen Picture1.Line (1.95, 18.9011)-(1.975, 20.8121), vbGreen Picture1.Line (1.975, 20.8121)-(2, 22.6976), vbGreen Picture1.Line (2, 22.6976)-(2.025, 24.5585), vbGreen Picture1.Line (2.025, 24.5585)-(2.05, 26.3953), vbGreen Picture1.Line (2.05, 26.3953)-(2.075, 28.2089), vbGreen Picture1.Line (2.075, 28.2089)-(2.1, 30), vbGreen Picture1.Line (2.1, 30)-(2.125, 31.7693), vbGreen Picture1.Line (2.125, 31.7693)-(2.15, 33.5175), vbGreen Picture1.Line (2.15, 33.5175)-(2.175, 35.2453), vbGreen Picture1.Line (2.175, 35.2453)-(2.2, 36.9536), vbGreen Picture1.Line (2.2, 36.9536)-(2.225, 38.6429), vbGreen Picture1.Line (2.225, 38.6429)-(2.25, 40.314), vbGreen Picture1.Line (2.25, 40.314)-(2.275, 41.9678), vbGreen Picture1.Line (2.275, 41.9678)-(2.3, 43.6047), vbGreen Picture1.Line (2.3, 43.6047)-(2.325, 45.2257), vbGreen Picture1.Line (2.325, 45.2257)-(2.35, 46.8315), vbGreen Picture1.Line (2.35, 46.8315)-(2.375, 48.4226), vbGreen Picture1.Line (2.375, 48.4226)-(2.4, 50), vbGreen Picture1.Line (0, 10)-(0.03, 10), vbBlack Picture1.Line (0, 20)-(0.03, 20), vbBlack Picture1.Line (0, 30)-(0.03, 30), vbBlack Picture1.Line (0, 40)-(0.03, 40), vbBlack Picture1.Line (0, 50)-(0.03, 50), vbBlack Picture1.Line (0, 60)-(0.03, 60), vbBlack Picture1.Line (0, 70)-(0.03, 70), vbBlack Picture1.Line  $(0, 80) - (0.03, 80)$ , vbBlack Picture1.Line (0, 90)-(0.03, 90), vbBlack Picture1.Line (0, 100)-(0.03, 100), vbBlack Picture1.Line (0, 110)-(0.03, 110), vbBlack Picture1.Line (0, 120)-(0.03, 120), vbBlack Picture1.Line (0, 130)-(0.03, 130), vbBlack Picture1.Line (0, 140)-(0.03, 140), vbBlack Picture1.Line (0, 150)-(0.03, 150), vbBlack Picture1.Line (0, 160)-(0.03, 160), vbBlack Picture1.Line (0, 170)-(0.03, 170), vbBlack Picture1.Line  $(0.1, 0) - (0.1, 5)$ , vbBlack Picture1.Line (0.2, 0)-(0.2, 5), vbBlack Picture1.Line (0.3, 0)-(0.3, 5), vbBlack Picture1.Line  $(0.4, 0)-(0.4, 5)$ , vbBlack Picture1.Line (0.5, 0)-(0.5, 5), vbBlack Picture1.Line  $(0.6, 0)-(0.6, 5)$ , vbBlack Picture1.Line (0.7, 0)-(0.7, 5), vbBlack Picture1.Line  $(0.8, 0)-(0.8, 5)$ , vbBlack Picture1.Line  $(0.9, 0) - (0.9, 5)$ , vbBlack Picture1.Line (1, 0)-(1, 5), vbBlack Picture1.Line  $(1.1, 0)-(1.1, 5)$ , vbBlack Picture1.Line  $(1.2, 0)-(1.2, 5)$ , vbBlack Picture1.Line  $(1.3, 0)-(1.3, 5)$ , vbBlack Picture1.Line  $(1.4, 0)-(1.4, 5)$ , vbBlack Picture1.Line (1.5, 0)-(1.5, 5), vbBlack Picture1.Line (1.6, 0)-(1.6, 5), vbBlack Picture1.Line  $(1.7, 0) - (1.7, 5)$ , vbBlack Picture1.Line (1.8, 0)-(1.8, 5), vbBlack Picture1.Line  $(1.9, 0)-(1.9, 5)$ , vbBlack Picture1.Line (2, 0)-(2, 5), vbBlack Picture1.Line (2.1, 0)-(2.1, 5), vbBlack Picture1.Line  $(2.2, 0)-(2.2, 5)$ , vbBlack Picture1.Line  $(2.3, 0)-(2.3, 5)$ , vbBlack End Sub Sub EsalNol2() Picture1.Scale (0, 180)-(2.4, 0) Picture1.Line (1.49, 0)-(1.5, 1.0701), RGB(0, 255, 255) Picture1.Line (1.5, 1.0701)-(1.525, 3.7137), RGB(0, 255, 255) Picture1.Line (1.525, 3.7137)-(1.55, 6.3128), RGB(0, 255, 255) Picture1.Line (1.55, 6.3128)-(1.575, 8.8677), RGB(0, 255, 255) Picture1.Line (1.575, 8.8677)-(1.6, 11.3791), RGB(0, 255, 255) Picture1.Line (1.6, 11.3791)-(1.625, 13.8475), RGB(0, 255, 255) Picture1.Line (1.625, 13.8475)-(1.65, 16.2734), RGB(0, 255, 255)

Picture1.Line (1.65, 16.2734)-(1.675, 18.6574), RGB(0, 255, 255)
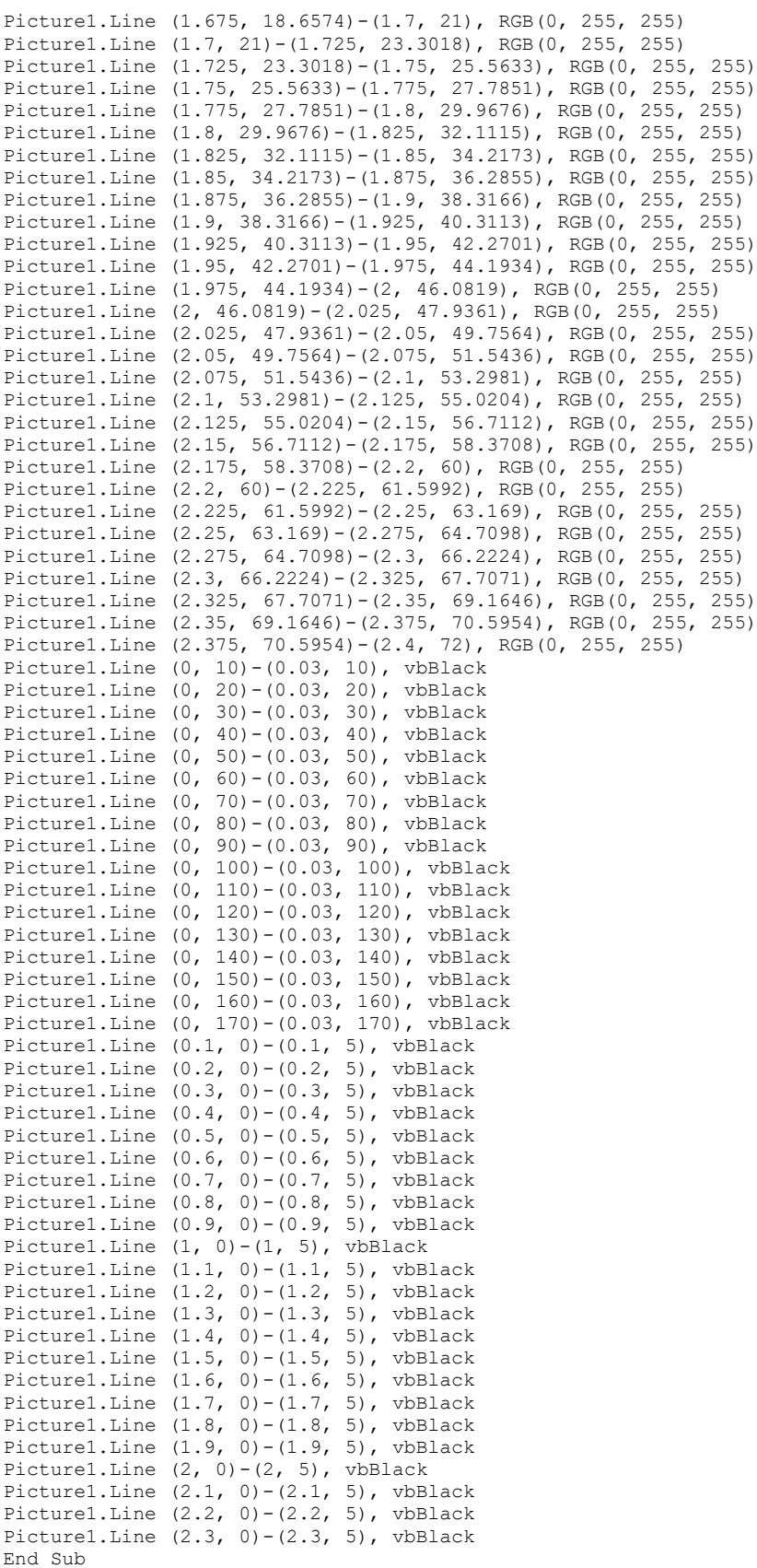

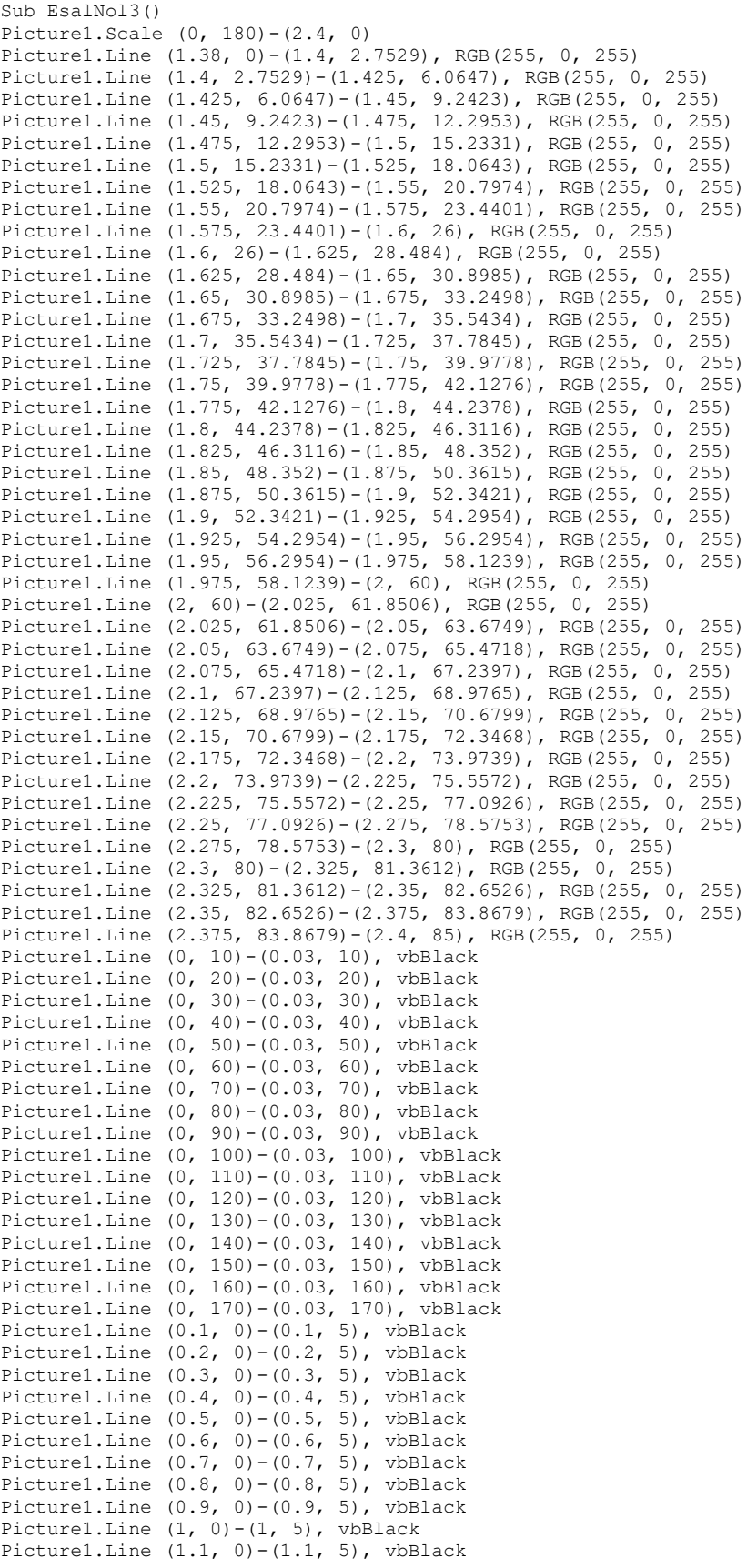

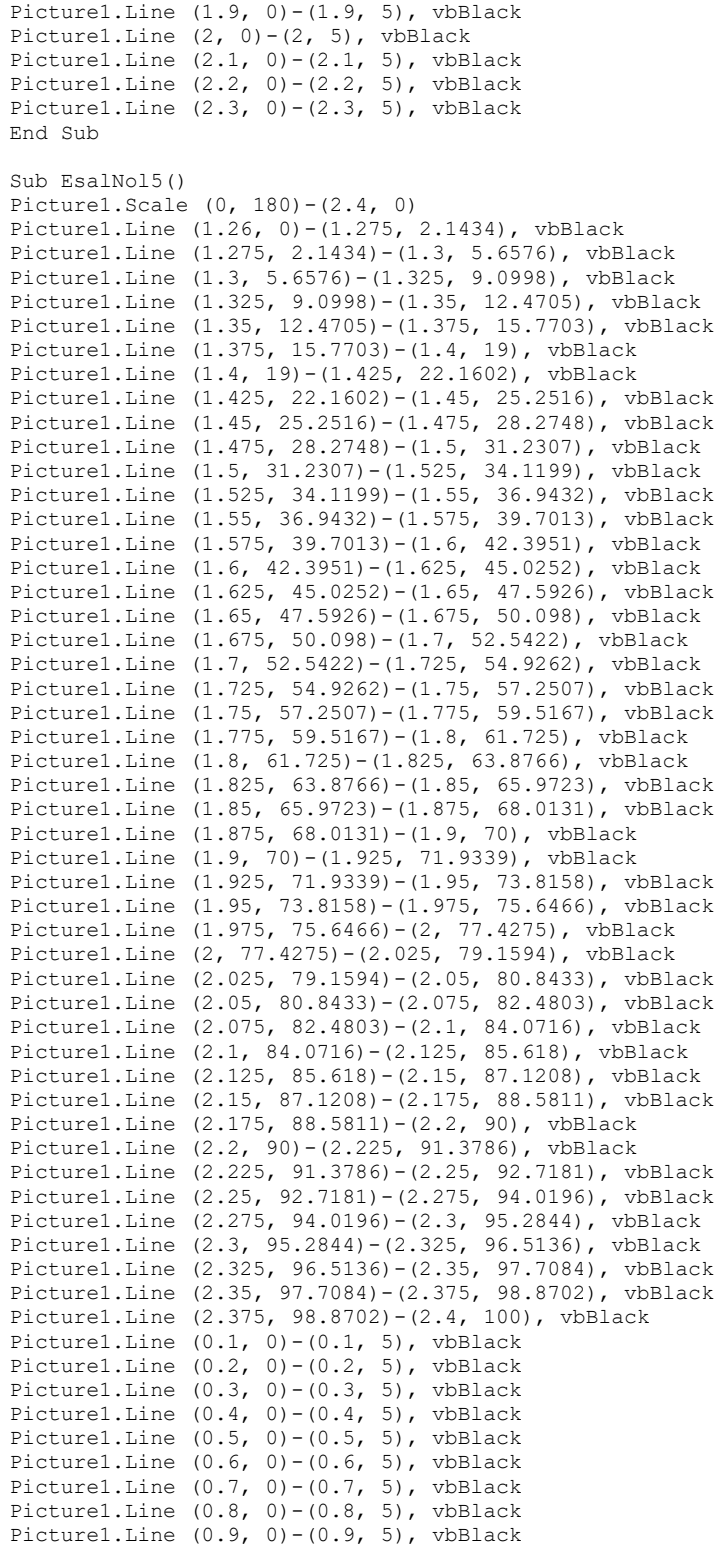

Picture1.Line (1.2, 0)-(1.2, 5), vbBlack Picture1.Line  $(1.3, 0)-(1.3, 5)$ , vbBlack Picture1.Line  $(1.4, 0)-(1.4, 5)$ , vbBlack Picture1.Line  $(1.5, 0)-(1.5, 5)$ , vbBlack Picture1.Line (1.6, 0)-(1.6, 5), vbBlack Picture1.Line (1.7, 0)-(1.7, 5), vbBlack Picture1.Line  $(1.8, 0)-(1.8, 5)$ , vbBlack

```
Picture1.Line (1, 0)-(1, 5), vbBlack
Picture1.Line (1.1, 0)-(1.1, 5), vbBlack
Picture1.Line (1.2, 0)-(1.2, 5), vbBlack
Picture1.Line (1.3, 0)-(1.3, 5), vbBlack
Picture1.Line (1.4, 0)-(1.4, 5), vbBlack
Picture1.Line (1.5, 0)-(1.5, 5), vbBlack
Picture1.Line (1.6, 0)-(1.6, 5), vbBlack
Picture1.Line (1.7, 0)-(1.7, 5), vbBlack
Picture1.Line (1.8, 0)-(1.8, 5), vbBlack
Picture1.Line (1.9, 0)-(1.9, 5), vbBlack
Picture1.Line (2, 0)-(2, 5), vbBlack
Picture1.Line (2.1, 0)-(2.1, 5), vbBlack
Picture1.Line (2.2, 0)-(2.2, 5), vbBlack
Picture1.Line (2.3, 0) - (2.3, 5), vbBlack
End Sub
Private Sub TbPlot_Click()
Call tebaloverlay
Dim mewakili As Byte
Dim Plot As Byte
mewakili = Val(cmbMewakili)
Plot = Val(txtPlot.Text)
Picture1.Scale (0.8, 180)-(2.4, 0)
Picture1.Line (mewakili, Plot)-(mewakili, 0), vbGreen
Picture1.Line (0, Plot)-(mewakili, Plot), vbGreen
End Sub
Sub tebaloverlay()
Dim Overlay As Double
Overlay = Val(txtPlot.Text)
txtOverlay = Overlay / 10
End Sub
Private Sub cmbMewakili_Click()
Dim mewakili As Byte
mewakili = Val(cmbMewakili)
Picture1.Scale (0.8, 180)-(2.4, 0)
Picture1.Line (mewakili, 0)-(mewakili, 10), vbGreen
End Sub
Private Sub TbSimpan_Click()
If txtAgregat. Text = "" Then
         MsgBox "Lapis Pondasi Existing tidak boleh kosong!", _
         vbInformation + vbOKOnly, "Perhatian"
         txtAgregat.SetFocus
   ElseIf txtOverlay.Text = "" Then
         MsgBox "Tebal Overlay tidak boleh kosong!", _
         vbInformation + vbOKOnly, "Perhatian"
         txtOverlay.SetFocus
   Else
     SqlUpdate = "UPDATE in hasil "
            & " SET Agregat_Exist='" & txtAgregat.Text & "', " _
             & " Tebal_Overlay='" & txtOverlay.Text & "'"
         KoneksiDB.Execute SqlUpdate, , adCmdText
         Rs_Hasil.Requery
         Call Form_Load
MsgBox "DATA TELAH TERSIMPAN!",
 vbOKOnly + vbInformation, "Sukses"
     End If
End Sub
Sub Esal75()
Picture1.Scale (0, 180)-(2.4, 0)
Picture1.Line (0.92, 0)-(0.925, 1.2593), RGB(255, 0, 255)
Picture1.Line (0.925, 1.2593)-(0.95, 7.1714), RGB(255, 0, 255)
Picture1.Line (0.95, 7.1714)-(0.975, 12.853), RGB(255, 0, 255)
Picture1.Line (0.975, 12.853)-(1, 18.3142), RGB(255, 0, 255)
Picture1.Line (1, 18.3142)-(1.025, 23.5648), RGB(255, 0, 255)
Picture1.Line (1.025, 23.5648)-(1.05, 28.6144), RGB(255, 0, 255)
Picture1.Line (1.05, 28.6144)-(1.075, 33.4722), RGB(255, 0, 255)
Picture1.Line (1.075, 33.4722)-(1.1, 38.1473), RGB(255, 0, 255)
```
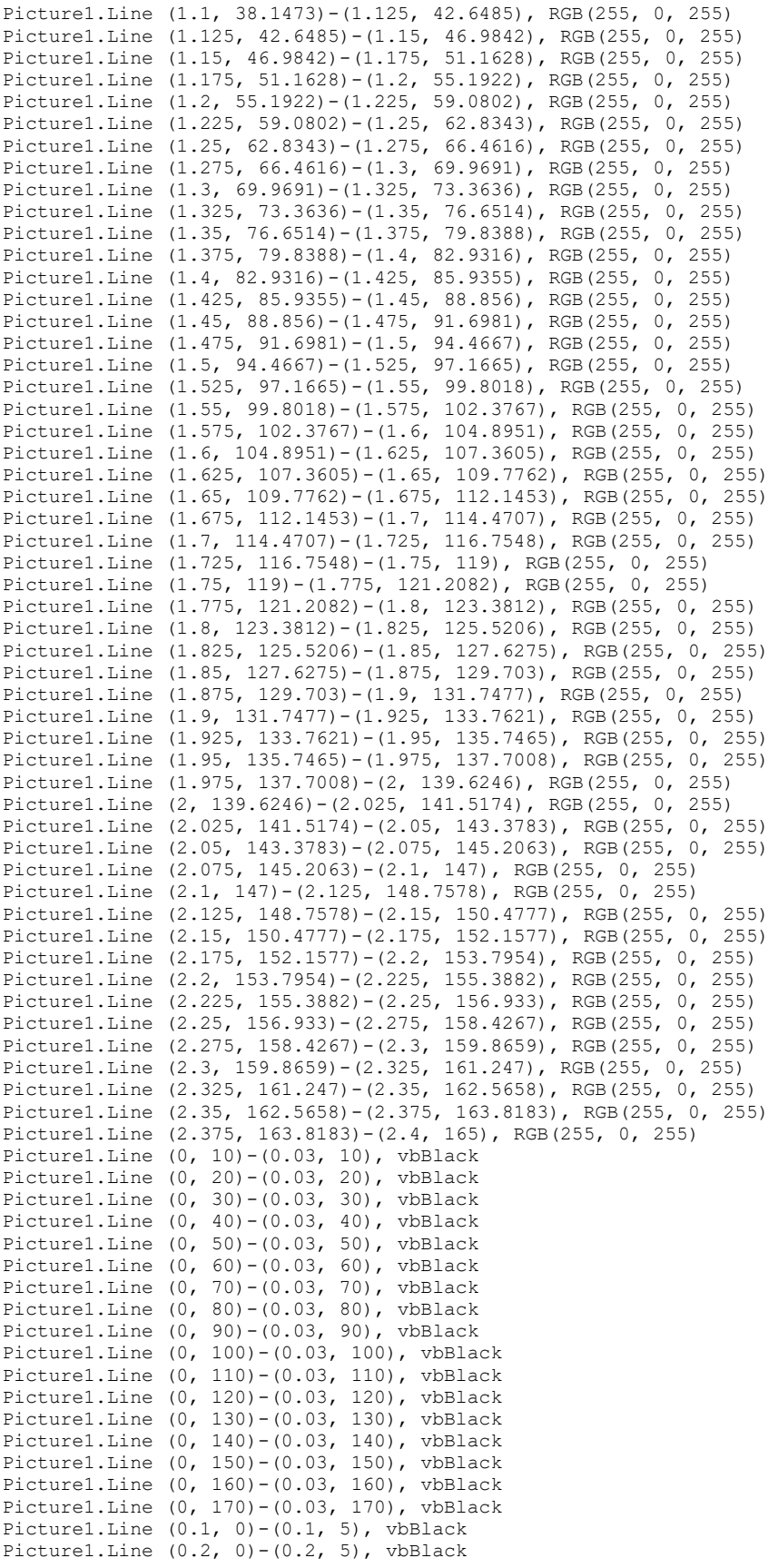

Picture1.Line  $(0.3, 0) - (0.3, 5)$ , vbBlack Picture1.Line  $(0.4, 0)-(0.4, 5)$ , vbBlack Picture1.Line (0.5, 0)-(0.5, 5), vbBlack Picture1.Line  $(0.6, 0) - (0.6, 5)$ , vbBlack Picture1.Line (0.7, 0)-(0.7, 5), vbBlack Picture1.Line (0.8, 0)-(0.8, 5), vbBlack Picture1.Line  $(0.9, 0)-(0.9, 5)$ , vbBlack Picture1.Line (1, 0)-(1, 5), vbBlack Picture1.Line  $(1.1, 0)-(1.1, 5)$ , vbBlack Picture1.Line  $(1.2, 0)-(1.2, 5)$ , vbBlack Picture1.Line  $(1.3, 0)-(1.3, 5)$ , vbBlack Picture1.Line  $(1.4, 0)-(1.4, 5)$ , vbBlack Picture1.Line  $(1.5, 0)-(1.5, 5)$ , vbBlack Picture1.Line  $(1.6, 0) - (1.6, 5)$ , vbBlack Picture1.Line  $(1.7, 0)-(1.7, 5)$ , vbBlack Picture1.Line (1.8, 0)-(1.8, 5), vbBlack Picture1.Line (1.9, 0)-(1.9, 5), vbBlack Picture1.Line (2, 0)-(2, 5), vbBlack Picture1.Line  $(2.1, 0)-(2.1, 5)$ , vbBlack Picture1.Line  $(2.2, 0)-(2.2, 5)$ , vbBlack Picture1.Line  $(2.3, 0)-(2.3, 5)$ , vbBlack End Sub Sub Esal35() Picture1.Scale (0, 180)-(2.4, 0) Picture1.Line (0.988, 0)-(1, 2.9576), RGB(0, 255, 255) Picture1.Line (1, 2.9576)-(1.025, 8.2612), RGB(0, 255, 255) Picture1.Line (1.025, 8.2612)-(1.05, 13.3629), RGB(0, 255, 255) Picture1.Line (1.05, 13.3629)-(1.075, 18.271), RGB(0, 255, 255) Picture1.Line (1.075, 18.271)-(1.1, 22.994), RGB(0, 255, 255) Picture1.Line (1.1, 22.994)-(1.125, 27.5399), RGB(0, 255, 255) Picture1.Line (1.125, 27.5399)-(1.15, 31.9165), RGB(0, 255, 255) Picture1.Line (1.15, 31.9165)-(1.175, 36.9165), RGB(0, 255, 255) Picture1.Line (1.175, 36.1314)-(1.2, 40.1922), RGB(0, 255, 255) Picture1.Line (1.2, 40.1922)-(1.225, 44.1061), RGB(0, 255, 255) Picture1.Line (1.225, 44.1061)-(1.25, 47.8802), RGB(0, 255, 255) Picture1.Line (1.25, 47.8802)-(1.275, 51.5212), RGB(0, 255, 255) Picture1.Line (1.275, 51.5212)-(1.3, 55.0358), RGB(0, 255, 255) Picture1.Line (1.3, 55.0358)-(1.325, 58.4306), RGB(0, 255, 255) Picture1.Line (1.325, 58.4306)-(1.35, 61.7117), RGB(0, 255, 255) Picture1.Line (1.35, 61.7117)-(1.375, 64.8851), RGB(0, 255, 255) Picture1.Line (1.375, 64.8851)-(1.4, 67.9568), RGB(0, 255, 255) Picture1.Line (1.4, 67.9568)-(1.425, 70.9323), RGB(0, 255, 255) Picture1.Line (1.425, 70.9323)-(1.45, 73.8171), RGB(0, 255, 255) Picture1.Line (1.45, 73.8171)-(1.475, 76.6164), RGB(0, 255, 255) Picture1.Line (1.475, 76.6164)-(1.5, 79.3353), RGB(0, 255, 255) Picture1.Line (1.5, 79.3353)-(1.525, 81.9786), RGB(0, 255, 255) Picture1.Line (1.525, 81.9786)-(1.55, 84.5509), RGB(0, 255, 255) Picture1.Line (1.55, 84.5509)-(1.575, 87.0566), RGB(0, 255, 255) Picture1.Line (1.575, 87.0566)-(1.6, 89.5), RGB(0, 255, 255) Picture1.Line (1.6, 89.5)-(1.625, 91.8851), RGB(0, 255, 255) Picture1.Line (1.625, 91.8851)-(1.65, 94.2157), RGB(0, 255, 255) Picture1.Line (1.65, 94.2157)-(1.675, 96.4955), RGB(0, 255, 255) Picture1.Line (1.675, 96.4955)-(1.7, 98.7878), RGB(0, 255, 255) Picture1.Line (1.7, 98.7278)-(1.725, 100.9159), RGB(0, 255, 255) Picture1.Line (1.725, 100.9159)-(1.75, 103.0628), RGB(0, 255, 255) Picture1.Line (1.75, 103.0628)-(1.775, 105.1713), RGB(0, 255, 255) Picture1.Line (1.775, 105.1713)-(1.8, 107.244), RGB(0, 255, 255) Picture1.Line (1.8, 107.244)-(1.825, 109.2833), RGB(0, 255, 255) Picture1.Line (1.825, 109.2833)-(1.85, 111.2914), RGB(0, 255, 255) Picture1.Line (1.85, 111.2914)-(1.875, 113.2704), RGB(0, 255, 255) Picture1.Line (1.875, 113.2704)-(1.9, 115.222), RGB(0, 255, 255) Picture1.Line (1.9, 115.222)-(1.925, 117.1479), RGB(0, 255, 255) Picture1.Line (1.925, 117.1479)-(1.95, 119.0494), RGB(0, 255, 255) Picture1.Line (1.95, 119.0494)-(1.975, 120.9278), RGB(0, 255, 255) Picture1.Line (1.975, 120.9278)-(2, 122.784), RGB(0, 255, 255) Picture1.Line (2, 122.784)-(2.025, 124.6188), RGB(0, 255, 255) Picture1.Line (2.025, 124.6188)-(2.05, 126.4329), RGB(0, 255, 255) Picture1.Line (2.05, 126.4329)-(2.075, 128.2265), RGB(0, 255, 255) Picture1.Line (2.075, 128.2265)-(2.1, 130), RGB(0, 255, 255) Picture1.Line (2.1, 130)-(2.125, 131.7533), RGB(0, 255, 255)

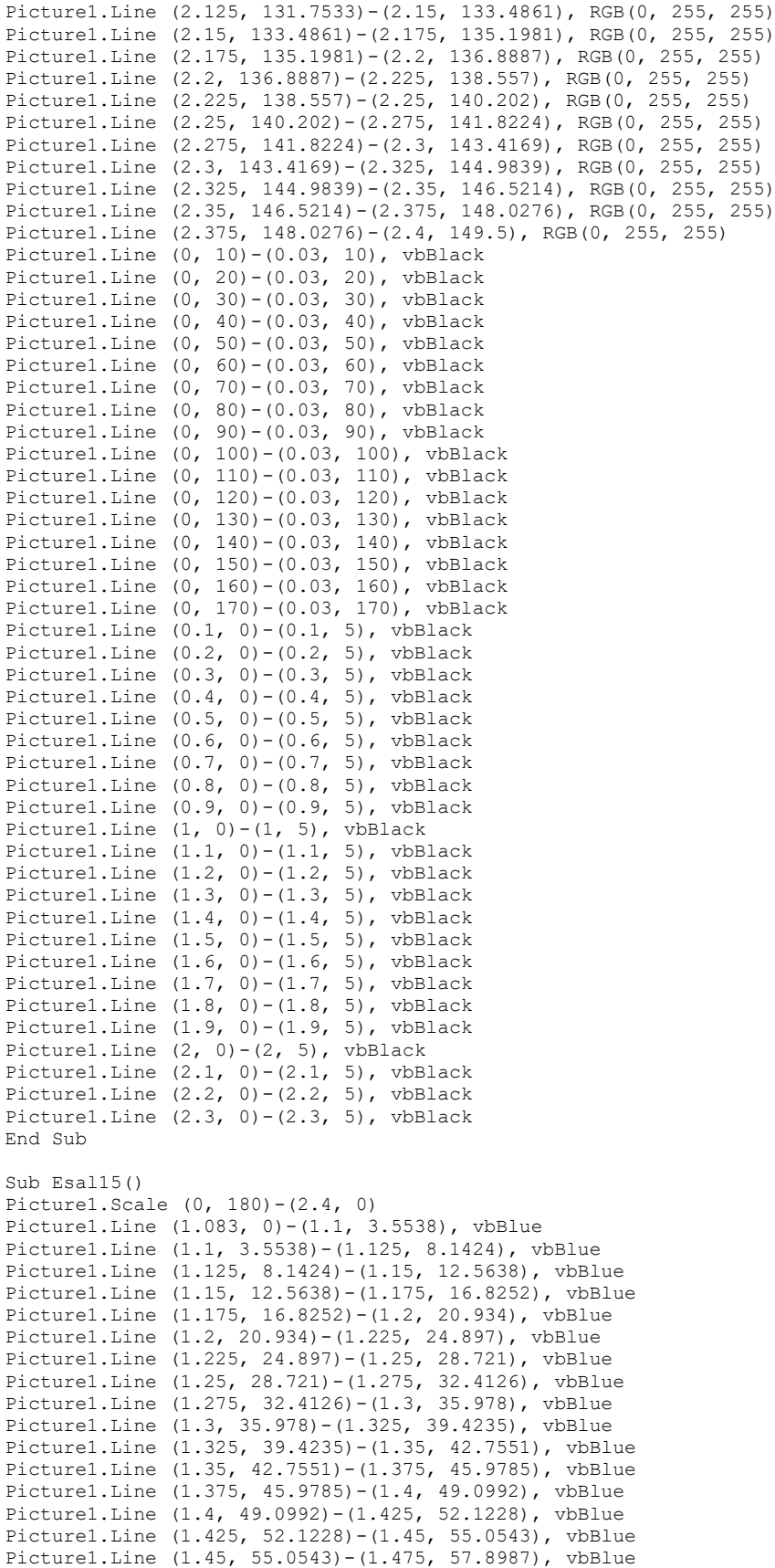

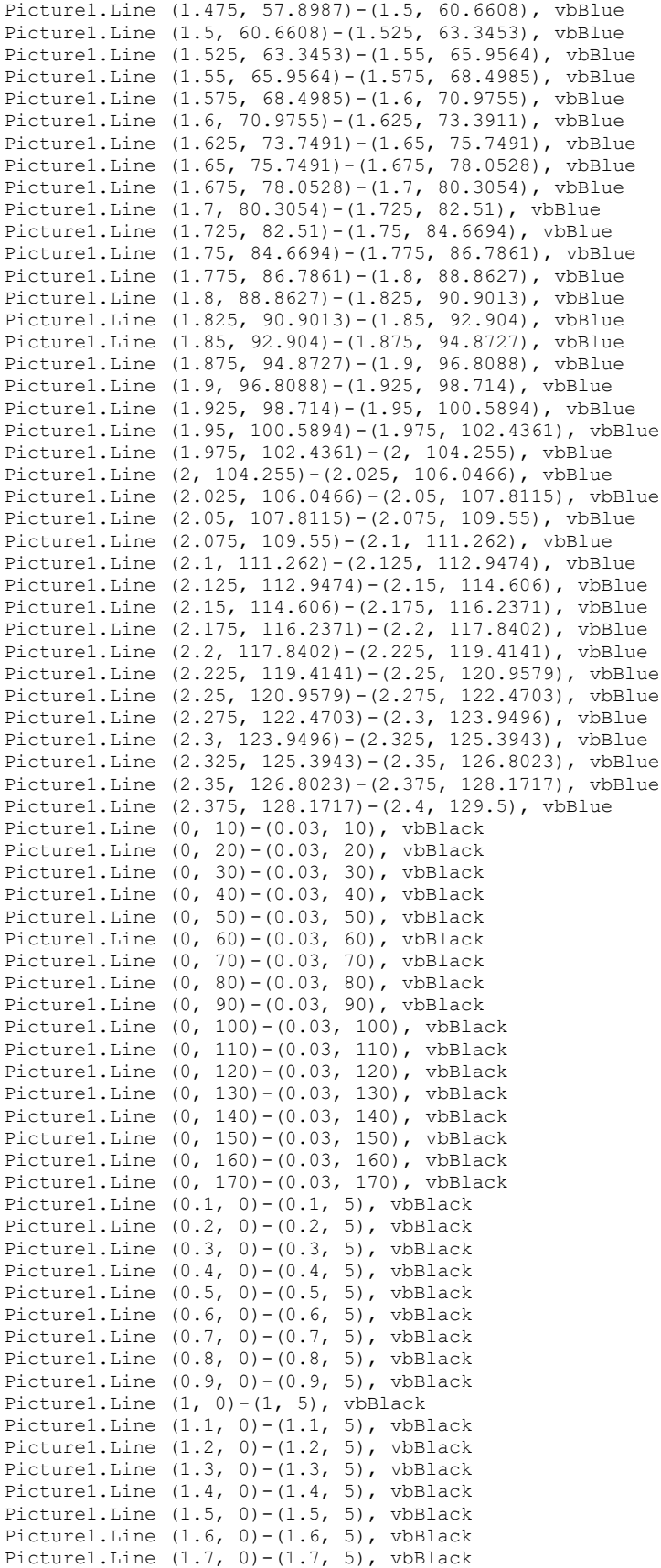

Picture1.Line  $(1.8, 0)-(1.8, 5)$ , vbBlack Picture1.Line  $(1.9, 0)-(1.9, 5)$ , vbBlack Picture1.Line  $(2, 0)-(2, 5)$ , vbBlack Picture1.Line (2.1, 0)-(2.1, 5), vbBlack Picture1.Line (2.2, 0)-(2.2, 5), vbBlack Picture1.Line (2.3, 0)-(2.3, 5), vbBlack End Sub

Sub EsalNol75() Picture1.Scale (0, 180)-(2.4, 0) Picture1.Line (1.195, 0)-(1.2, 1.515), vbRed Picture1.Line (1.2, 1.515)-(1.225, 5.3594), vbRed Picture1.Line (1.225, 5.3594)-(1.25, 9.0978), vbRed Picture1.Line (1.25, 9.0978)-(1.275, 12.7338), vbRed Picture1.Line (1.275, 12.7338)-(1.3, 16.271), vbRed Picture1.Line (1.3, 16.271)-(1.325, 19.7129), vbRed Picture1.Line (1.325, 19.7129)-(1.35, 23.0629), vbRed Picture1.Line (1.35, 23.0629)-(1.375, 26.3242), vbRed Picture1.Line (1.375, 26.3242)-(1.4, 29.5), vbRed Picture1.Line (1.4, 29)-(1.425, 32.5933), vbRed Picture1.Line (1.425, 32.5933)-(1.45, 35.6072), vbRed Picture1.Line (1.45, 35.6072)-(1.475, 38.5443), vbRed Picture1.Line (1.475, 38.5443)-(1.5, 41.4076), vbRed Picture1.Line (1.5, 41.4076)-(1.525, 44.1996), vbRed Picture1.Line (1.525, 44.1996)-(1.55, 46.9229), vbRed Picture1.Line (1.55, 46.9229)-(1.575, 49.5799), vbRed Picture1.Line (1.575, 49.5799)-(1.6, 52.173), vbRed Picture1.Line (1.6, 52.173)-(1.625, 54.7044), vbRed Picture1.Line (1.625, 54.7044)-(1.65, 57.1762), vbRed Picture1.Line (1.65, 57.1762)-(1.675, 59.5905), vbRed Picture1.Line (1.675, 59.5905)-(1.7, 61.9491), vbRed Picture1.Line (1.7, 61.9491)-(1.725, 64.254), vbRed Picture1.Line (1.725, 64.254)-(1.75, 66.5068), vbRed Picture1.Line (1.75, 66.5068)-(1.775, 68.7091), vbRed Picture1.Line (1.775, 68.7091)-(1.8, 70.8625), vbRed Picture1.Line (1.8, 70.8625)-(1.825, 72.9684), vbRed Picture1.Line (1.825, 72.9684)-(1.85, 75.0281), vbRed Picture1.Line (1.85, 75.0281)-(1.875, 77.0427), vbRed Picture1.Line (1.875, 77.0427)-(1.9, 79.0135), vbRed Picture1.Line (1.9, 79.0135)-(1.925, 80.9414), vbRed Picture1.Line (1.925, 80.9414)-(1.95, 82.8272), vbRed Picture1.Line (1.95, 82.8272)-(1.975, 84.6719), vbRed Picture1.Line (1.975, 84.6719)-(2, 86.476), vbRed Picture1.Line (2, 86.476)-(2.025, 88.2402), vbRed Picture1.Line (2.025, 88.2402)-(2.05, 89.965), vbRed Picture1.Line (2.05, 89.965)-(2.075, 91.6508), vbRed Picture1.Line (2.075, 91.6508)-(2.1, 93.2977), vbRed Picture1.Line (2.1, 93.2977)-(2.125, 94.9061), vbRed Picture1.Line (2.125, 94.9061)-(2.15, 96.476), vbRed Picture1.Line (2.15, 96.476)-(2.175, 98.0073), vbRed Picture1.Line (2.175, 98.0073)-(2.2, 99.5), vbRed Picture1.Line (2.2, 99.5)-(2.225, 100.9538), vbRed Picture1.Line (2.225, 100.9538)-(2.25, 102.3686), vbRed Picture1.Line (2.25, 102.3683)-(2.275, 103.7432), vbRed Picture1.Line (2.275, 103.7432)-(2.3, 105.0778), vbRed Picture1.Line (2.3, 105.0778)-(2.325, 106.3717), vbRed Picture1.Line (2.325, 106.3717)-(2.35, 107.6239), vbRed Picture1.Line (2.35, 107.6239)-(2.375, 108.8336), vbRed Picture1.Line (2.375, 108.8336)-(2.4, 110), vbRed Picture1.Line (0, 10)-(0.03, 10), vbBlack Picture1.Line (0, 20)-(0.03, 20), vbBlack Picture1.Line (0, 30)-(0.03, 30), vbBlack Picture1.Line (0, 40)-(0.03, 40), vbBlack Picture1.Line (0, 50)-(0.03, 50), vbBlack Picture1.Line (0, 60)-(0.03, 60), vbBlack Picture1.Line (0, 70)-(0.03, 70), vbBlack Picture1.Line (0, 80)-(0.03, 80), vbBlack Picture1.Line (0, 90)-(0.03, 90), vbBlack Picture1.Line (0, 100)-(0.03, 100), vbBlack Picture1.Line (0, 110)-(0.03, 110), vbBlack Picture1.Line (0, 120)-(0.03, 120), vbBlack

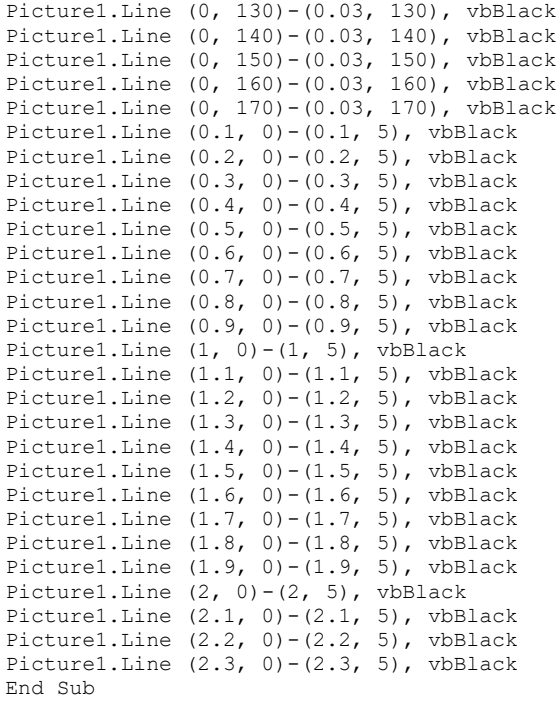

## **L-7.17 Form About MyApp (frmAbout)**

Unload Me Call MenuHidup End Sub Private Sub Form\_Load() Call Tengah(Me) Call MenuMati End Sub

## **L-7.18 Report Hasil Perhitungan Tebal Lapis Tambahan (rptHasil)**

```
Option Explicit
```
Private Sub DataReport\_Terminate() rptHasil.Refresh DELaporan.rscmbHasil.Close Call MenuHidup MDIUtama.SetFocus End Sub